DISEÑO Y CONSTRUCCIÓN DE UNA ALMENARA (DISPOSITIVO DE PROTEC-CIÓN PARA DISIPAR EL GOLPE DE ARIETE)

# ANGIE STEFANÍA COLLAZOS CASTRO JUAN JOSÉ LAVERDE ROJAS

UNIVERSIDAD CATÓLICA DE COLOMBIA FACULTAD DE INGENIERÍA PROGRAMA DE INGENIERÍA CIVIL BOGOTÁ D.C. 2018

# DISEÑO Y CONSTRUCCIÓN DE UNA ALMENARA (DISPOSITIVO DE PROTEC-CIÓN PARA DISIPAR EL GOLPE DE ARIETE)

ANGIE STEFANÍA COLLAZOS CASTRO JUAN JOSÉ LAVERDE ROJAS

# TRABAJO DE GRADO MODALIDAD INVESTIGACIÓN

ASESOR: DIEGO ALEJANDRO PULGARIN MONTOYA INGENIERO CIVIL

UNIVERSIDAD CATÓLICA DE COLOMBIA FACULTAD DE INGENIERÍA PROGRAMA DE INGENIERÍA CIVIL BOGOTÁ D.C. 2018

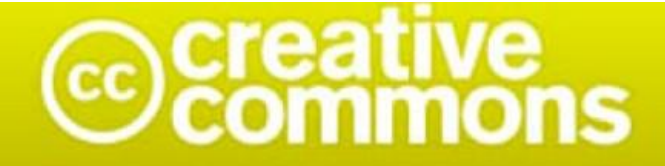

# Atribución-NoComercial 2.5 Colombia (CC BY-NC 2.5)

# La presente obra está bajo una licencia: Atribución-NoComercial 2.5 Colombia (CC BY-NC 2.5) Para leer el texto completo de la licencia, visita: http://creativecommons.org/licenses/by-nc/2.5/co/

#### Usted es libre de:

Compartir - copiar, distribuir, ejecutar y comunicar públicamente la obra

hacer obras derivadas

#### Bajo las condiciones siguientes:

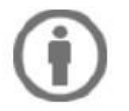

Atribución - Debe reconocer los créditos de la obra de la manera especificada por el autor lo el licenciante (pero no de una manera que sugiera que tiene su apoyo o que apoyan el uso que hace de su obra).

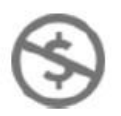

No Comercial - No puede utilizar esta obra para fines comerciales.

Nota de Aceptación

El trabajo de grado titulado "**diseño y construcción de una almenara (dispositivo de protección para disipar el golpe de ariete)".**  Presentado por los estudiantes Angie Stefanía Collazos Casto, Juan José Laverde Rojas, en cumplimiento del requisito para optar al título de pregrado "ingeniero civil" fue aprobada por el director.

**ASESOR: DIEGO ALEJANDRO PULGARIN MONTOYA**

 $\overline{\phantom{a}}$  , and the set of the set of the set of the set of the set of the set of the set of the set of the set of the set of the set of the set of the set of the set of the set of the set of the set of the set of the s

### $\overline{\phantom{a}}$  ,  $\overline{\phantom{a}}$  ,  $\overline{\phantom{a}}$ **JURADO: JUAN SEBASTÍAN DE PLAZA SOLÓRZANO**

Bogotá D.C. Noviembre de 2018

## **DEDICATORIA**

*A Dios, por darme la oportunidad de vivir y por estar conmigo en cada paso que doy, por fortalecer mi corazón e iluminar mi mente y por haber puesto en mi camino a aquellas personas que han sido mi soporte y compañía durante todo el periodo de estudio.*

*A mis padres por su apoyo, consejos, comprensión, amor, ayuda en los momentos difíciles, y por ayudarme con los recursos necesarios para estudiar.* 

*A todos los maestros que acompañaron mi proceso académico, con sus enseñanzas y conocimiento durante estos 5 años de formación. De todos me llevo algo muy especial y sé que lo aprendido será un gran aporte para mi desarrollo profesional.* 

> *Angie Estefanía Collazos Castro Juan José Laverde Rojas*

## **AGRADECIMIENTOS**

Agradecemos a Dios por bendecirnos la vida, por guiarnos a lo largo de nuestra existencia, ser el apoyo y fortaleza en aquellos momentos de dificultad y de debilidad.

A nuestros padres por el apoyo incondicional y formación como personas ejemplares, con valores y principios.

A todos los maestros que, con su sabiduría, conocimiento y apoyo, motivaron a desarrollarnos como personas y profesionales.

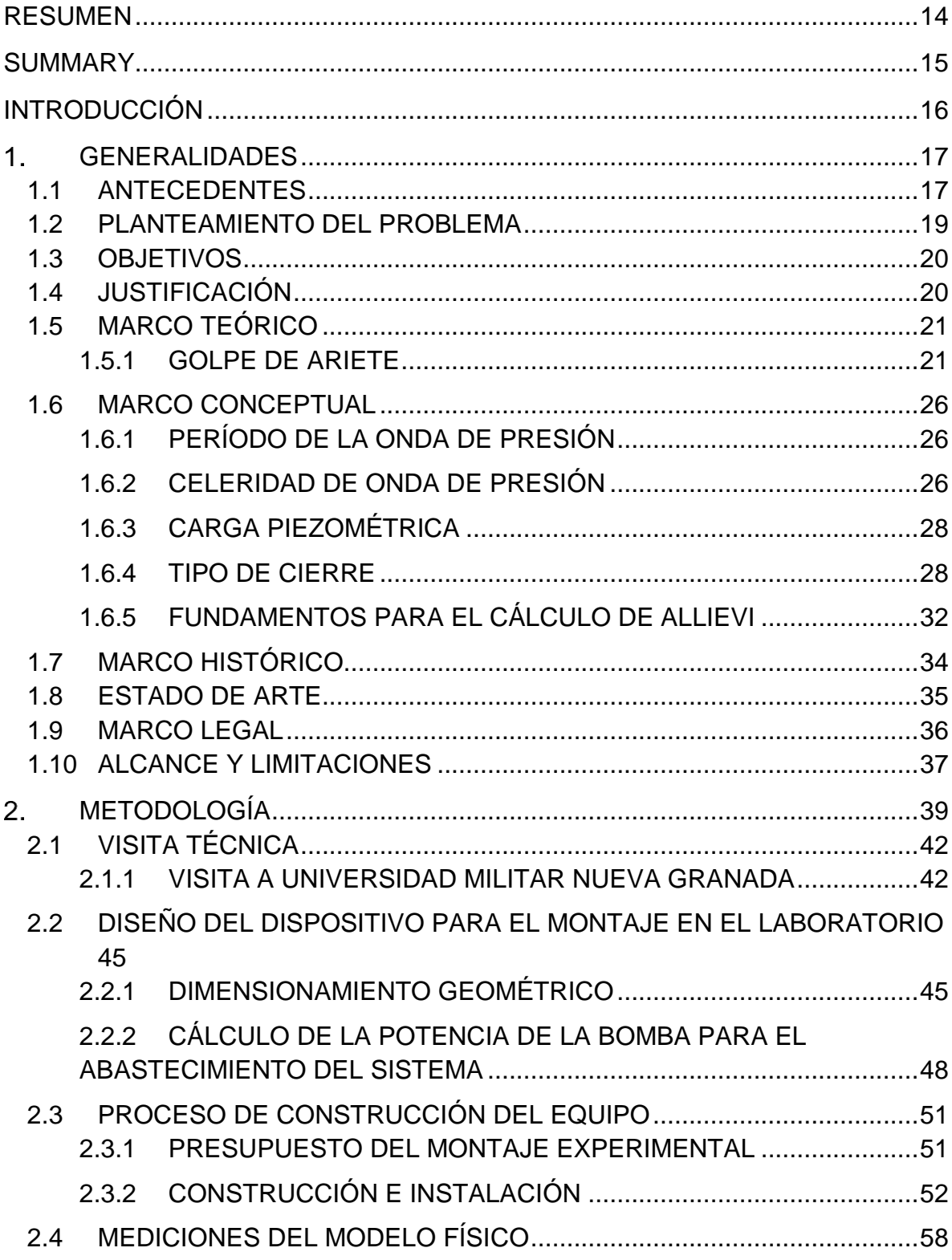

# TABLA DE CONTENIDO

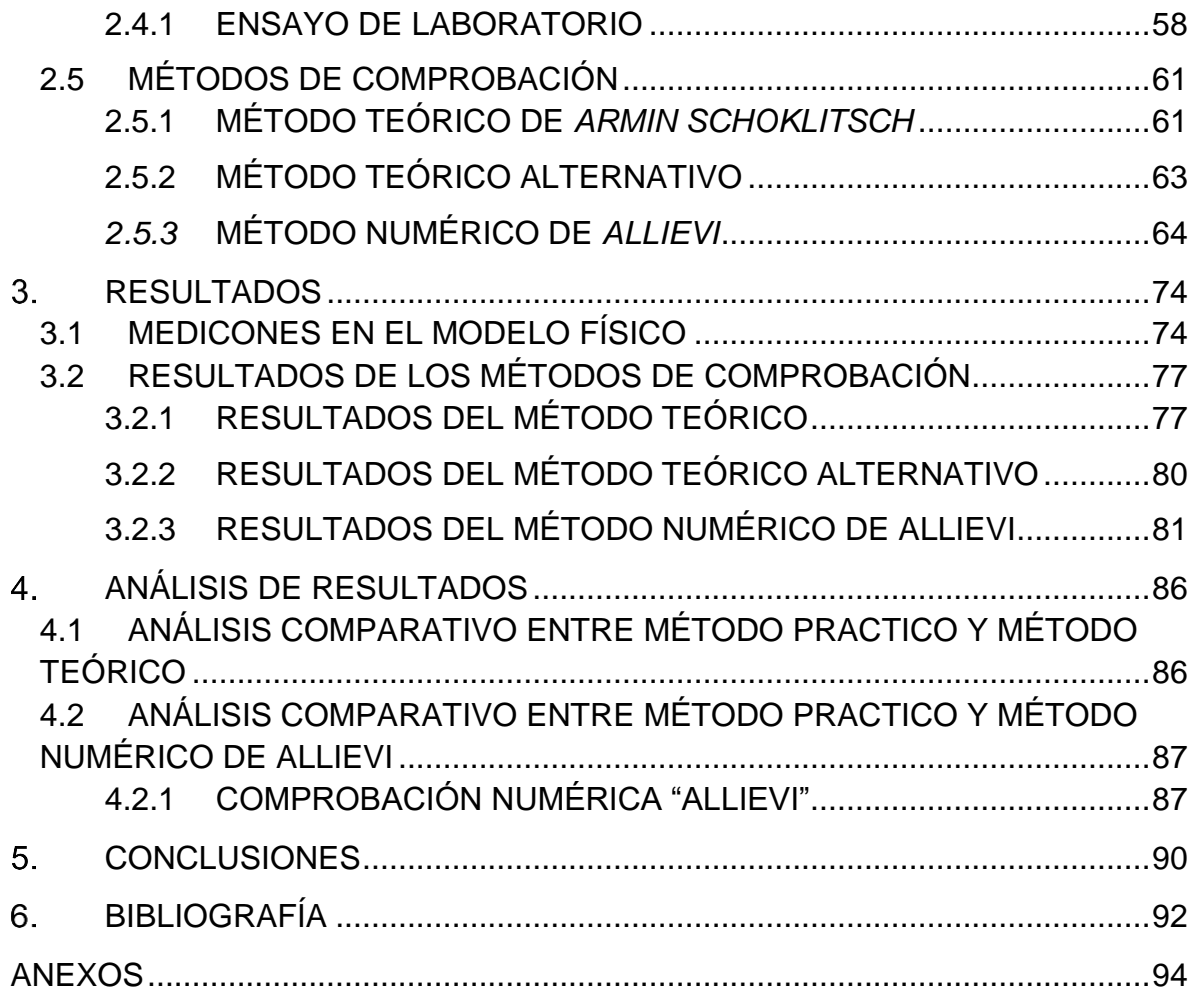

# **LISTA DE FIGURAS**

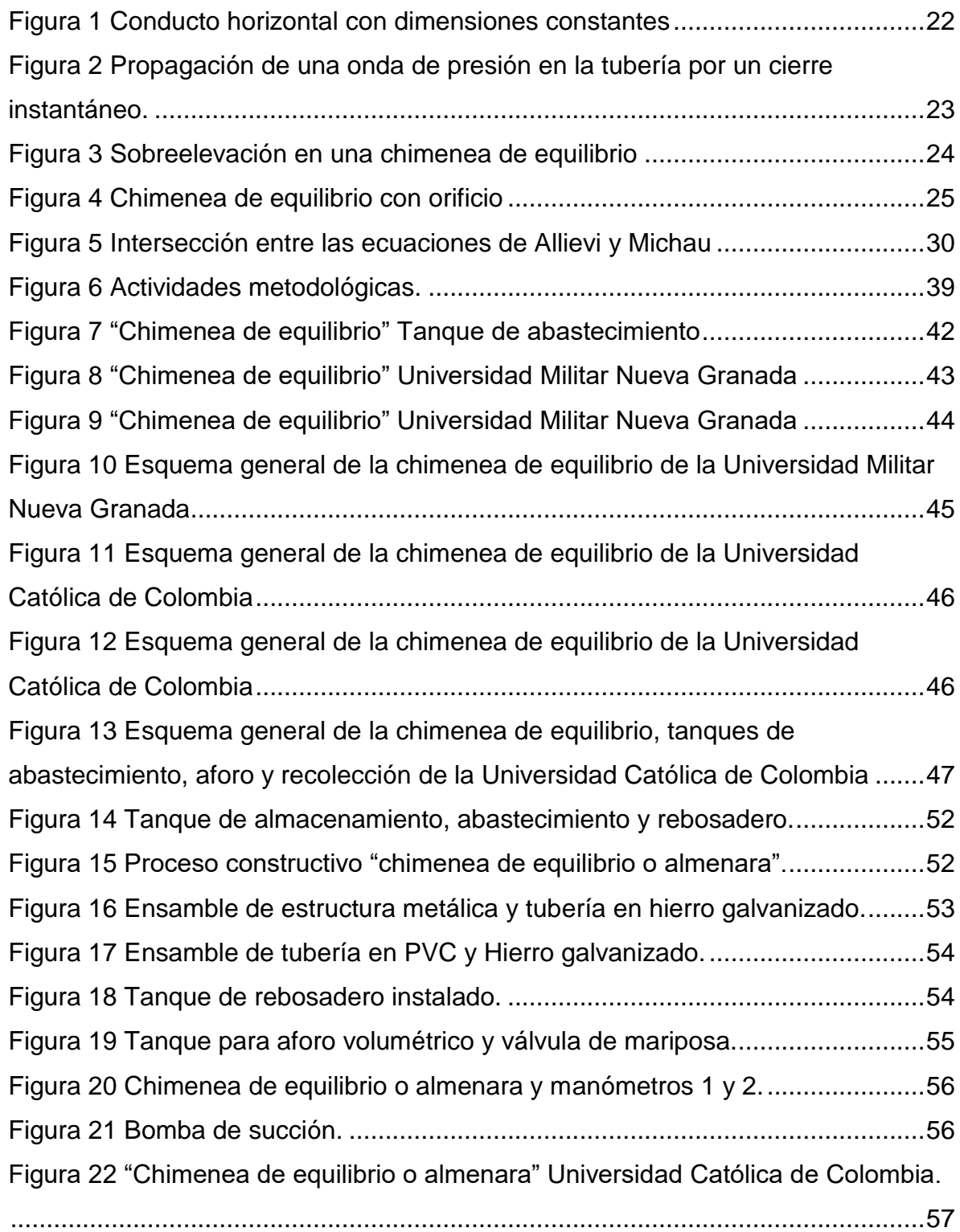

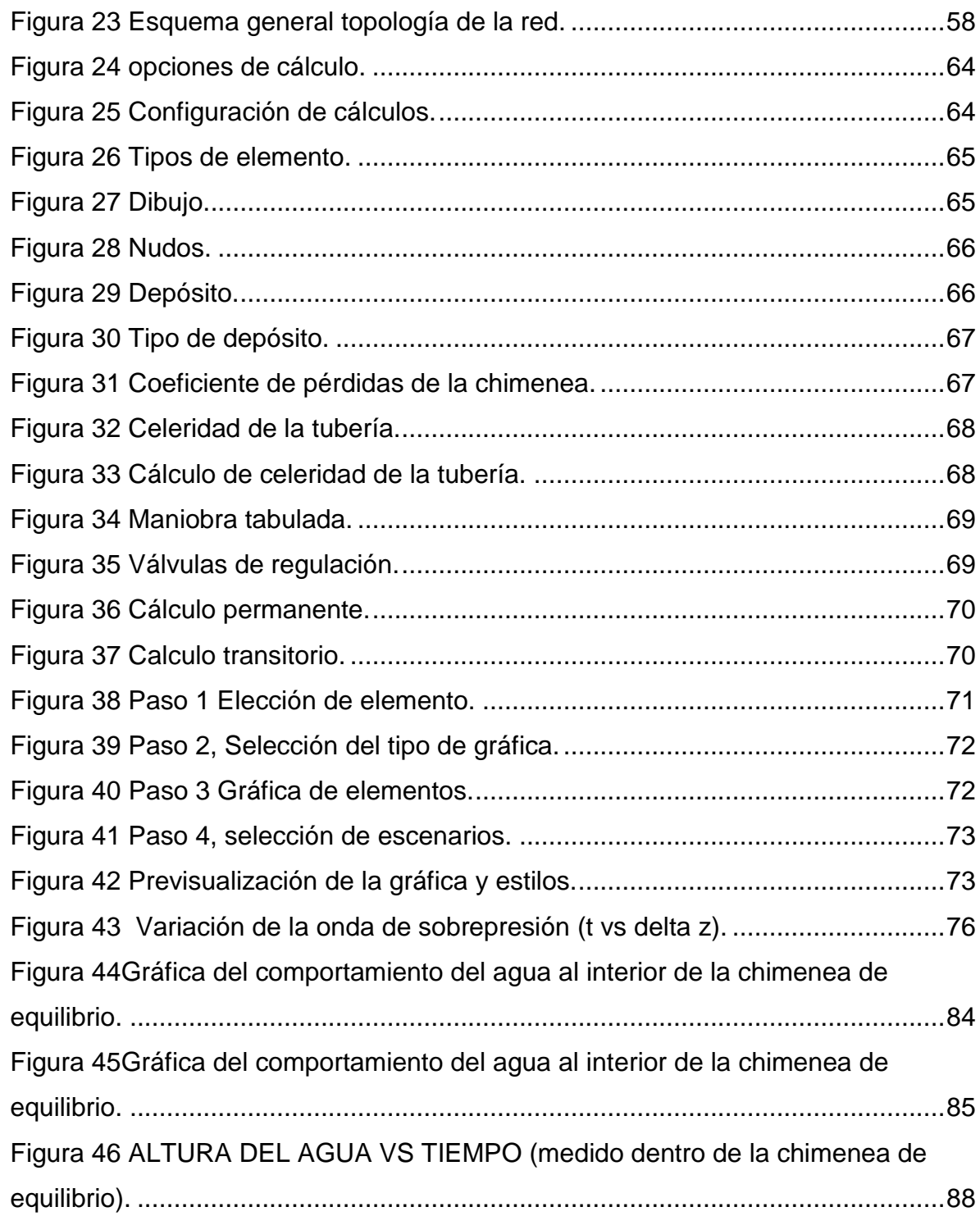

# **LISTA DE TABLAS**

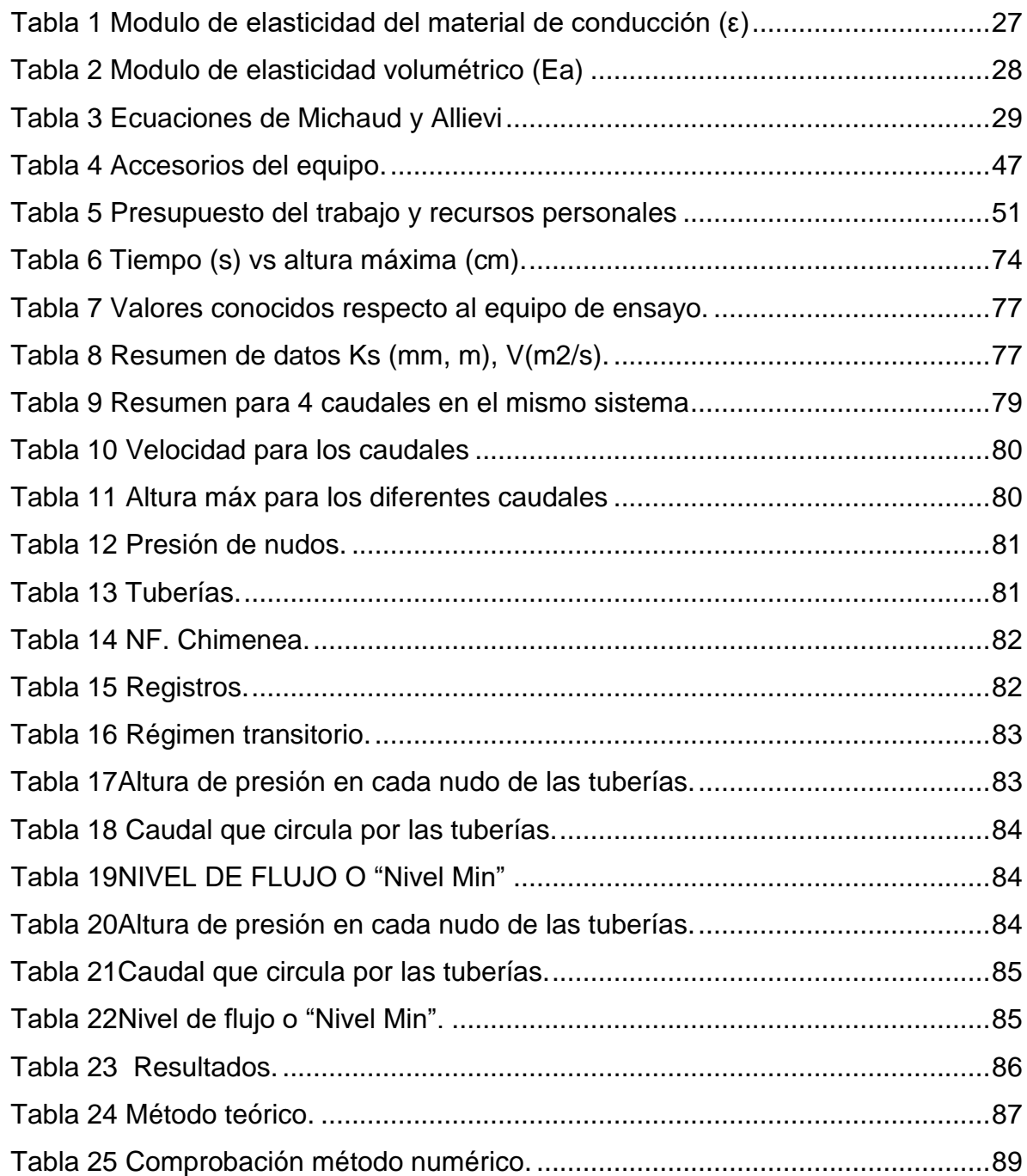

# **LISTA DE ECUACIONES**

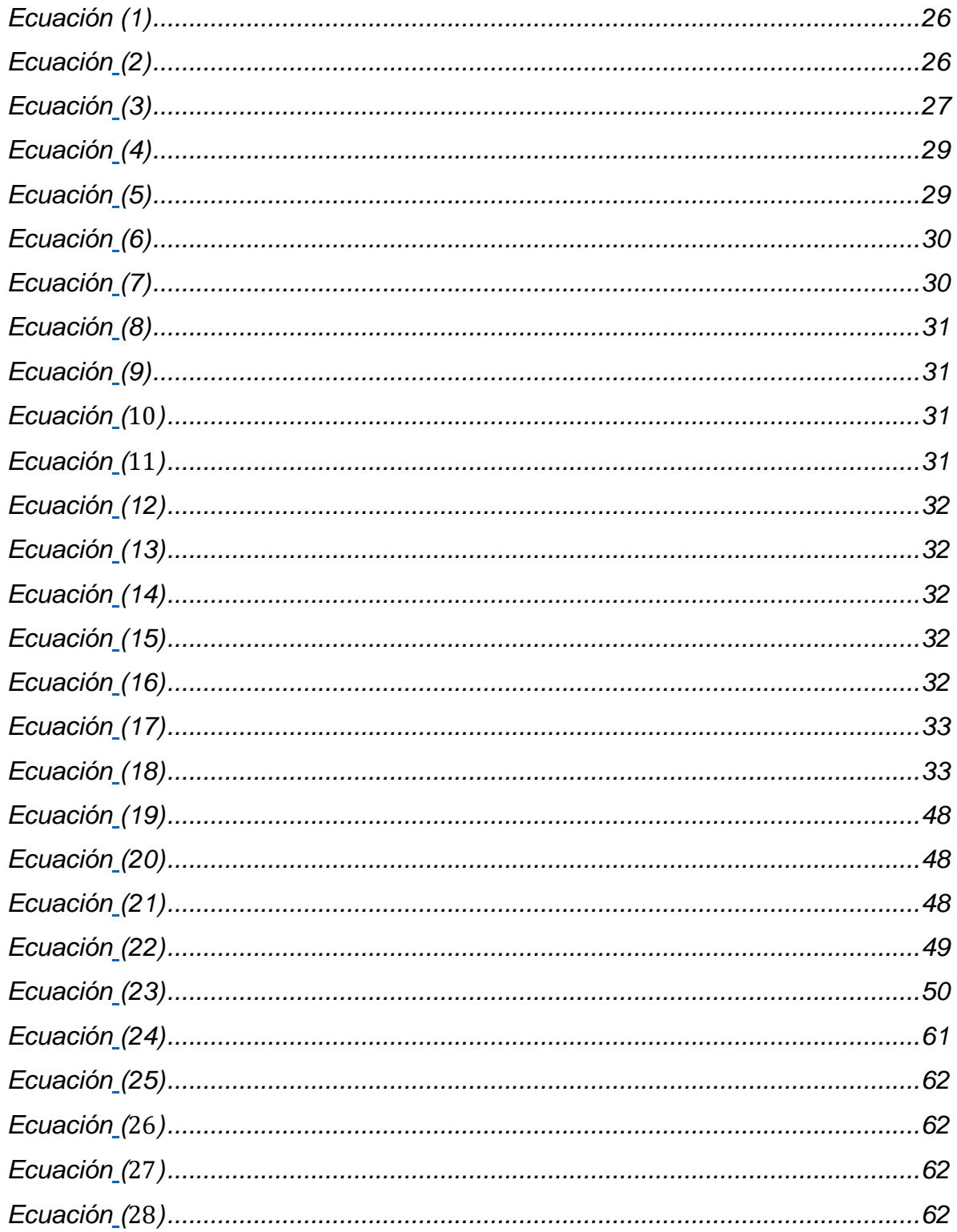

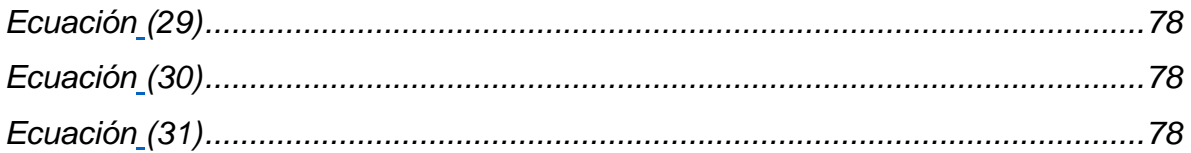

## **RESUMEN**

<span id="page-13-0"></span>En el presente documento se realizó el diseño y construcción de un modelo de una chimenea de equilibrio o "almenara", la cual permite simular experimentalmente la sobrepresión que se percibe en las tuberías durante su operación en el momento de hacer un cierre rápido del registro de paso. A partir de los resultados obtenidos por el modelo se planteó la debida simulación, implementado el programa ALLIEVI y AUTOCAD.

Palabras clave:

- $\checkmark$  Almenara
- $\checkmark$  Chimenea de equilibrio
- $\checkmark$  Modelo
- $\checkmark$  Sobrepresión
- $\checkmark$  Tuberías

## **SUMMARY**

<span id="page-14-0"></span>In this document the design and construction of a model of a balance chimney or "almenara" was made, which allows to simulate experimentally the overpressure that is perceived in the pipes during its operation at the moment of making a fast closing of the registry of He passed. Based on the results obtained by the model, the appropriate simulation was proposed, using the ALLIEVI and AUTOCAD program.

Keywords:

- $\checkmark$  Equilibrium chimney
- $\times$  Model
- $\checkmark$  Overpressure
- $\checkmark$  Pipelines

#### **INTRODUCCIÓN**

<span id="page-15-0"></span>En función de la frecuencia como se presentan los daños en las tuberías, causados por una maniobra brusca dentro del sistema, se implementó el diseño de un dispositivo que ayudara a medir los cambios de presión dentro de la tubería; este fenómeno conocido como golpe de ariete, consiste en una sobrepresión que se ocasiona en una conducción por el cierre brusco de una válvula, cuyo impacto se puede reducir mediante diferentes estructuras de protección, una de las cuales se expondrá en este documento, identificándola como "chimenea de equilibro o almenara".

La importancia de conocer los cambios de presión dentro de la tubería, ocasionados como consecuencia de las aperturas y cierres drásticos de válvulas, reviste connotada relevancia, por cuanto la calidad del diseño de una red hidráulica debe necesariamente contemplar, estas variaciones, dada la muy alta frecuencia como se presentan en la totalidad de las conexiones debido a la constante manipulación de duchas, lavamanos, lavaplatos y otros dispositivos , actividades estas que se repiten en todos los lugares donde se distribuya agua por instalaciones hidráulicas.

Este trabajo de investigación responde a la necesidad de implementar un equipo físico, que solucione la problemática expuesta, desarrollándose en cuatro fases a saber: diseño, construcción, operación y comprobación.

La fase de diseño consiste en la recolección de la información teórica, practica y modelos implementados en diferentes universidades, para establecer una delineación abocetada parcial y geométrica que satisfaga la función dinámica en el equipo.

En la fase de construcción se organiza un programa que desarrolle el diseño con materiales y medidas, donde se logre durante la fase de operación, el éxito categorizado como objetivo, de lograr menguar, disipar o eliminar definitivamente el fenómeno de golpe de ariete causado por un cambio brusco en la conducción.

Se comprueba la información obtenida del equipo construido, por medio de dos métodos que la sincronizan, logrando la verificación de los valores arrojados, procedimiento que permite, mediante el flujo permanente o transitorio, establecer la dinámica del fluido que se presenta en la conducción a presión.

Al implementar este instrumento que ayuda a medir la sobrepresión en las tuberías, se beneficia en primera instancia a la universidad y a sus estudiantes y docentes, por cuanto les permite conocer de primera mano y asimilar estos cambios, permitiéndoles contemplar un diseño que les proporciona información para mitigar el impacto en el momento de cerrar bruscamente la válvula, objetivo para cuyo logro , se presenta una guía de laboratorio que ayuda a interactuar con el equipo, afianzando los conceptos hidráulicos de flujo transitorio.

# <span id="page-16-0"></span>**GENERALIDADES**

# <span id="page-16-1"></span>**1.1 ANTECEDENTES**

Los estudiantes Víctor Alejandro Bosa Abril y Jeffrey Alejandro Castro de la Universidad Católica de Colombia en el año (2005), realizaron en el laboratorio de hidráulica un montaje para medir el golpe de ariete, el cual fue una tesis de grado "**Diseño, construcción de un sistema para medir el golpe de ariete en el laboratorio"**. (Bosa & Víctor Alejandro, 2005).

En dicho proyecto se elaboró la investigación y recolección de información para diseñar y construir este sistema con el cual se pueda medir el golpe de ariete en el laboratorio, utilizando un montaje que sea de fácil observación para los estudiantes, el cual se dirigió al mejoramiento de la infraestructura del laboratorio de Hidráulica.

El estudiante Ñato Bautista José Leonardo de la Universidad Central de Ecuador, en el año (2014), desarrolló estudio del fenómeno conocido como Golpe de Ariete que afecta a las instalaciones hidráulicas y sanitarias de las edificaciones, así como en centrales hidroeléctricas, el cual fue una tesis de grado **"Diseño y construcción**  **de un modelo hidráulico para la realización de prácticas estudiantiles sobre el golpe de ariete"** (Bautista & Leonardo, 2014).

En este documento se responde a la necesidad de diseñar y construir un modelo físico y una guía de práctica de laboratorio sobre el fenómeno golpe de ariete, en este equipo de laboratorio se realizaron algunos tipos de ensayos los cuales son; Golpe de Ariete, Línea de energía, y compresibilidad del aire en las chimeneas de equilibrio, además se establece el valor de la sobre presión por el Golpe de Ariete instantáneamente en el laboratorio gracias a que el equipo dispone de chimeneas de equilibrio.

La estudiante Adriana Vannesa Díaz Zuleta de la Universidad Católica de Colombia en (2015),, elaboro un prototipo de una bomba de ariete sencillo y conciso para que cualquier persona pueda construir sin ningún obstáculo, el cual fue una tesis de grado **"Prototipo para la instalación y conexión de agua de la construcción de una vivienda de bajo costo con material reciclable"** (Díaz Zuleta, 2015).

Los estudiantes David Camilo Bohórquez Forero y Camilo Andrés Velásquez León, desarrollaron una tesis de grado en (2015) acerca de **"Montaje de un modelo físico para la prueba de la incidencia del fenómeno de golpe de ariete en diversas longitudes de tubería"** (Bohórquez Forero & Velásquez León, 2016).

Se elaboró el montaje del modelo físico con una bomba de medio caballo de fuerza la cual dispuso de un caudal de 0.6 L/s, con una conducción de tubería de cobre en forma de bobina el cual permite un aumento de la resistencia a la sobrepresión, se instalaron dos válvulas las cuales demostrarían dos formas del golpe de ariete. Con la finalidad de demostrar la longitud efectiva de las cámaras de presión.

Para el año (2017) Los estudiantes Paula Alejandra Trujillo Sosa y Edwin Alexander Chitiva Tinjaca de la Universidad Católica de Colombia, "**Instrumentación del modelo físico de golpe de ariete instalado en el laboratorio de hidráulica de la universidad católica de Colombia"** (Trujillo Sosa, Tinjaca, & Alexander, 2017).

Se realizó el mejoramiento del "montaje del modelo físico para la prueba de la incidencia del fenómeno de golpe de ariete en diversas longitudes de tubería", en el cual se pretende analizar este efecto de golpe de ariete, para determinar la longitud mínima y diámetro que se ajuste a condiciones reales para la instalación de la cámara de aire.

Se instalaron unos nuevos medidores de presión para obtener un aumento en cuanto a la precisión en las presiones que se registran en la fase experimental. Se realizaron cálculos matemáticos y físicos necesarios para hallar el golpe de ariete generado.

## <span id="page-18-0"></span>**1.2 PLANTEAMIENTO DEL PROBLEMA**

De acuerdo a los cambios bruscos que se presentan en una red hidráulica por la manipulación brusca de elementos en el sistema, como válvulas, que regulan el flujo del agua y hacen que se presenten sobrepresiones dentro de la tubería, desgastándola y afectando su funcionalidad directamente, rompiendo grifos, válvulas y accesorios, además, se pueden producir fallas en turbinas y bombas; al respecto se expondrá un método de diseño a escala que reduzca los impactos que tiene este fenómeno conocido como "golpe de ariete".

El efecto del golpe de ariete no puede ser subestimado. Como enseña el ingeniero (Paffel, 2008). "El martillo de agua puede sobrepasar los manómetros, doblar los mecanismos internos del sistema… romper los sistemas, los accesorios, las soldaduras, las válvulas y los soportes de tubería y cuando es severa, puede no sólo ocasionar daños al equipo, sino también lesiones importantes al personal de la planta."

El modelo a construir disipa la energía de impacto por medio de una chimenea de equilibrio simple de sección constante, logrando que estas sobrepresiones no aparezcan dentro de la tubería y evitando vibraciones que despliegan daños en la red de distribución.

¿cuál sería la afectación si no se instala un dispositivo disipante de este fenómeno por consecuencia de cambios bruscos?

# <span id="page-19-0"></span>**1.3 OBJETIVOS**

## **GENERAL**

Construir e implementar un modelo a escala de una estructura de protección (chimenea de equilibrio) que permita simular de forma experimental la sobrepresión que se presenta en una tubería durante su operación.

# **ESPECÍFICOS**

- Diseñar el banco de prueba de un sistema que tiene una conexión tanque tanque y que, además, incorpora una chimenea de equilibrio para el control de las subpresiones y sobrepresiones.
- Construir el sistema a escala geométrica respecto a un banco ya existente.
- Realizar pruebas en el banco para medir la altura máxima y la variación temporal de los niveles del agua al interior de la chimenea.
- Modelar el comportamiento hidráulico del sistema, utilizando las ecuaciones teóricas y el modelo numérico de ALLIEVI para analizar la variación temporal del nivel del agua en la almenara con respecto al montaje práctico.
- Elaborar una guía para la operación y mantenimiento del equipo, la cual implemente las prácticas de laboratorio para la simulación del fenómeno de golpe de ariete.

# <span id="page-19-1"></span>**1.4 JUSTIFICACIÓN**

Al construir e implementar un dispositivo a escala como una chimenea de equilibrio o "almenara" de sección constante, se busca observar el fenómeno que se presenta en el sistema hidráulico, conocido como "golpe de ariete" o "martillo de agua" que es una sobrepresión dada por una apertura o cierre rápido de una de las válvulas que se encuentran en el sistema; el objetivo fundamental es llegar a caracterizar de

manera analítica y practica el comportamiento dinámico del fluido "agua" implementando herramientas de calculo que nos permiten la simulación del fenómeno para llegar a la construcción de un modelo.

## <span id="page-20-0"></span>**1.5 MARCO TEÓRICO**

## <span id="page-20-1"></span>**1.5.1 GOLPE DE ARIETE**

El golpe de ariete aparece en las redes de tuberías cuando el estado de flujo permanente es perturbado mediante la modificación de la velocidad del (TWYMAN & TWYMAN, n.d.), de manera que, en un cambio drástico como el cierre o apertura de una válvula, apagar o encender una bomba modifica la velocidad y aparece este fenómeno conocido como "water hammer", donde se produce una onda de choque haciendo que aumente la presión dentro de la tubería y genere vibraciones.

Durante el golpe de ariete aparecen tres tipos de acoplamiento, que demuestran los esfuerzos que aparecen dentro de la tubería, haciendo que estos ocasionen daños significativos en las redes hidráulicas por sobrepresiones y depresiones tales como ruptura en la tubería, colapsos por vacío y daños en dispositivos hidráulicos.

El acoplamiento de Poisson según afirman (Riedelmeier, Becker, & Schlücker, 2017), está relacionado con el movimiento radial y axial de la pared del tubo y provoca una reducción de la velocidad del sonido, Un impacto adicional de acoplamiento de Poisson es la generación de una onda de esfuerzo axial debido a la contracción lateral de la tubería. Esto hace que la presión aumente y sufra la tubería.

El acoplamiento por fricción se presenta por tensiones de corte de la pared del tubo y genera pérdidas de presión dentro del fluido donde las fuerzas estáticas actúan sobre sus paredes interiores; por último está

El acoplamiento de unión, es en este precisamente donde se presentan sobre-presiones en los accesorios, a diferencia de los otros acoplamientos que las producen en toda la tubería, estas ondas de presión son secundarias y se dan en lugares

específicos como conexiones en la tubería conocidas como tees, o codos y en los cambios significativos de diámetro.

## **1.5.1.1 Descripción del fenómeno**

Se puede considerar la sección transversal y el espesor del conducto como valores constantes, con eje horizontal y de longitud (L) para facilitar el estudio del fenómeno, en la *[Figura 1](#page-21-0)* se muestra la dirección del flujo, el cual a su paso será controlado por una válvula o compuerta ubicada aguas abajo; el sistema será alimentado por un depósito donde se tomará la superficie como nivel constante, permitiendo entender que será despreciable la variación en la velocidad por contener gran masa de agua funcionando como un embalse.

<span id="page-21-0"></span>**Figura 1** Conducto horizontal con dimensiones constantes

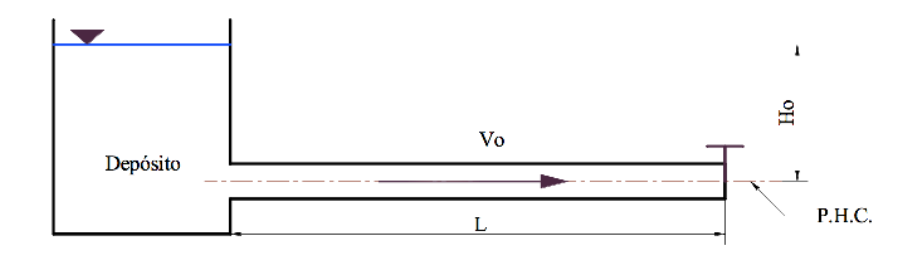

Fuente: hidráulicas(Mataix, 1982).

Si se hace un cierre instantáneo en la válvula de control, el cual impida el paso total, entonces vemos que la energía cinética del agua en la sección se vuelve energía potencial, de esta forma reacciona dando paso a que la carga piezométrica se incremente y se produzca una deformación en las paredes del tubo y un cambio elástico en el agua; esto es conocido como onda de presión directa que se propaga aguas arriba por la tubería con celeridad a**,** esta oscila en un periodo de tiempo L/a.

La onda de presión modifica considerablemente las condiciones de la tubería aguas arriba por la razón de que el agua se comprime al devolverse por la tubería provocando que aumente su densidad y que la velocidad cambie hasta llegar a 0; como se muestra en la *[Figura 2](#page-22-0)*.

Contra el fenómeno "golpe de ariete" se busca atenuar o impedir el impacto que se produce en el momento que se haga un cambio bruco en la red de distribución que modifique la velocidad del fluido que transita por la tubería.

<span id="page-22-0"></span>**Figura 2** Propagación de una onda de presión en la tubería por un cierre instantáneo.

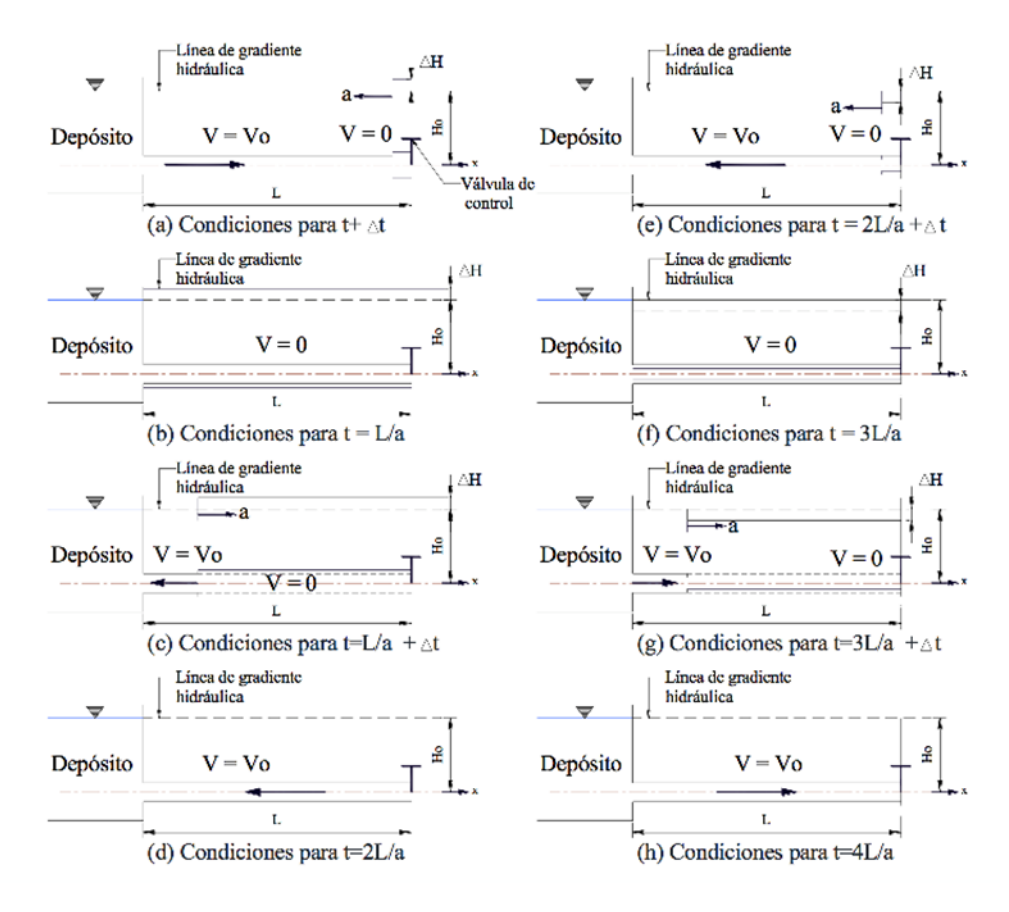

Fuente: Libro de hidrodinámica (BECERRIL E)

### **1.5.1.2 chimenea de equilibrio o almenara**

La chimenea de equilibrio o almenara es un dispositivo de alivio que ayuda a disipar el efecto producido por el golpe de ariete; logra que en el momento que se produce el fenómeno de ariete, la chimenea de equilibrio, a través de un conducto vertical abierto, permita que la onda de rebote viaje atreves de este y desaparezcan las sobrepresiones dentro de la tubería.

El objeto de la almenara es recibir la sobrepresión causada por el cierre o apertura de una válvula o por apagar o encender una bomba, haciendo que la onda de presión penetre en ella elevando el agua por el ducto hasta que haya una sobreelevación *[Figura 3](#page-23-0)* siendo proporcional a la sobrepresión que se genere en la tubería.

<span id="page-23-0"></span>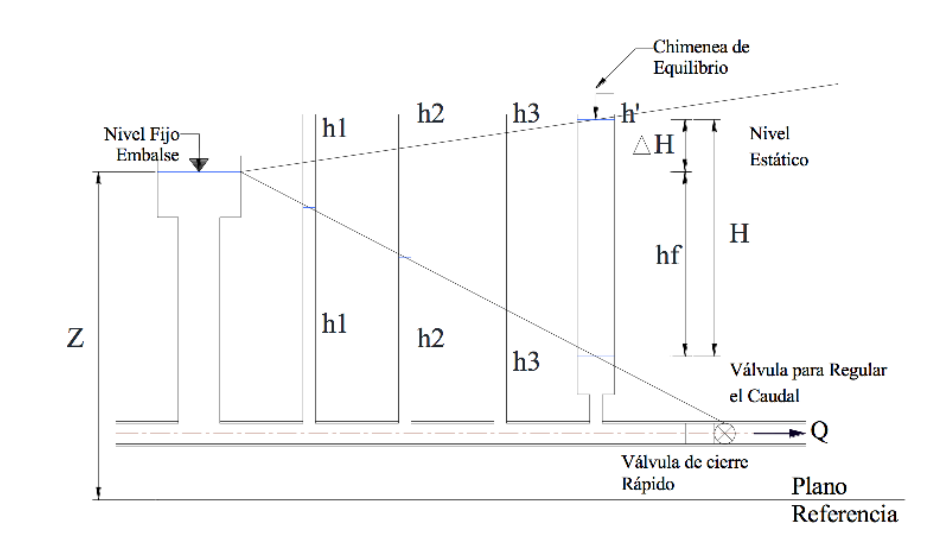

**Figura 3** Sobreelevación en una chimenea de equilibrio

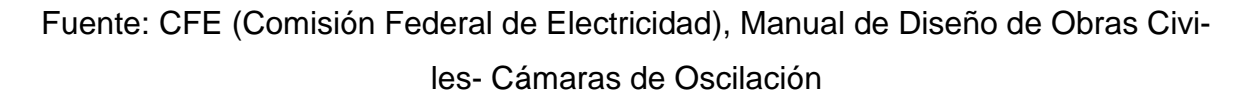

# **1.5.1.3 Tipos de chimenea de equilibrio**

Existen diferentes configuraciones que pueden tomar las chimeneas de equilibrio, estas dependen de la topología de la red o de las necesidades hidráulicas propias del diseño.

Los más importantes tipos de chimeneas de equilibrio son:

- $\triangleright$  De pozo simple
	- $\triangleright$  De orificio
	- $\triangleright$  Diferencial
	- $\triangleright$  De vertedero (con orifico)
	- Con cámaras

# **1.5.1.4 Chimeneas de equilibrio con orificio**

Se trata de chimeneas de equilibrio de tipo simple a las que se les adiciona un orificio restringido como se muestra en la *[Figura 4](#page-24-0)*; consiste en que el diámetro de la abertura que comunica la almenara con la tubería en la intersección es más pequeño circunstancia con la cual, se consigue una mayor pérdida de carga local, que además, ayuda a compensar la sobrepresión generada posterior al golpe de ariete.

<span id="page-24-0"></span>**Figura 4** Chimenea de equilibrio con orificio

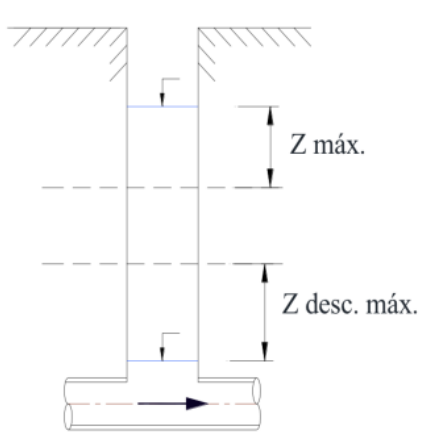

Fuente CFE (Comisión Federal de Electricidad), Manual de Diseño de Obras Civiles- Cámaras de Oscilación.

#### <span id="page-25-1"></span><span id="page-25-0"></span>**1.6 MARCO CONCEPTUAL**

## **1.6.1 PERÍODO DE LA ONDA DE PRESIÓN**

La onda de presión viaja de un extremo a otro, por lo que el tiempo que dura la onda es el periodo que tarda en llegar desde que sale de la válvula de cierre, llega al tanque y se devuelve; si la tubería no tiene chimenea de equilibrio el periodo se calcula con la siguiente *ecuación [\(1](#page-25-3))*:

<span id="page-25-3"></span>
$$
T=\frac{2l}{a}
$$
 (1)

T = periodo de tiempo máximo de reflexión de la onda. a = celeridad o velocidad de propagación de onda (m/s)  $L =$  Longitud de la tubería (m)

Cuando en la conducción hay una chimenea de equilibrio que es la que propaga el impacto de la onda de presión se vería representada por la *ecuación (*[2](#page-25-4)*):*

<span id="page-25-4"></span>
$$
T = \frac{\pi}{2} \sqrt{\frac{AcbL}{gAc}}
$$
 (2)

 $A_c\;$  = área transversal de la conducción.

 $A_{ch}$  = área transversal de la chimenea.

g = aceleración de la gravedad.

 $L =$  Longitud de la tubería

#### **1.6.2 CELERIDAD DE ONDA DE PRESIÓN**

<span id="page-25-2"></span>La celeridad es la velocidad de propagación de la onda de presión a través del agua contenida en la tubería. La celeridad de la onda de presión se puede hallar mediante la siguiente *ecuación (*[3](#page-26-1)*):*

$$
C = \frac{1480}{\sqrt{1 + \left(\frac{E_V}{E}\right)\left(\frac{D}{e}\right)}}
$$

<span id="page-26-1"></span>(3)

 $C$  = celeridad de la onda de presión  $(m /s)$ 

E (Ea) = módulo de elasticidad del agua (kg/ $m^2$ )) o módulo de elasticidad volumétrico.

E (ε) = módulo de elasticidad del material de conducción (*kg/m<sup>2</sup>*)).

D = diámetro interno de la tubería  $(m)$ .

 $e =$  espesor de la tubería  $(m)$ .

Esta celeridad depende de las propiedades elásticas del conducto como también de la geometría de la tubería. Este módulo de elasticidad se puede obtener por medio de una tabla si se determina que es agua dulce lo que fluye en la tubería.

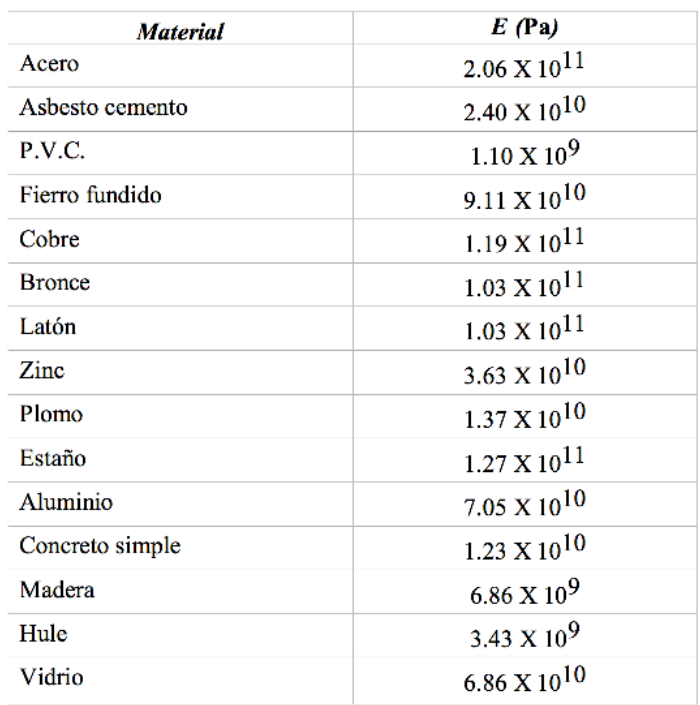

<span id="page-26-0"></span>**Tabla 1** Modulo de elasticidad del material de conducción (ε)

Fuente: CFE (Comisión Federal de Electricidad), (1981)

<span id="page-27-2"></span>

| Líquido     | $Ev$ (Pa)            | $\rho$ (Kg/m <sup>3</sup> ) | Temperatura $(^{\circ}C)$ |
|-------------|----------------------|-----------------------------|---------------------------|
| Agua dulce  | $2.18 \times 10^9$   | 1000                        | 20                        |
| Agua salada | 2.33 X $10^9$        | 1025                        | 15                        |
| Petróleo    | $2.06 \times 10^{9}$ | 850                         | 15                        |
| Gasolina    | $1.39 \times 10^9$   | 680                         | 15                        |

**Tabla 2** Modulo de elasticidad volumétrico (Ea)

Fuente: CFE (Comisión Federal de Electricidad), (1981).

# **1.6.3 CARGA PIEZOMÉTRICA**

<span id="page-27-0"></span>La carga piezométrica hace referencia a la presión que existe en un punto en una tubería de una red hidráulica cerrada, se le llama altura piezométrica debido a que si se instalara un tubo abierto donde existe presión atmosférica el agua subiría y refleja por el piezómetro la presión existente en ese punto.

La carga piezométrica es un dato de importancia para el diseño de la chimenea de equilibrio e identifica la elevación máxima que habrá en la almenara.

# **1.6.4 TIPO DE CIERRE**

<span id="page-27-1"></span>Se considera que dentro de la tubería el agua circula de forma uniforme, expresión que quiere decir que no varía en el tiempo y el espacio; deben considerarse las pérdidas que se generan en la conducción, por lo cual en la almenara se verá reflejado un nivel de flujo en el momento en el cual la válvula de bola se encuentre completamente abierta; una vez se efectué la maniobra de cerrado este flujo deja de ser uniforme y se genera una onda que hace que se refleje en las oscilaciones dentro de la chimenea.

Para determinar si el cierre es rápido o lento se deben tener en cuenta la longitud de la tubería (Lt) y la celeridad de la onda (C) partiendo de que si el periodo (T) de la onda es menor que dos veces la longitud sobre la celeridad como se expone en la *ecuació[n\(4\)](#page-28-1)* es considerado un cierre rápido; si el periodo (T) de la onda es mayor que dos veces la longitud sobre la celeridad según la *ecuación [\(5\)](#page-28-2)* estaremos frente a un cierre lento.

<span id="page-28-1"></span>
$$
T < \frac{2Lt}{C} \quad \text{CIERRE RAPIDO} \tag{4}
$$

<span id="page-28-2"></span>
$$
T < \frac{2Lt}{C} \qquad CIERRE \; LENTO \tag{5}
$$

Esto se considera por la velocidad de propagación de la onda por medio de la tubería reflejando que a menor velocidad de recorrido de la onda el periodo de la onda será mucho mayor y estaremos considerando un procedimiento matemático diferente como lo propone MICHAUD más si por lo contrario el fenómeno se ve representado por el cierre brusco nos enfrentaremos al cálculo por medio del aporte de ALLIEVI.

De esta manera;

<span id="page-28-0"></span>

| L <lc< th=""><th>Impulsión</th><th><math>2*L</math></th><th>Cierre</th><th>Michaud</th><th><math>2 * L * v</math></th></lc<> | Impulsión | $2*L$   | Cierre     | Michaud | $2 * L * v$ |
|----------------------------------------------------------------------------------------------------|-----------|---------|------------|---------|-------------|
|                                                                                                    | corta     | a       | Lento      |         | $q * T$     |
| L>Lc                                                                                                    | Impulsión | $2 * L$ | Cierre Rá- | Allievi | $a * v$     |
|                                                                                                    | Larga     | a       | pido       |         |             |

**Tabla 3** Ecuaciones de Michaud y Allievi

Fuente: montaje de un modelo físico para la prueba de la incidencia del fenómeno de golpe de ariete en diversas longitudes de tubería

Se puede determinar entonces que el cierre brusco es el garante de que podamos observar el fenómeno de golpe de ariete y de esta manera gráficamente se podrá ver la intersección que existe entre las dos ecuaciones, cuando es producido el cierre brusco, el agua que está circulando por la conducción lleva una energía cinética que al cambiar las propiedades del flujo en el momento del cierre esta pasa a energía potencial y se ve reflejado en un aumento de presión sobre las paredes de la

tubería a lo largo de la conducción; de esta manera sabiendo que el agua es incompresible y que se ha interrumpido el flujo del agua, esta intentara salir de alguna manera y empieza el fenómeno a darse, de manera el agua choca y se ve reflejada la elevación a lo largo de la columna de agua dentro de la ALMENARA mostrando un nivel máximo de sobrepresión.

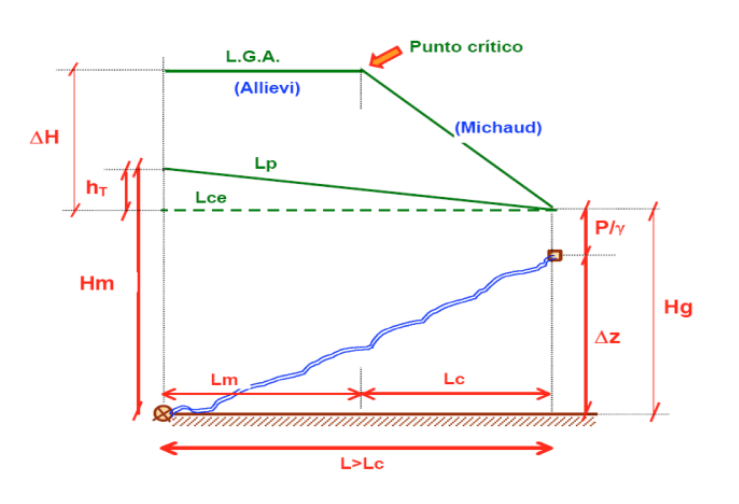

<span id="page-29-0"></span>**Figura 5** Intersección entre las ecuaciones de Allievi y Michau

Fuente: Cátedra de ingeniería rural. El golpe de ariete. Escuela universitaria técnica de ingeniería técnica agrícola de ciudad real (Julio 25, 2005)

En un primer intervalo de tiempo  $\Delta t$ , donde empieza desde el momento que se produce el cierre brusco, el caudal será igual a la variación del volumen  $(\Delta V)$ 

<span id="page-29-1"></span>
$$
f\Delta V\Delta t = -F\Delta Z\tag{6}
$$

La columna de agua  $\Delta Z$ es la fuerza que frena la masa liquida que se mueve a lo largo de la conducción siendo esta inversa a (*h)* debido a que van en sentido contrario así que z será igual a:

<span id="page-29-2"></span>
$$
Z - h \tag{7}
$$

La sección transversal del agua se ve afectada por una sobre presión en la conducción que es la resistencia que ofrece la masa líquida que circula por la tubería; esta será:

$$
P = (Z - h)f
$$
 (8)

La fuerza opuesta a esta sección tiene por valor:

<span id="page-30-1"></span><span id="page-30-0"></span>
$$
P = \frac{\gamma f l}{g} \frac{\Delta V}{\Delta t} \tag{9}
$$

Igualando, se obtiene:

$$
\Delta V = \frac{g}{l} (z - h) \Delta t \tag{10}
$$

Para el caso de un cierre brusco se tiene que:

<span id="page-30-3"></span><span id="page-30-2"></span>
$$
-\Delta Z = \frac{f \Delta V \Delta t}{F}
$$
 (11)

*Nota: las ecuaciones mencionadas fueron tomadas de Manual de prácticas de laboratorio de hidráulica*(Marbello Pérez, 2005)*.*

## **1.6.5 FUNDAMENTOS PARA EL CÁLCULO DE ALLIEVI**

#### <span id="page-31-0"></span>**Conductos a presión**

Para el caso de los conductos a presión, el régimen transitorio se modela a partir de la conservación de masa y de la cantidad de volumen en movimiento dentro de la conducción, siendo controlada e incluyendo la onda de presión; a partir de esta exigencia el software propone dos ecuaciones diferenciales no lineales con dos incógnitas:

<span id="page-31-2"></span><span id="page-31-1"></span>
$$
\frac{\partial H}{\partial t} + V \frac{\partial H}{\partial x} + \frac{a^2}{g} \frac{\partial V}{\partial x} = 0
$$
\n(12)

$$
\frac{\partial V}{\partial t} + V \frac{\partial V}{\partial x} + g \frac{\partial H}{\partial x} + f \frac{V(V)}{2D} = 0
$$
\n(13)

donde las variables no conocidas son:

$$
H=H(x, t) Altura piezométrica
$$
 (14)

<span id="page-31-4"></span><span id="page-31-3"></span>
$$
V = V(x, t) \text{ velocidad} \tag{15}
$$

Este sistema no tiene solución analítica, así que, bajo una hipótesis se deberá considerar convertir las ecuaciones diferenciales anteriores a un sistema de ecuaciones algebraicas lineales; para esto, se debe tomar un (Δt) determinado para que la solución supuesta sea en instantes de tiempo separados entre sí, teniendo puntos concretos sobre la conducción (Δx).

Bajo esta condición se representa la siguiente *ecuación [\(16\)](#page-31-5):*

<span id="page-31-5"></span>
$$
\frac{\Delta x}{\Delta t} = a \tag{16}
$$

donde (a) es la celeridad de la onda de presión en la tubería. La celeridad cambia para el tipo de fluido; ALLIEVI integra la fórmula de celeridad para el caso del agua mediante la siguiente *ecuación [\(17\)](#page-32-0)*:

<span id="page-32-1"></span><span id="page-32-0"></span>
$$
a = \frac{9.900}{\sqrt{47.6 + C\frac{D}{e}}}
$$
 (17)

donde la ecuación dependerá del diámetro, espesor y coeficiente de la tubería que a su vez es dependiente del material de la tubería.

De esta manera se obtienen las ecuaciones algebraicas, lineales, con dos incógnitas siento un sistema determinado de la siguiente manera:

$$
H_i^{n+1} - H_{i-l}^n - \frac{a}{g}(V_i^{n+1} - V_{i+l}^n) - \frac{f_{i-l\Delta x}^n}{D} V_{i+1}^n |V_{i+l}^n|
$$
\n(18)

a esto se le llama METODO DE LAS CARACTERISTICAS, fundamento teórico del cálculo transitorio en el programa ALLIEVI.

El funcionamiento teórico de estas ecuaciones, es para el cálculo en todos los puntos del conducto de la tubería, a excepción de sus extremos, en donde falta una de las dos ecuaciones. Para los extremos, se supone una conexión con un elemento de la red y de esta manera ALLIEVI sustituye la ecuación por el conjunto de ecuaciones que representan el comportamiento del elemento conectado.

El programa de ALLIEVI tiene incluido siete (7) tipos elementos para reproducir el comportamiento dentro del sistema; estos son:

- 1. Depósitos, con o sin vertederos o aliviaderos
- 2. Estaciones de bombeo
- 3. Estructuras de control de caudal (válvulas o pérdidas de carga localizada)
- 4. Estructuras de protección (chimeneas, tanques unidireccionales o calderines)
- 5. Ventosas
- 6. Turbinas de Francis
- 7. Imposición de leyes de caudal o de altura piezométrica en puntos extremos de tuberías

*Nota: la información mencionada fue tomada del manual técnico ALLIEVI (ferreira junior, Franchini, Bazzo, & Werson, 2016).*

## <span id="page-33-0"></span>**1.7 MARCO HISTÓRICO**

La investigación y estudio del golpe de ariete también conocido en inglés como "waterhammer" ha sido materia de estudio para algunos matemáticos y físicos a lo largo de la historia; esta surge en la era de los grandes inventos finalizando el siglo XVlll.

La introducción del ariete hidráulico proviene del año 1772, "en el momento que el inglés John Whitehurst en una cervecería del condado de Cheshire construyó un ingenio basado en un principio de funcionamiento novedoso: accionaba manualmente un grifo en una tubería conectada a un tanque de abasto, en un nivel superior, para provocar el fenómeno conocido como golpe de ariete, que permitía elevar parte del caudal a un tanque de almacenamiento"(Guerrero & Gutiérrez, 2014); aunque se ha discutido mucho acerca del inventor del ariete hidráulico; en 1796 el francés Joseh Montgolfier más conocido como el inventor del globo aerostático patento la primera bomba de ariete para elevar agua en su fábrica de papel en Voiron (Francia) (Guerrero & Gutiérrez, 2014). , se convirtió en una máquina que aprovechaba únicamente la energía de un pequeño salto de agua para elevar parte de su caudal a una altura superior. Después de la muerte del inglés se introdujeron diferentes mejoras y reformas al modelo inicial; Su trabajo fue mejorado por Pierre francois Montgolfier, su hijo (1816) Peralta Surco, H. (2015)(Peralta Surco, 2015), quien diseño una válvula para introducir el aire en la cámara del hydram esto mejoró su rendimiento.

A partir de su invención, el ariete hidráulico o "golpe de ariete" se empezó a difundir por las diferentes partes del mundo debido a la necesidad de abastecer agua a tanques de almacenamiento; "aunque en los años 50 y 60" por el efecto del uso de

los diferentes combustibles derivados del petróleo se disminuyó el interés, además de la implementación de las bombas centrifugas que absorbían energía de un motor de combustión. Hoy en día las bombas de ariete hidráulico son las segundas comúnmente utilizadas como tipo de equipo industrial después de los motores eléctricos (Peralta Surco, 2015)

#### <span id="page-34-0"></span>**1.8 ESTADO DE ARTE**

En el año 2001; Jorge L. Baliño, Axel E. Larreteguy, Alicia C. Lorenzo, Alberto Gallardo Padilla, Fernando R. de Andrade Lima, desarrollaron un "método perturbativo diferencial basado en el análisis de sensibilidad para los problemas generados por el golpe de ariete en las redes hidráulicas" (Balino, Larreteguy, Lorenzo, Padilla, & de Andrade Lima, 2001); el documento muestras las ecuaciones propuestas partiendo de los dos problemas pertubativos, el primero es estable y el segundo inestable teniendo en cuenta los diferentes componentes que puede contener una red hidráulica, tee, bombas, válvulas y demás.

Wilson Rodríguez Calderón y Myriam Roció Pallares Muñoz, implementaron en el año 2007 un Modelo numérico del golpe de ariete con Scilab; la programación permite representar las ondas de presión usando el método de las características que "emplea un esquema de diferencias finitas para resolver las ecuaciones de masa y momento" (Rodríguez Calderón & Pallares Muñoz, 2007) este software muestra más a fondo el comportamiento de las variables de estado como son la velocidad, cambios de presiones o alturas piezométricas para entenderlo de una forma más sencilla y eficaz.

Anželika JURKIENĖ y Mindaugas RIMEIKA; durante su investigación aprobada en el 2015, realizaron "ensayos de golpe de ariete en una red de suministro hidráulico" (Jurkienė & Rimeika, 2015), conectando y desconectando bombas para así registrar los datos arrojados por el impacto hidráulico resultante de la variación de energía; mediante unos gráficos ilustran la información obtenida de la simulación del golpe de ariete.

A finales del 2016, el aporte de los autores S. Riedelmeier, S. Becker, E. Schlücker (Riedelmeier et al., 2017); con el fin de analizar los acoplamientos de unión; realizaron experimentos en un sistema de tuberías con longitudes constantes e implementaron dos modelos para determinar la variación de la frecuencia de curvatura y el golpe de ariete, resultando ser iguales estas dos. El primer modelo consistió en una curva en U, Cuanto mayor es la masa del fluido, más fuerte son los efectos de acoplamiento; el segundo modelo tiene en cuenta solo parte de las presiones registradas en la curva y toma como referencia la acumulación de acoplamientos de unión; así mismo los efectos de acoplamientos presentados son unidireccionales, estos reflejados para la curva corta con un espectro de presiones y acoplamientos de unión bidireccionales para las configuraciones de curvatura media y alta.

## <span id="page-35-0"></span>**1.9 MARCO LEGAL**

De acuerdo a la normatividad vigente en Colombia REGLAMENTO TÉCNICO DEL SECTOR DE AGUA POTABLE Y SANEAMIENTO BASICO RAS – 2000 sección ll título D SISTEMAS DE RECOLECCIÓN Y EVACUACIÓN DE AGUAS RESIDUA-LES DOMÉSTICAS Y PLUVIALES, se debe tener en cuenta:

**8.5.7 Golpe de ariete** en estaciones elevadoras y/o de bombeo:

En el diseño de la estación elevadora y/o de bombeo se debe tener en cuenta el efecto de golpe de ariete causado por interrupciones en el suministro de energía eléctrica y la consecuente interrupción del flujo de agua. El cálculo del golpe de ariete se debe hacer de acuerdo con lo establecido en el literal B.6.5.8 del Título B del RAS: "Sistemas de Acueducto". En todos los casos deben calcularse la sobreelevación de presiones, las subpresiones y la velocidad de la onda de compresión. El análisis debe hacerse para el caudal máximo bajo las diferentes formas de operación de la estación elevadora y/o de bombeo. En todo caso, en las estaciones elevadoras y/o de bombeo se debe disponer de mecanismos para el control del fenómeno del golpe de ariete, tales como volantes de inercia, válvulas antigolpes de ariete, tanques hidroneumáticos y/o almenaras; en el programa de
cálculo de golpe de ariete se deben simular estos mecanismos de control de subpresión y de sobrepresiones. Se recomienda que las sobrepresiones máximas no superen más del 30% de la altura dinámica total y en lo posible se deben evitar presiones negativas en las tuberías. Adicionalmente, no se permite utilizar válvulas anticipadoras o de cheque como mecanismos de control del golpe de ariete. (RAS, 2000)

 **8.6.6 Golpe de ariete** Teniendo en cuenta lo establecido por el diseñador con respecto al golpe de ariete según lo descrito en el literal D.8.5.7 de este título, deben medirse la condición normal de operación que produzca las mayores sobrepresiones y la condición normal de operación que produzca las menores subpresiones, con el fin de realizar una prueba de golpe de ariete. Esta prueba debe simular la condición normal de operación establecida en los protocolos de prueba y la presión debe medirse en aquellos puntos que, de acuerdo con el diseño, presentan las máximas sobreelevaciones de presión y las mínimas subpresiones. Estos datos deben conservarse en el sistema de información de la persona prestadora del servicio público de alcantarillado, con el fin de comparar con los datos que se obtengan durante todo el período de operación normal de la red.(RAS, 2000)

#### **1.10 ALCANCE Y LIMITACIONES**

Se estableció un modelo que simula el fenómeno conocido como golpe de ariete, a través de este dispositivo instalado "chimenea de equilibrio", se logra disipar la onda de presión generada por el fenómeno.

La implementación del equipo tardo un tiempo aproximado de 6 meses, el cual se cumplió según los términos exigidos por la facultad; durante este periodo se propuso el diseño y costo de construcción del equipo; seguidamente se procede a la construcción, terminada la elaboración del equipo se inicia con el periodo de prueba, con el fin de implementar ensayos que permitieron organizar y ajustar la correspondiente guía de laboratorio llevando así a que este equipo sea utilizado por la comunidad estudiantil que lo requiera, para su desarrollo académico.

Para alcanzar el objetivo principal del proyecto se llevó a cabo la construcción de un equipo pequeño y funcional, esto permitiendo su movilidad por el laboratorio de forma fácil y confiable; facilidad debida a la falta de espacio que tiene el laboratorio de aguas de la Universidad Católica (sede claustro); además de acceder a ayudas externas que implementen un sistema seguro que brinde estabilidad al equipo, dado a la constante interacción que se tendrá por parte de los estudiantes, puesto que su diseño tiene elementos en acrílico y corre el riesgo de que se caiga.

# **METODOLOGÍA**

En el presente numeral se describe la metodología utilizada para el diseño, construcción, comprobación y puesta en funcionamiento de un modelo físico a escala de una chimenea de equilibrio para un sistema de conducción tipo 3 (conexión tanque – tanque).

En la siguiente *[Figura 6](#page-38-0)* se puede notar el orden programático mediante cinco (5) actividades para la realización del presente estudio:

<span id="page-38-0"></span>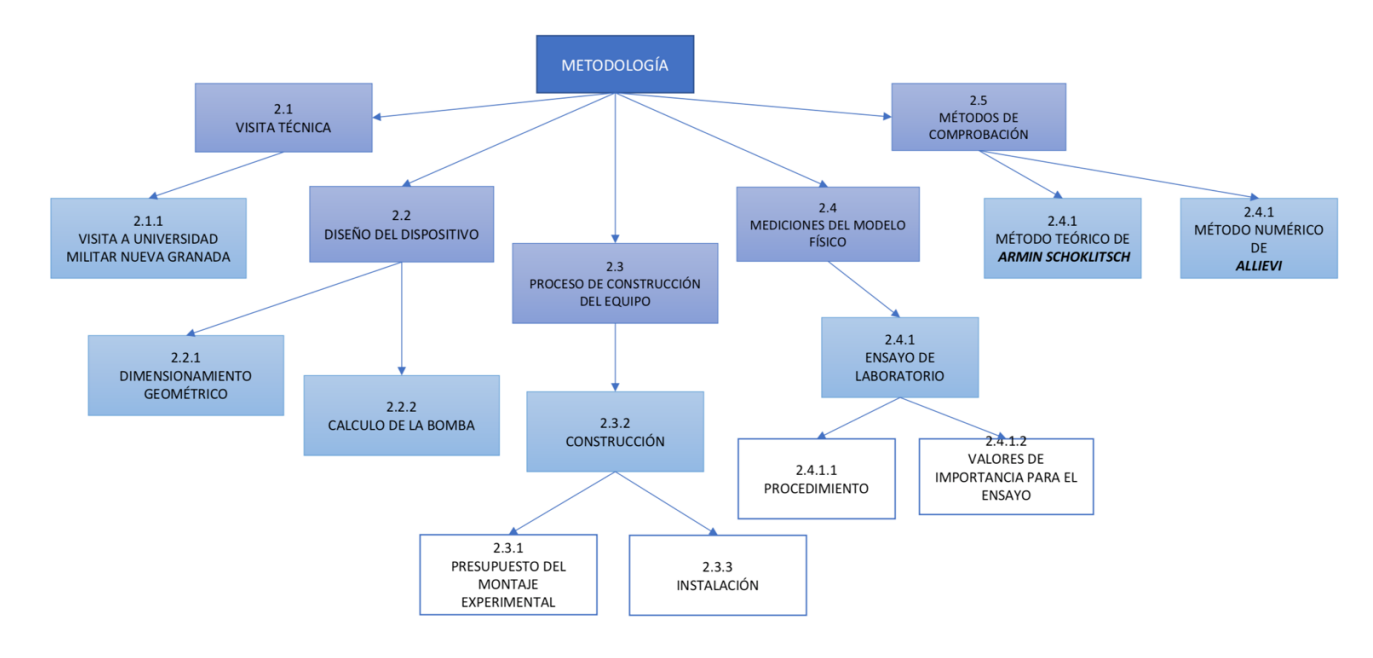

**Figura 6** Actividades metodológicas.

Fuente: Autores.

Para el presente proyecto se realiza el diseño y construcción de una "chimenea de equilibrio" o "almenara", la cual, de forma experimental muestra la sobrepresión que se genera en una conducción por causa de un cierre brusco o rápido. Para lograr el alcance del proyecto, se ejecutan las actividades nombradas en la *[Figura 6](#page-38-0)***.** De esta manera, mediante:

 La **Visita técnica** se logra recolectar información, de modo que, permite establecer los criterios básicos y principales para comprender el "fenómeno de golpe de ariete". La visita a la Universidad Militar Nueva Granada se hace con el fin de conocer, observar y percibir el funcionamiento del dispositivo existente; lo cual, ayuda a establecer la selección de un diseño que cumpla con los requerimientos básicos para el funcionamiento esperado del sistema.

- Al realizar el **diseño del dispositivo** implementado en el laboratorio de la Universidad Católica de Colombia, se partió de un patrón estándar que tuvo en cuenta las propiedades físicas y mecánicas a las cuales sería expuesto; esquema o modelo que, se construyó con tubería elaborada en hierro galvanizado, estructura metálica, tanques debidamente soldados con estaño y chimenea de equilibrio o "almenará" en acrílico.
- El **proceso constructivo** se elabora mediante un presupuesto que contiene todas las especificaciones reflejadas en el diseño; precios unitarios y totales de materiales, como, (tubería en hierro galvanizado, bomba, estructura metálica, tanque de rebosadero, tanques de almacenamiento, transporte, entre otros). Para proceder a la compra de la bomba se ejecuta el correspondiente cálculo, para así, determinar la potencia necesaria que requiera el sistema. Durante el proceso constructivo es importante resaltar la ayuda de personal externo, como lo es el señor Ornamentador, encargado de la elaboración de los tanques y montaje de la estructura metálica.
- Concluido el montaje del dispositivo, se inician las **mediciones del modelo físico** mediante pruebas de calibración. Al realizar el ensayo se toman diferentes valores propios del experimento, como, alturas de oscilación dentro la chimenea, (ZMáx) y (ZMin) en (cm), tiempos entre cada oscilación (s), nivel de flujo (cm), nivel estático (cm) y un aforo gravimétrico teniendo un tiempo constante para obtención del caudal, además, los valores obtenidos de la topología de la Red.
- Los **métodos para la comprobación de diseño** se dividen en método teórico de *Armin schoklitsch*, que mediante ecuaciones se encuentran las variables registradas del ensayo practico para comparación y verificación, al igual que el método numérico de *ALLIEVI*, el cual, gracias a una simulación, logra encontrar

los valores reflejados en la práctica por causa del comportamiento dinámico del fluido con el que se programe.

Esta metodología se desarrolló con la ayuda de los siguientes recursos: Redacción y publicación de artículos científicos: enfoque discursivo (Estupiñán & Arias, 2012), Libro (Hernández Sampieri, Fernández Collado, & Baptista Lucio, 2006).

# **2.1 VISITA TÉCNICA**

## **2.1.1 VISITA A UNIVERSIDAD MILITAR NUEVA GRANADA**

Se realizó una visita a la universidad Militar Nueva Granada, para conocer el respectivo equipo "chimenea de equilibrio", ilustrado mediante la *[Figura 7y](#page-41-0) [Figura 8](#page-42-0)*, con el propósito direccionado a obtener información referente a dispositivos implementados y en funcionamiento que logren afianzar conceptos, y así, realizar el sistema hidráulico con la estructura de protección "chimenea de equilibrio" en la universidad católica de Colombia.

<span id="page-41-0"></span>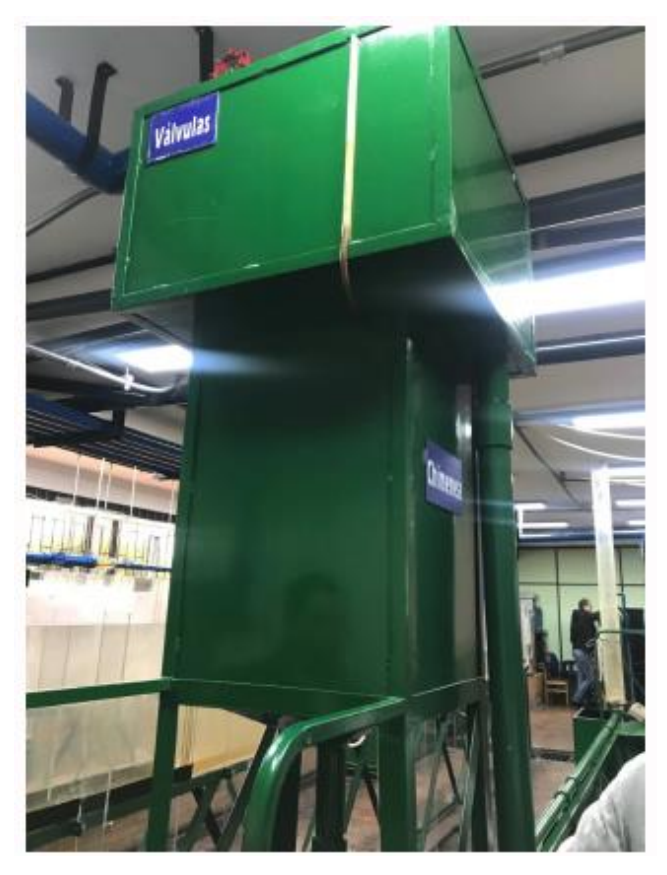

**Figura 7** "Chimenea de equilibrio" Tanque de abastecimiento

Fuente: Autores

<span id="page-42-0"></span>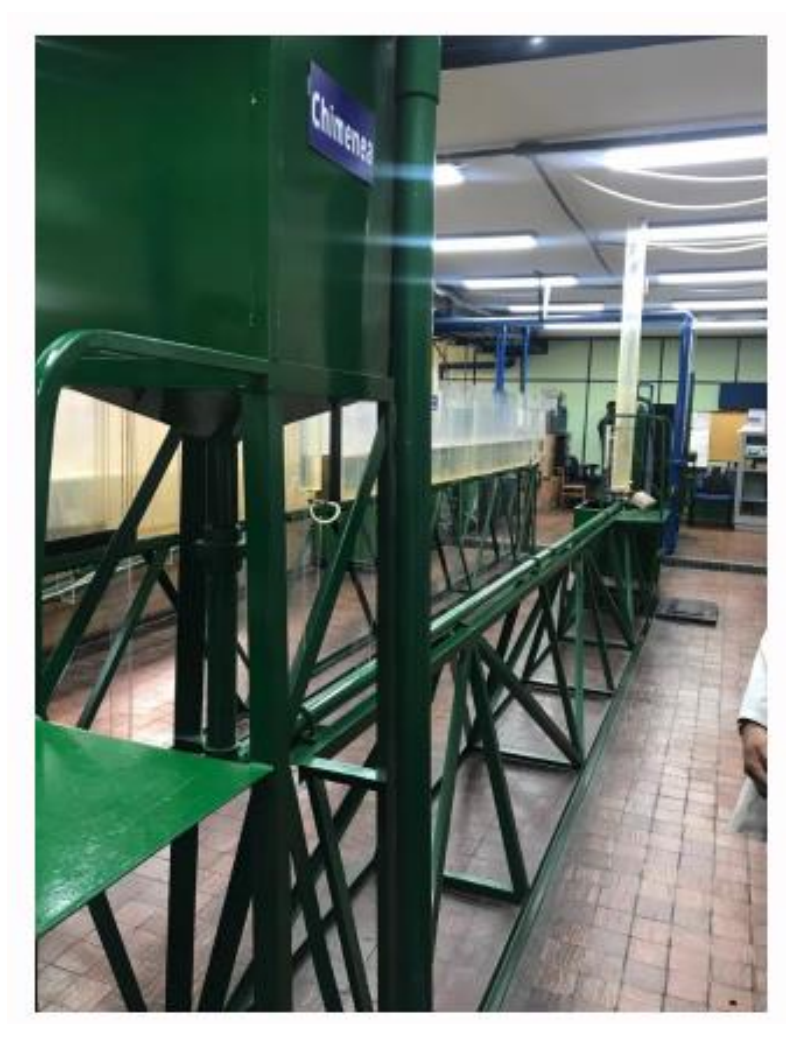

**Figura 8** "Chimenea de equilibrio" Universidad Militar Nueva Granada

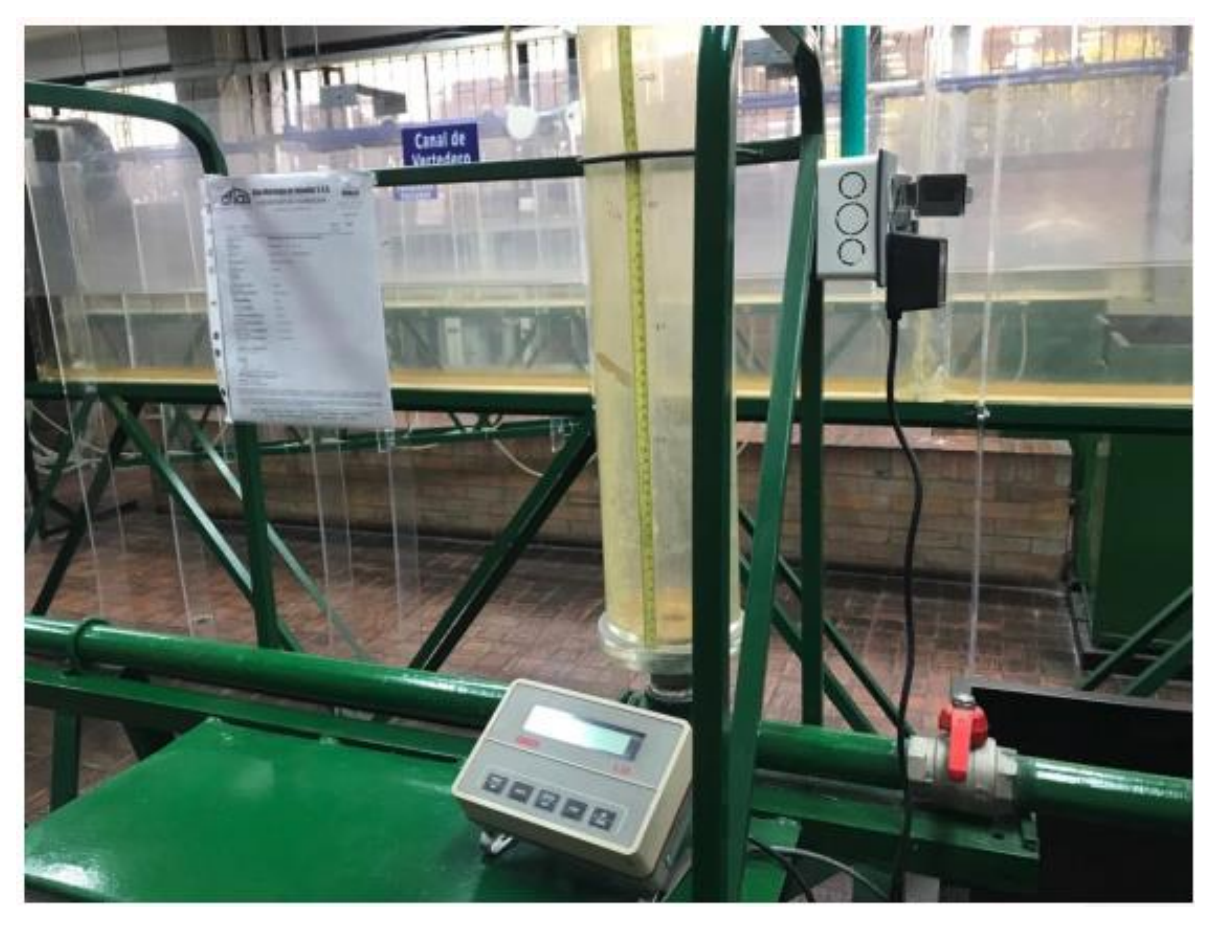

**Figura 9** "Chimenea de equilibrio" Universidad Militar Nueva Granada

### **2.2 DISEÑO DEL DISPOSITIVO PARA EL MONTAJE EN EL LABORATORIO**

#### **2.2.1 DIMENSIONAMIENTO GEOMÉTRICO**

Para la elaboración del dimensionamiento geométrico del modelo construido, se tomó como referencia el equipo instalado en la Universidad Militar Nueva Granada como se muestra en la *[Figura 10](#page-44-0)*; ajustando las medidas de la estructura para el equipo construido en la universidad católica de Colombia a una escala de 1:2 asi como se evidencia en la *[Figura 11](#page-45-0)*; se aclara que no se toman en cuenta las propiedades dinámicas del fluido y el dimensionamiento de la chimenea en acrílico, puesto que, se realiza el diseño de la chimenea mediante iteraciones modeladas en Allievi hasta conseguir un diámetro oportuno que logre mostrar la oscilación de la onda al interior de la almenara.

# <span id="page-44-0"></span>**Figura 10 Esquema general de la chimenea de equilibrio de la Universidad Militar Nueva Granada**

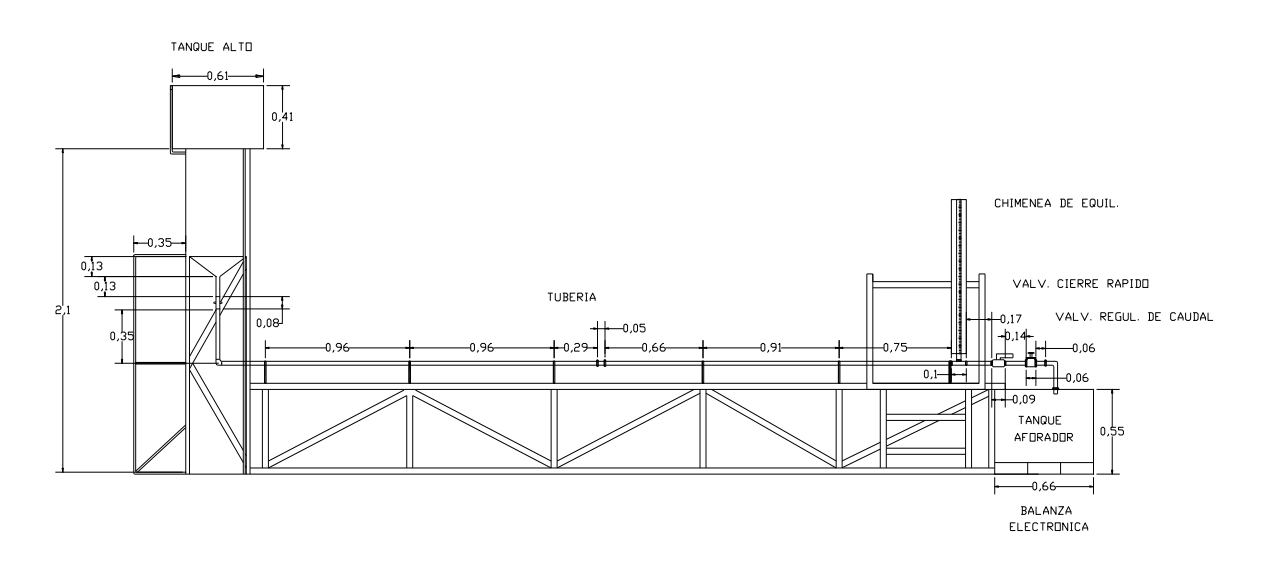

Fuente: (MILITAR, J. UNIVERSIDAD MILITAR NUEVA GRANADA)

<span id="page-45-0"></span>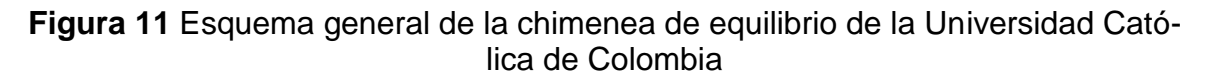

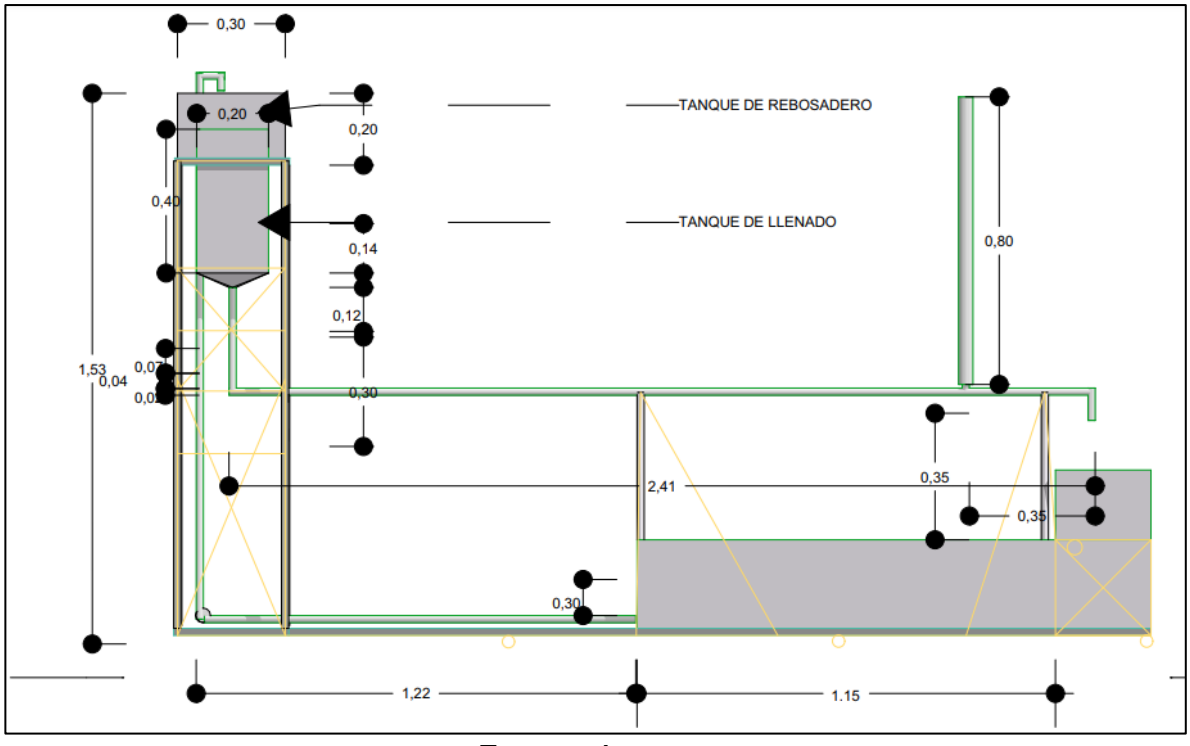

Fuente: Autores

**Figura 12** Esquema general de la chimenea de equilibrio de la Universidad Católica de Colombia

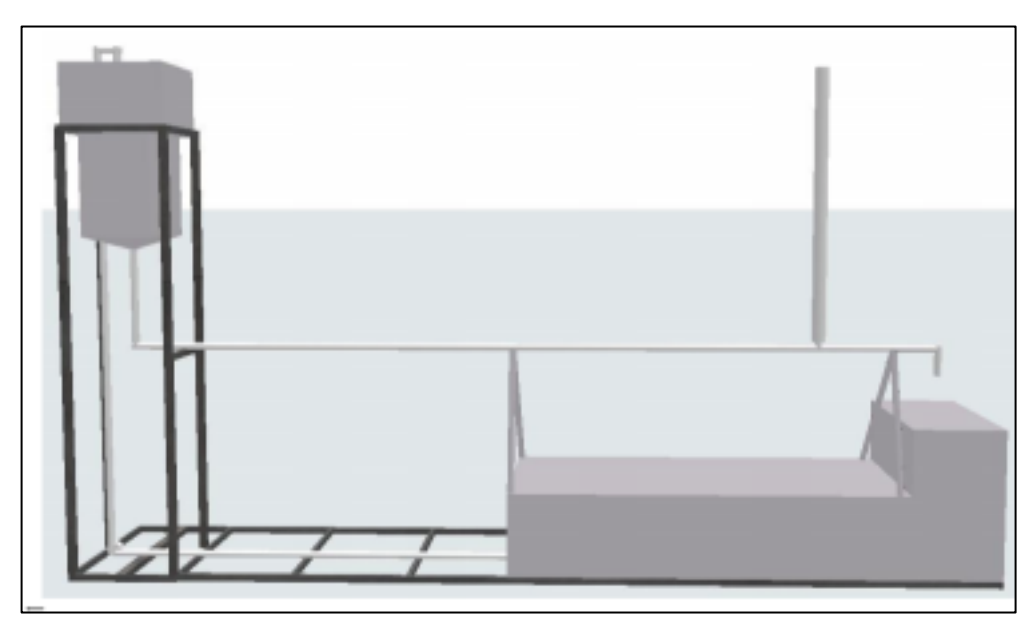

Fuente: Autores

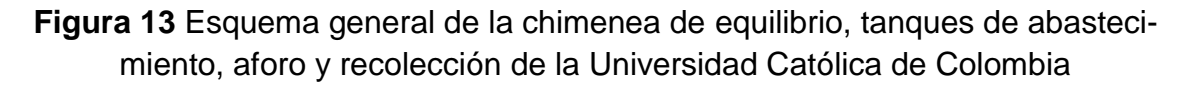

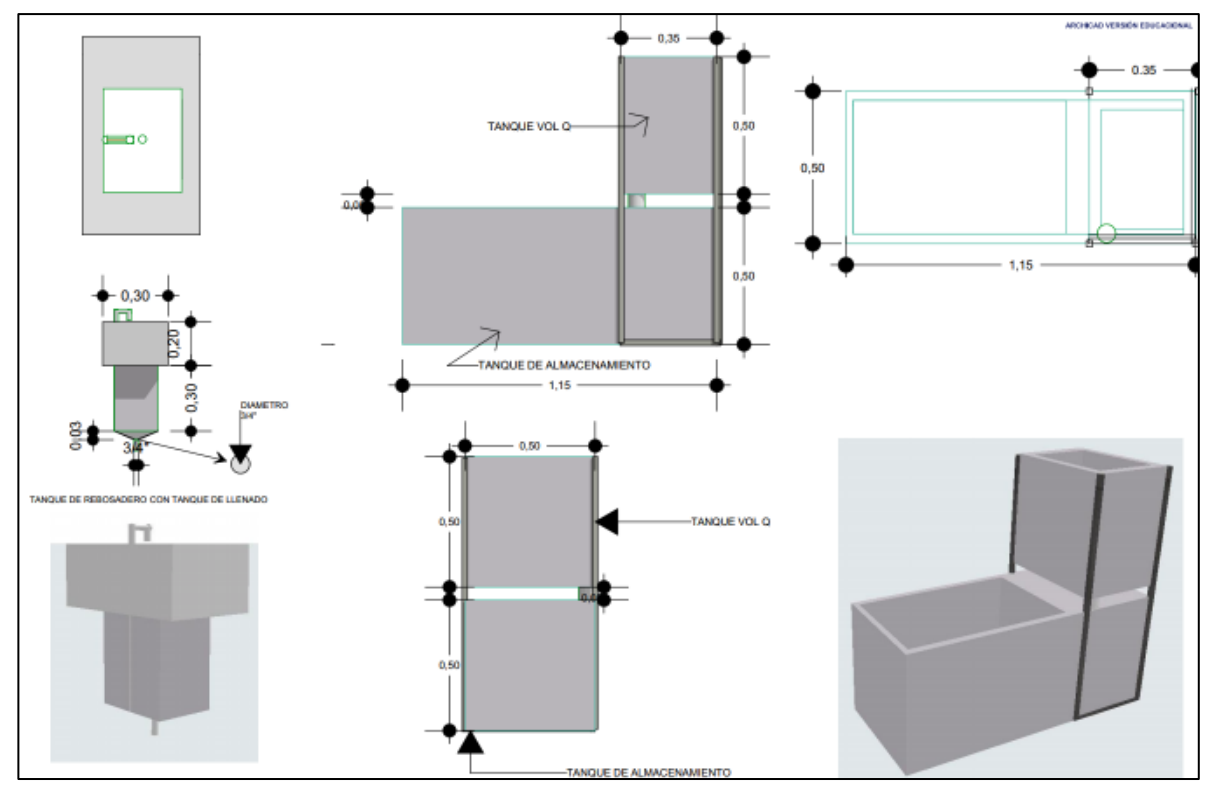

#### Fuente: Autores

**Tabla 4** Accesorios del equipo.

| <b>ACCESORIO</b>          | Cantidad       | Material                | Diámetro        | Longitud (m) |
|---------------------------|----------------|-------------------------|-----------------|--------------|
| Válvula de bola           | $\mathbf{1}$   | Cu                      | 3/4"            | 0,08         |
| Válvula de com-<br>puerta | $\mathbf{1}$   | Cu                      | 3/4"            | 0,06         |
| <b>Bomba</b><br>$0,5$ Hp  | $\mathbf{1}$   |                         |                 |              |
| Almenara                  | 1              | Acrílico                | $1,4 \text{ m}$ | 1,4          |
| Manómetro                 | $\overline{2}$ |                         | $1/2$ "         |              |
| Tubería                   | 1              | Hierro galva-<br>nizado | 3/4"            | 2,41         |
| Codo 45º                  | $\overline{2}$ | Hierro galva-<br>nizado | 3/4"            | 0,03         |
| Tee (paso directo)        | 3              | Hierro galva-<br>nizado | 3/4"            | 0,06         |

### **2.2.2 CÁLCULO DE LA POTENCIA DE LA BOMBA PARA EL ABASTE-CIMIENTO DEL SISTEMA**

Nota: para el cálculo de potencia de bomba de tomo como referencia el libro de hidráulica de tuberías. (SALDARRIAGA, 2007)

#### **DATOS DE ENTRADA**

Caudal =  $Q = 0,40928$  L/s Altura estática = 1,8m Velocidad =  $1,435$  m/s Diámetro de succión e impulsión = D = 0,0254 m o 1"

$$
ADT = Hestatico (Imp + Succ) + Hm (Imp + succ) + Hf (imp + succ) + CV
$$
 (19)

#### **CALCULOS PARA LA IMPULSIÓN**

Perdidas por fricción en la tubería de impulsión

<span id="page-47-2"></span><span id="page-47-1"></span><span id="page-47-0"></span>
$$
Hf = f + \frac{l}{D} + \frac{V^2}{2g} \tag{20}
$$

$$
f = -2\log\left(\frac{\text{ks}}{3.7\text{d}} + \frac{2.51}{\text{Re}\sqrt{f}}\right)f\tag{21}
$$

Si el Ks del PVC es 0,0015 mm, remplazando en la *ecuación* [\(21:](#page-47-0)

$$
f = -2 \log \left( \frac{1.5 \times 10^{-6}}{3.7 \times 0.0254} + \frac{2.51}{27226 \sqrt{f}} \right) f
$$

$$
f = 0.1396
$$

Remplazando en la *ecuación [\(20\)](#page-47-1)*, de esta manera se detecta el valor de las perdidas por fricción en la tubería de impulsión que son:

$$
Hf = 0,1396 + \frac{1,8m}{0,0254m} + \frac{1,435^{2}}{2(9,809\frac{m}{s})}
$$

$$
Hf = 1,38m
$$

Ahora hacemos el cálculo de las perdidas menores existentes en la tubería de impulsión por medio de la *ecuación (*[22\)](#page-48-0)*:*

<span id="page-48-0"></span>
$$
Hm = \sum Km \frac{v^2}{2g} \tag{22}
$$

Coeficiente de Km existentes en la tubería de impulsión

Para:

 $2 \text{ codes}$  de 45 $^{\circ}$  en PVC  $\qquad -0.39$ 

$$
\sum Km=0.8
$$

Remplazando en la *ecuación (*[22](#page-48-0)*)*, se obtiene:

$$
Hm = 0.8 \frac{1.435^2}{2x9.809 \frac{m}{s}}
$$

$$
Hm = 0.84
$$

En la misma forma repetimos el procedimiento para el cálculo de la tubería de succión.

#### **CALCULO PARA LA SUCCIÓN**

Perdidas por fricción en la tubería de impulsión Si el Ks del PVC es 0,0015 mm

Remplazando en la *ecuación* [\(21](#page-47-0)*)*, se obtiene:

$$
f = -2\log\left(\frac{1,5x10^{-6}}{3,7x0,0254} + \frac{2,51}{27226\sqrt{f}}\right)f
$$

$$
f = 0,1396
$$

Sustituyendo en la *ecuación* [\(20](#page-47-1)*)*, de esta manera las perdidas por fricción en la tubería de impulsión son:

$$
Hf = 0.1396 + \frac{1m}{0.0254m} + \frac{1.435^2}{2(9.809 \frac{m}{s})}
$$

$$
Hf = 0.6m
$$

Siguiendo la ecuación [\(19\)](#page-47-2), de esta manera se calcula el ADT (altura dinámica total).

$$
ADT = 1,8m + 0,84 + 0,6 + 1,38 + 0,105
$$

$$
ADT = 4,8 m
$$

$$
P = \gamma \, \text{ADT Q} / 76\eta \tag{23}
$$

Sustituyendo en la *ecuación* [\(23](#page-49-0)*)* se calcula la potencia de la bomba:

- P=Potencia de la bomba
- γ = Peso específico del agua

<span id="page-49-0"></span>
$$
P = \frac{1\frac{kg}{m} x 5m x 0.4 l/m}{76 x 0.3} = 0.23 \text{ HP}
$$

ADT = Altura dinámica total

η = eficiencia de la bomba

 $Q =$  caudal

# **2.3 PROCESO DE CONSTRUCCIÓN DEL EQUIPO**

### **2.3.1 PRESUPUESTO DEL MONTAJE EXPERIMENTAL**

**Nota:** El presupuesto del trabajo se encuentra sujeto al diseño del equipo que se está desarrollando en este trabajo de grado.

| PRESUPUESTO GENERAL DEL SISTEMA   |                 |                 |                         |                       |                         |             |  |  |
|-----------------------------------|-----------------|-----------------|-------------------------|-----------------------|-------------------------|-------------|--|--|
|                                   | <b>MATERIAL</b> | <b>UNIDADES</b> |                         | <b>COSTO UNITARIO</b> | <b>COSTO TOTAL</b>      |             |  |  |
| <b>Asesor</b>                     |                 |                 | \$                      |                       |                         |             |  |  |
| Mano de obra                      |                 | $\mathbf{1}$    | \$                      | 500.000               | \$                      | 500.000     |  |  |
| <b>Tubería</b>                    | <b>PVC</b>      | $\mathbf{1}$    | $\overline{\mathsf{S}}$ | 80.000                | $\overline{\xi}$        | 80.000      |  |  |
| Tanque de<br>abastecimiento       | Lamina          | $\mathbf{1}$    | \$                      | 200.000               | \$                      | 200.000     |  |  |
| Tanque volumetrico                | Lamina          | $\mathbf{1}$    | \$                      | 200.000               | \$                      | 200.000     |  |  |
| Tanque de<br>almacenamiento       | Lamina          | $\mathbf{1}$    | \$                      | 200.000               | \$                      | 200.000     |  |  |
|                                   | Galvanizad      | $\mathbf{1}$    |                         |                       |                         |             |  |  |
| <b>Tubería</b>                    | O               |                 | \$                      | 100.000               | \$                      | 100.000     |  |  |
| Soporte para la<br>estructura     | Hierro          | $\mathbf{1}$    | \$                      | 500.000               | \$                      | 500.000     |  |  |
| Manometro                         |                 | $\overline{2}$  | $\overline{\xi}$        | 11.000                | $\overline{\xi}$        | 22.000      |  |  |
| <b>Bomba</b>                      |                 | $\mathbf{1}$    | $\overline{\xi}$        | 80.000                | $\overline{\xi}$        | 80.000      |  |  |
| Pegante para PVC                  |                 | $\mathbf{1}$    | $\overline{\xi}$        | 15.000                | $\overline{\xi}$        | 15.000      |  |  |
| Interruptor                       |                 | $\mathbf{1}$    | $\overline{\xi}$        | 2.000                 | $\overline{\xi}$        | 2.000       |  |  |
| <b>Cable</b>                      |                 | 3               | $\overline{\xi}$        | 2.000                 | $\overline{\xi}$        | 6.000       |  |  |
| Sellante de tubería               | Gaston          | $\mathbf{1}$    | \$                      | 16.000                | \$                      | 16.000      |  |  |
| Cinta teflon                      | teflon          | $\overline{2}$  | $\overline{\xi}$        | 2.000                 | $\overline{\xi}$        | 4.000       |  |  |
| Metro (flexo)                     |                 | 3               | \$                      | 6.000                 | \$                      | 18.000      |  |  |
| Limpiador de PVC                  |                 | $\mathbf{1}$    | $\overline{\xi}$        | 10.000                | $\overline{\mathsf{S}}$ | 10.000      |  |  |
| Codo                              | Galvanizad<br>O | 4               | \$                      | 4.000                 | \$                      | 16.000      |  |  |
| Valvula de globo                  | HG              | $\overline{2}$  | \$                      | 8.000                 | \$                      | 16.000      |  |  |
| Chimenea                          | <b>Acrilico</b> | $\mathbf{1}$    | \$                      | 86.000                | $\overline{\xi}$        | 86.000      |  |  |
| valvula de mariposa               | CU              | $\mathbf{1}$    | $\overline{\xi}$        | 7.000                 | \$                      | 7.000       |  |  |
| Tranposte (acarreo del<br>equipo) |                 | $\mathbf{1}$    | \$                      | 30.000                | \$                      | 30.000      |  |  |
| Gastos de papeleria               |                 | $\mathbf{1}$    | $\overline{\xi}$        | 10.000                | $\zeta$                 | 10.000      |  |  |
|                                   |                 |                 |                         |                       |                         | \$2.118.000 |  |  |

**Tabla 5** Presupuesto del trabajo y recursos personales

# **2.3.2 CONSTRUCCIÓN E INSTALACIÓN**

La construcción del sistema se realizó en diferentes fases, durante la primera fase se realizó la construcción del tanque de abastecimiento y tanques de almacenamiento como se observa en la *[Figura 14.](#page-51-0)*

**Figura 14** Tanque de almacenamiento, abastecimiento y rebosadero.

<span id="page-51-0"></span>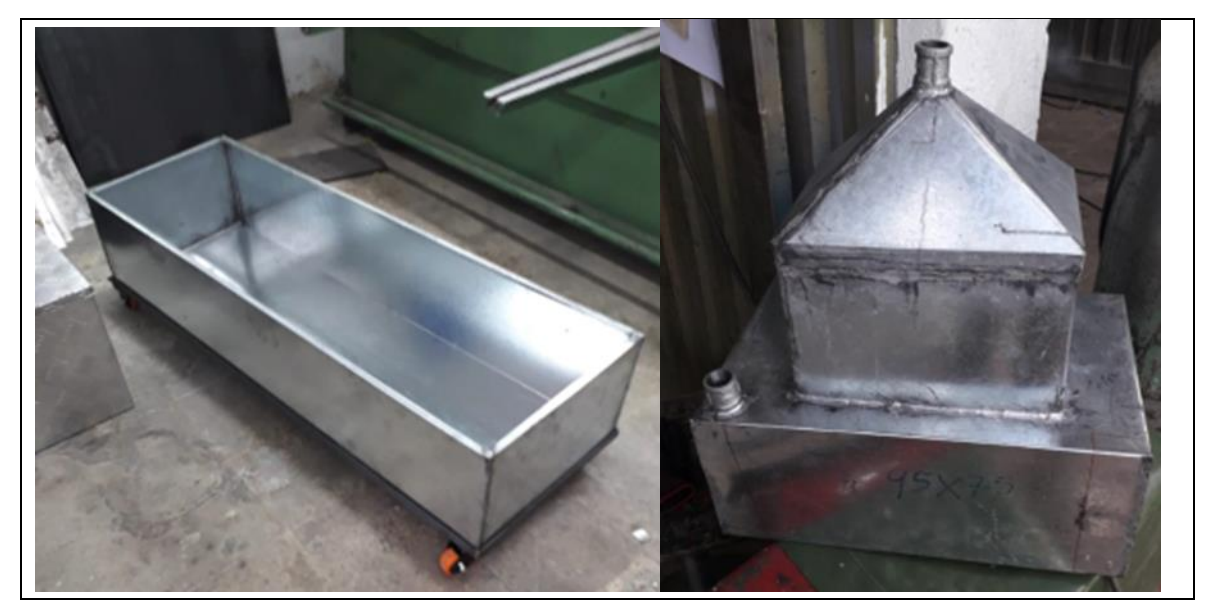

Fuente: Autores

<span id="page-51-1"></span>**Figura 15** Proceso constructivo "chimenea de equilibrio o almenara".

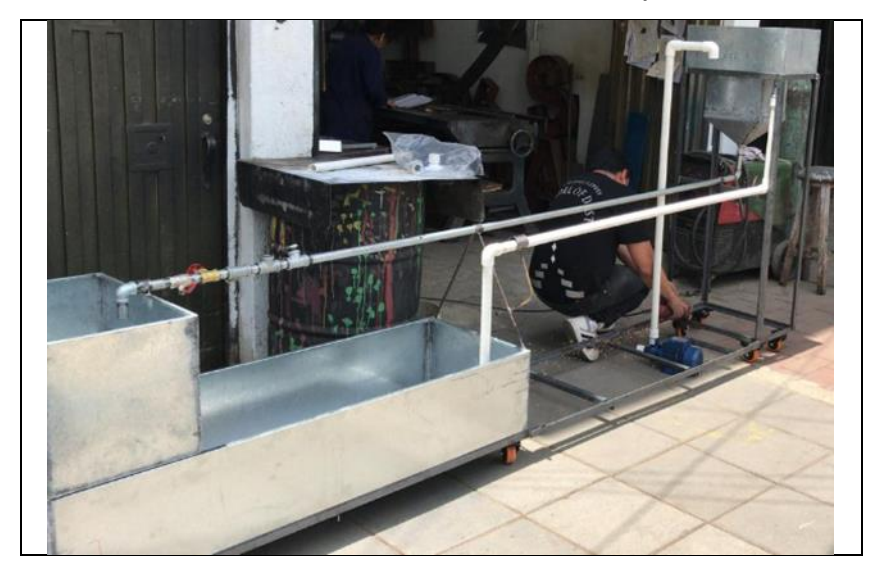

Al elaborar la construcción y armado de la estructura conformada por los tanques y soporte metálico *[Figura 15,](#page-51-1) [Figura 16](#page-52-0)*; se desplazó el equipo a la Universidad católica de Colombia. Posteriormente se instaló una tubería que conecta al tanque de rebosadero (desagüe) la cual permite llevar el agua al tanque de almacenamiento y de esta forma volver a utilizarla, también, se instaló una tubería de succión en PVC con un diámetro de 1" pulgada.

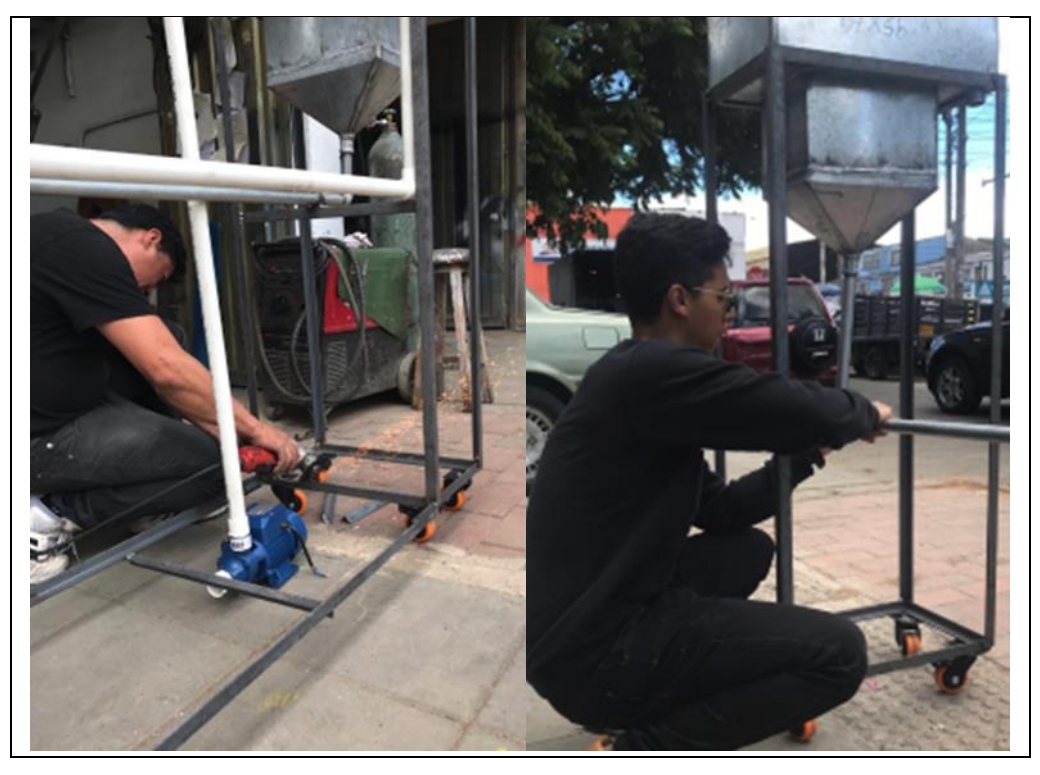

<span id="page-52-0"></span>**Figura 16** Ensamble de estructura metálica y tubería en hierro galvanizado.

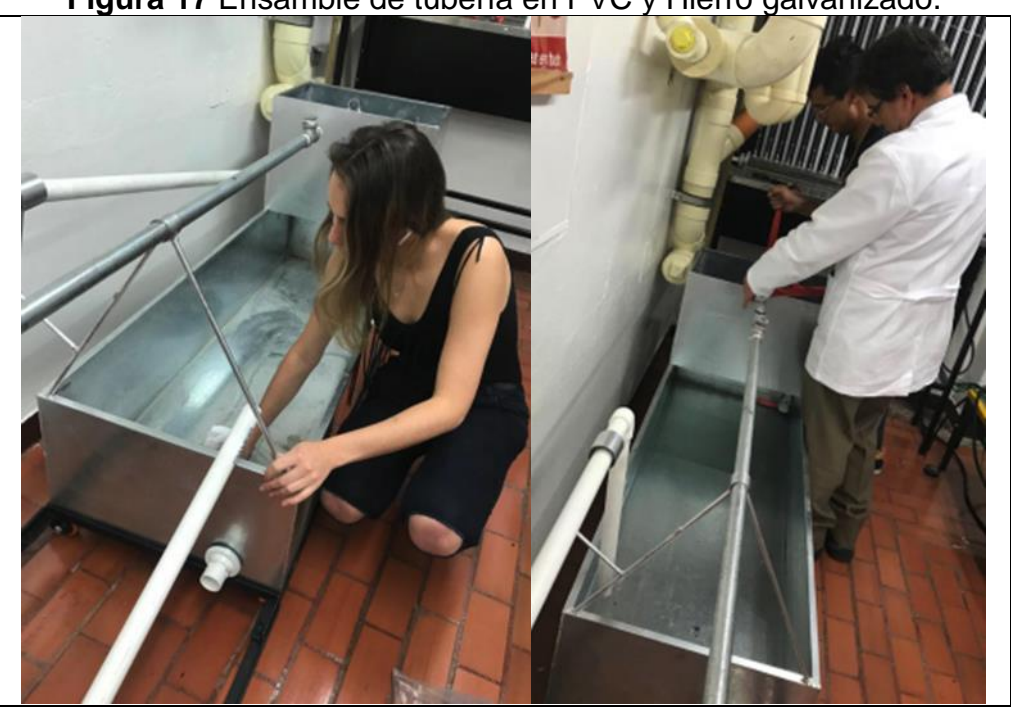

**Figura 17** Ensamble de tubería en PVC y Hierro galvanizado.

Fuente: Autores

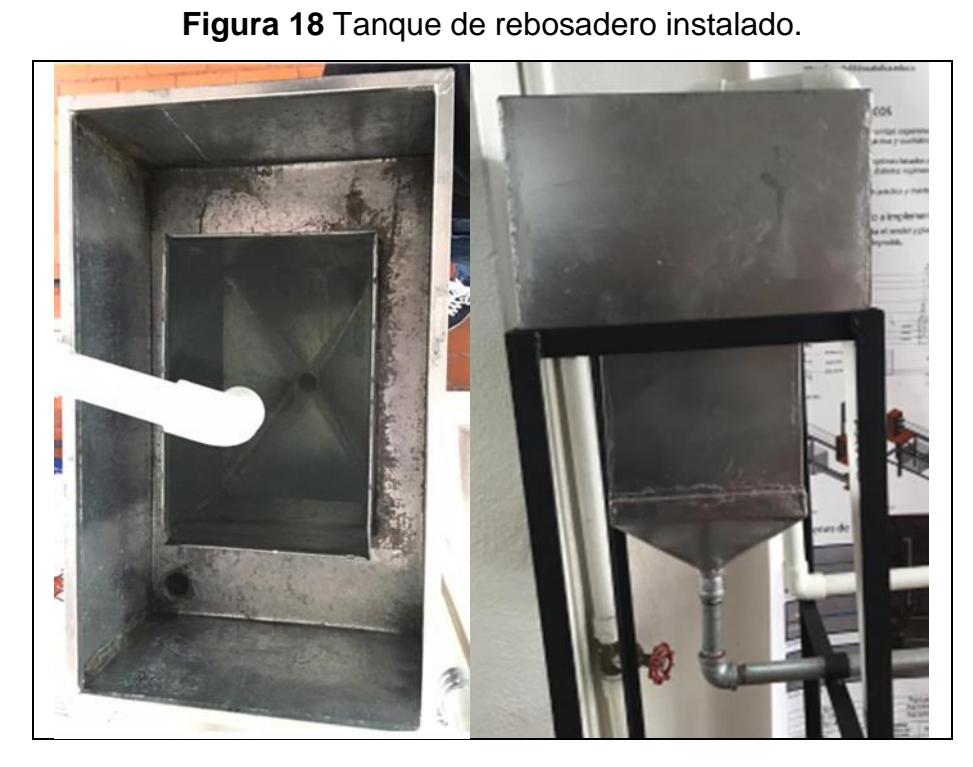

Fuente: Autores

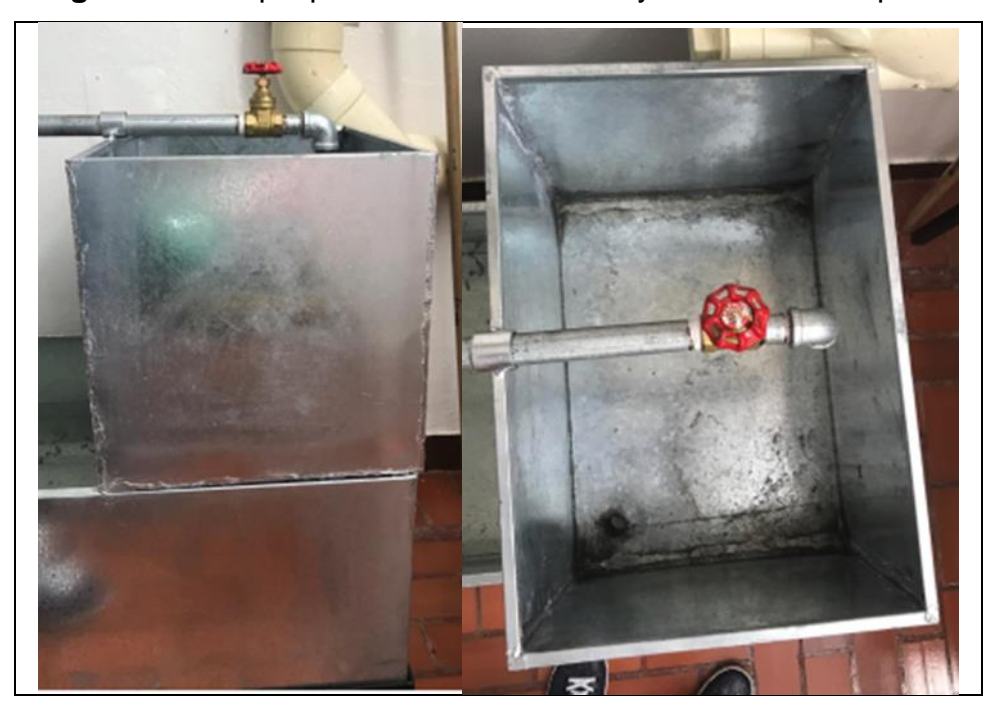

**Figura 19** Tanque para aforo volumétrico y válvula de mariposa.

#### Fuente: Autores.

Para la chimenea de equilibrio o "almenara" se implementa un tubo en acrílico, de un diámetro de 5cm, de modo que, se conecta antes de la válvula de cierre rápido (válvula de bola) mostrado en *[Figura 20](#page-55-0)*. Terminada la instalación de todos los elementos del dispositivo se deja secar y sellar durante 24 horas antes de iniciar los ensayos.

En la [Figura 20,](#page-55-0) también se muestra la chimenea de equilibrio, en la cual se dispuso una cinta métrica para permitir la medición de la oscilación de altura máxima y mínima alcanzada por la sobrepresión dada en la tubería "golpe de ariete".

Se adaptó una válvula de bola, ya que esta permite el cierre rápido del flujo y de esta manera generar la sobrepresión en el sistema; también, se adiciono una válvula de compuerta, esta permite graduar el caudal de salida.

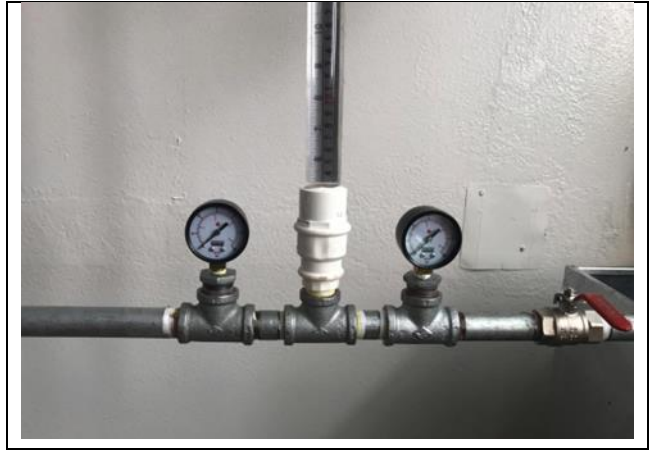

<span id="page-55-0"></span>**Figura 20** Chimenea de equilibrio o almenara y manómetros 1 y 2*.*

Fuente: Autores

<span id="page-55-1"></span>Al obtener el montaje principal de la estructura, se procede el ensamble, pegado y sellado tanto de la tubería en hierro galvanizado como la tubería. También se hace la correspondiente conexión eléctrica de la bomba como se puede apreciar que está reflejado en la *[Figura 21.](#page-55-1)*

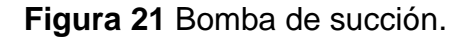

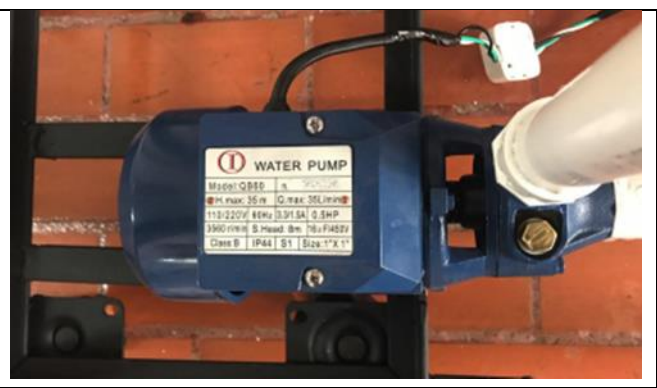

Fuente: Autores

La *[Figura 22](#page-56-0)* muestra la estructura ya armada e instalada; De esta manera, se da finalidad al proceso constructivo entrando en una fase operación del sistema para las pruebas y cálculos de comprobación del equipo.

<span id="page-56-0"></span>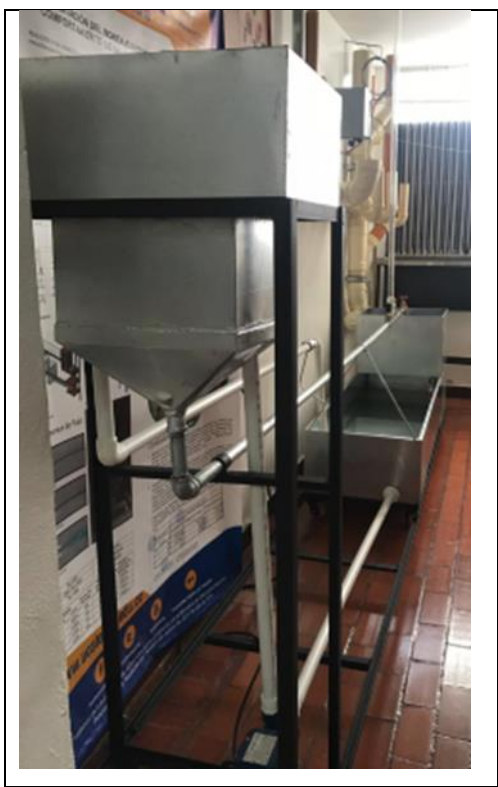

**Figura 22** "Chimenea de equilibrio o almenara" Universidad Católica de Colombia.

Fuente: Autores.

## **2.4 MEDICIONES DEL MODELO FÍSICO**

Se entiende como modelo físico a la prueba experimental que se realiza al equipo para verificar el comportamiento mediante un ensayo de laboratorio.

# **2.4.1 ENSAYO DE LABORATORIO**

Para el registro de cotas y dimensiones del equipo, se toman las medidas del dispositivo implementado en el laboratorio; de esta manera se obtiene la topología de la red para involucrar los datos en las diferentes comprobaciones de diseño.

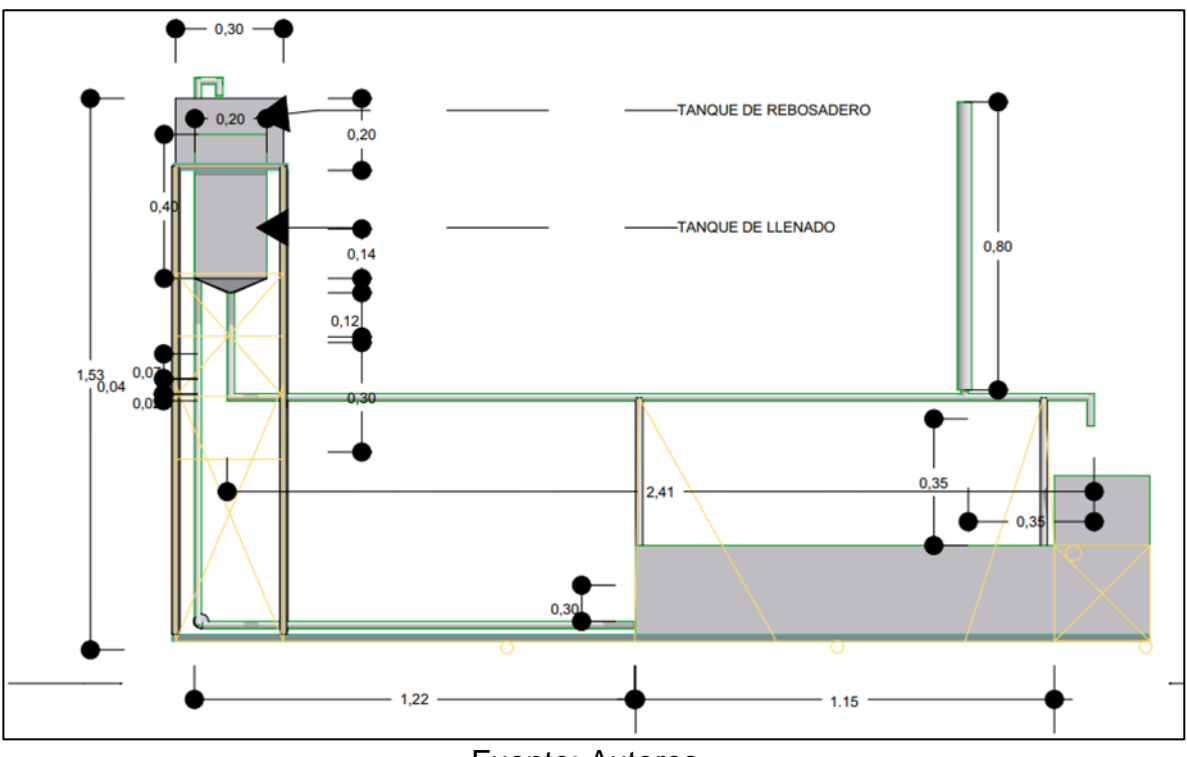

**Figura 23** Esquema general topología de la red.

Fuente: Autores.

### **2.4.1.1 Procedimiento**

Esté atento a las indicaciones que imparta el docente y/o instructor de Laboratorio para la práctica respectiva y especialmente lo relacionado al manejo de los equipos, materiales y cuidado con la manipulación del dispositivo y normas de seguridad.

- 1. Revise el equipo antes de su uso, Llenar y verificar niveles de agua en el tanque de almacenamiento, se debe encontrar en el nivel máximo, nunca se debe prender el interruptor con el tanque vacío.
- 2. Verificar que la tubería de succión este completamente llena para que no ingrese aire a la bomba.
- 3. Conectar línea eléctrica del dispositivo (sin encender el interruptor de la bomba).
- 4. Verificar que la válvula de compuerta al final de tubería está cerrada.
- 5. Encender el interruptor de la bomba, de esta manera entrara en funcionamiento el sistema.
- 6. Antes de iniciar el registro de valores se debe dejar llenar el tanque de abastecimiento durante 3 minutos hasta alcanzar el nivel estático, esto se podrá constatar en el momento que el rebosadero empiece a desaguar.
- 7. Abrir la válvula de compuerta una vez se encuentre abastecido el sistema para iniciar la toma de datos.
- 8. Para generar el fenómeno conocido como golpe de ariete en la tubería, se debe cerrar la válvula de bola de forma súbita o rápida.
- 9. Registrar los tiempos y datos obtenidos en chimenea de equilibrio, fijar nivel de flujo, nivel estático y Z (máximos y mínimos) para cada uno de los caudales.
- 10.Verificar que la válvula del tanque recolector este abierta.
- 11.Durante el aforo volumétrico la válvula del tanque recolector debe estar cerrada.
- 12.Para regular el caudal del sistema se debe girar la válvula de compuerta que se encuentra al final de la tubería de hierro galvanizado.
- 13.Al terminar la toma de los valores arrojados por el dispositivo, se debe apagar el interruptor y dejar desocupar el sistema.
- 14.Entregue en buenas condiciones y limpio el material utilizado.
- 15.Anote los resultados obtenidos y elabore el informe.

## **2.4.1.2 Valores de importancia del ensayo**

Una vez comience el funcionamiento del equipo, se deben registrar los valores que se muestran como alturas dentro de la chimenea de equilibrio:

- Nivel de flujo
- Nivel estático
- Tiempos de oscilaciones en variación con las alturas
- Alturas Z mínimos y máximos

Para el aforo de caudal, se realizará por aforo volumétrico tomando los siguientes datos:

- Tiempos de registro para aforo del caudal
- Temperatura del agua
- Altura en el tanque de aforo para cálculo de Volumen.

En caso de realizar el aforo de caudal gravimétrico se requerirá un Baker con un peso inicial y aforar con un tiempo constante el peso de llenado del mismo.

Los valores mencionados, son de vital importancia para el desarrollo y el cálculo de las diferentes variables como lo son: Reynolds, Celeridad, Caudal, Velocidad entre otras establecidas en el desarrollo de los resultados de dicho ensayo consagrado en este trabajo.

A partir de los resultados obtenidos se recolectaron datos para crear una guía de laboratorio, que explica de forma efectiva como se debe realizar la práctica.

## **2.5 MÉTODOS DE COMPROBACIÓN**

El diseño experimental será verificado mediante dos métodos, los cuales permitirán verificar que los valores arrojados por el equipo; estos métodos son:

- Método teórico de *Armin Schoklitsch,* el cual, comprueba por medio de ecuaciones, el valor de la altura máxima que presenta el nivel del agua al interior de la chimenea de equilibrio; haciendo una demostración matemática de la actividad de la onda producida por el fenómeno de ariete.
- Método numérico de *Allievi;* este logra simular mediante un software el comportamiento dinámico del fluido contenido en una conducción forzada, en donde, representa las características transitorias del agua por causa de un cambio brusco en la red.

# **2.5.1 MÉTODO TEÓRICO DE** *ARMIN SCHOKLITSCH*

El método teórico inicia con unos valores de entrada como el caudal y los datos obtenidos por la topología de la red hidráulica; estos son expresamente tomados del ensayo realizado al equipo, siendo así, valores reales medidos en campo.

## **2.5.1.1 Ecuaciones para encontrar la altura máxima por la onda de sobrepresión**

Para el cálculo de la altura máxima que presenta el nivel del agua al interior de la chimenea de equilibrio; Schoklitsch plantea una ecuación de Z máx partiendo de un valor de nivel estático; el cual, es un valor tomado durante el ensayo de laboratorio, para dicho cálculo se deben calcular las variables de la siguiente manera:

$$
Q = \frac{P}{t * \rho} \tag{24}
$$

 $Q =$  Caudal  $(m^3/s)$ 

P =peso de agua (kg)

ρ = Densidad del agua  $\bm{kg}/\bm{m}^3$ 

 $t =$  segundos  $(s)$ 

Velocidad:

$$
v = \frac{Q}{\pi(\frac{d}{2})^2} \tag{25}
$$

#### **Chimenea de Equilibrio**

Donde:

$$
K = \frac{2gZ_0}{V_0^2} \tag{26}
$$

K = Coeficiente de Fricción (-) g = gravedad  $\frac{m}{s}$ 2  $Z_0$ = altura inicial (m)  $V_0$  = velocidad m/s

Calcular el valor de *Zmax* teórico mostrado en la *ecuación (*[27](#page-61-0)*)* y compararlo con el valor de Zmax practico obtenido para cada caudal con su debido porcentaje de error.

<span id="page-61-0"></span>
$$
Z = NFP + \frac{Lt * At}{K * Ac} \left[ 1 - e^{\frac{K * AC}{Lt * At}(NFP - Z0)} \right]
$$
 (27)

Donde:

Lt= Longitud de la tubería

At= Área de la tubería

K= Coeficiente de fricción

Ac= Área de la chimenea

NFP= Nivel de flujo permanente

$$
Zmax = Z + NE \tag{28}
$$

### **2.5.2 MÉTODO TEÓRICO ALTERNATIVO**

Para el caudal ya conocido, se calcula con los valores registrados en la toma de datos del ensayo con la ecuación \$\$

$$
Q = \frac{P}{t * \rho} \tag{29}
$$

 $Q =$  Caudal  $(m^3/s)$ 

P =peso de agua (kg)

ρ = Densidad del agua  $\bm{kg}/\bm{m}^3$ 

 $t =$  segundos  $(s)$ 

encontrando la Velocidad:

<span id="page-62-0"></span>
$$
v = \frac{Q}{\pi(\frac{d}{2})^2}
$$
\n(31)

finalmente se aplica el concepto del Z máx que verifica la altura máxima registrada en el interior de la chimenea con la ecuación [\(30\)](#page-62-0):

$$
\Delta Z m \Delta x = v \sqrt{\frac{S_T x L}{gx S_{CH}}} \tag{30}
$$

Donde:

V= Velocidad  $S_T = D$ iámetro de la tubería  $S_{CH} = D$ iámetro de la chimenea G= Gravedad L= Longitud de la tubería

# *2.5.3* **MÉTODO NUMÉRICO DE** *ALLIEVI*

ALLIEVI es un software que permite evaluar los efectos transitorios en un sistema hidráulico a presión. El programa permite la simulación de un flujo por una conducción con gravedad impulsada por medio de tanque elevados o por estaciones de bombeo. Antes de comenzar a dibujar, se debe programar las opciones de cálculo que se muestra en la *[Figura 24](#page-63-0)* para la simulación:

**Figura 24** opciones de cálculo.

<span id="page-63-0"></span>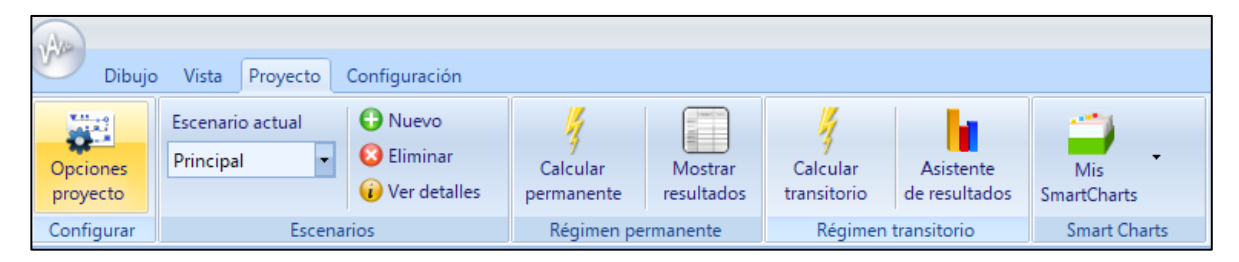

Fuente: Autores.

<span id="page-63-1"></span>los parámetros propuestos por el programa son los recomendados para el cálculo transitorio producido por una maniobra brusca a una estructura reguladora de caudal ilustrado en la *[Figura 25.](#page-63-1)*

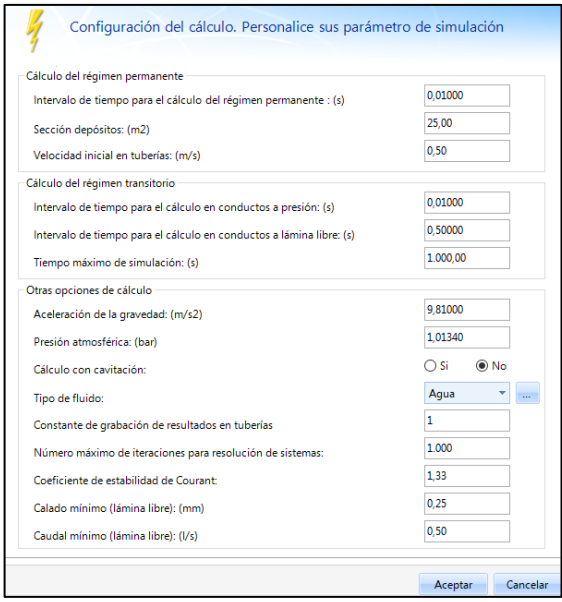

**Figura 25** Configuración de cálculos.

Fuente: Autores.

<span id="page-64-0"></span>Para dibujar en ALLIEVI es importante conocer los elementos considerados por el programa, estos se podrán apreciar en la *[Figura 26.](#page-64-0)*

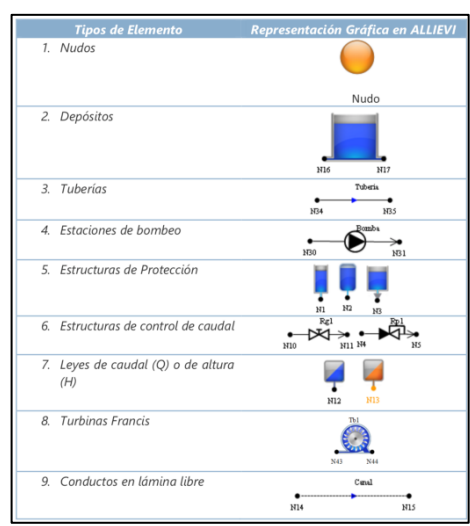

**Figura 26** Tipos de elemento.

Fuente: Autores

El programa admite la creación y modificación de redes hidráulica donde puedan usarse alguna de las mostradas en la *[Figura 27](#page-64-1)*.

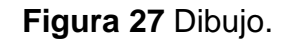

<span id="page-64-1"></span>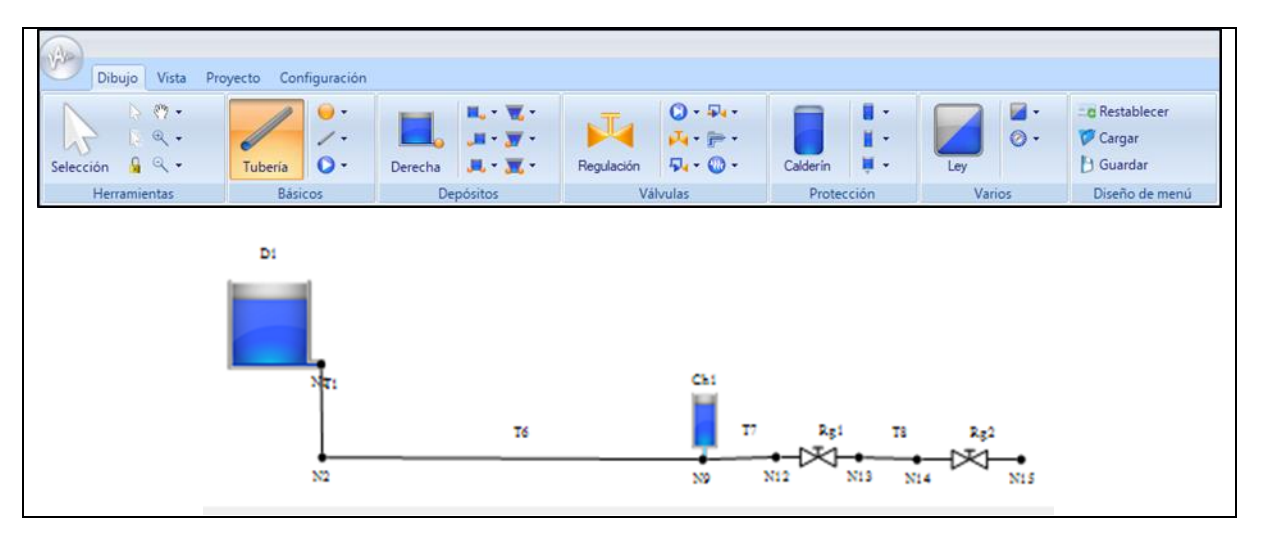

<span id="page-65-0"></span>para que la red hidráulica pueda ser simulada en un régimen permanente, se deberán incluir los parámetros que exige el programa para el cálculo, estos son los datos topológicos de la red (cotas, dimensiones, materiales y coeficientes de perdidas) NUDOS. Se incluye solo las cotas en donde se encuentran las uniones, como muestra la *[Figura 28.](#page-65-0)*

|     | <b>Nudos</b>    |          |  |  |  |  |  |
|-----|-----------------|----------|--|--|--|--|--|
|     | <b>Nombre</b>   | Cota (m) |  |  |  |  |  |
| 圓   | N1              | 0,2      |  |  |  |  |  |
|     | N <sub>2</sub>  | ٥        |  |  |  |  |  |
| æ,  | N <sub>12</sub> | ٥        |  |  |  |  |  |
| J.  | N <sub>13</sub> | ٥        |  |  |  |  |  |
| J., | N <sub>14</sub> | ۵        |  |  |  |  |  |
| æ,  | N <sub>15</sub> | ٥        |  |  |  |  |  |
|     | N9              | ۵        |  |  |  |  |  |

**Figura 28** Nudos.

### Fuente: Autores.

### **Tanque o reservorio**

Se incluye la cota de la solera (Zs) que para ALLIEVI es la cota inferior donde se conecta la tubería al tanque de abastecimiento, y la cota inicial del agua o cota de la superficie del agua (Z0), indicado en la *[Figura 29.](#page-65-1)*

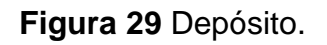

<span id="page-65-1"></span>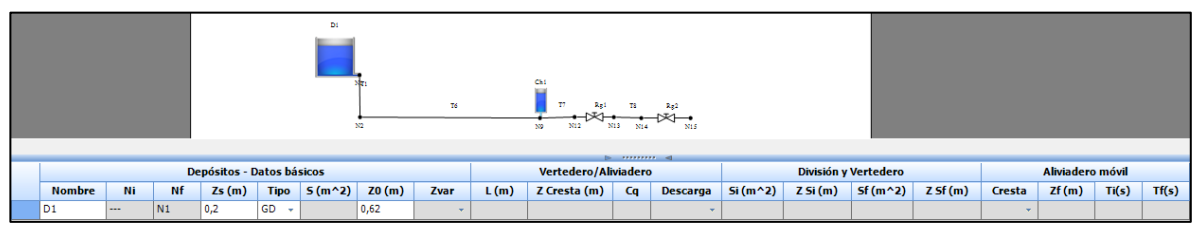

Fuente: Autores.

Para este modelo se elige un depósito de grandes dimensiones (GD), figura (tipo de depósito) debido a que la cota de la superficie del agua en el reservorio es constante.

## **Figura 30** Tipo de depósito.

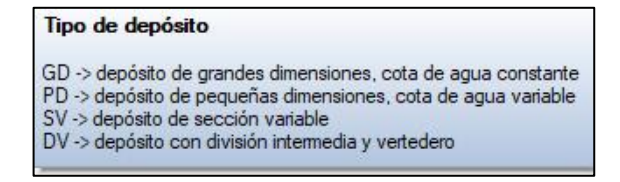

Fuente: Autores.

#### **Chimenea de equilibrio**

Para el cálculo de las pérdidas a la entrada y la salida de la estructura de protección, ALLIEVI realiza el cálculo automáticamente con solo involucrar los diámetros de conexión y de la chimenea como se muestra en la *[Figura 31,](#page-66-0)* además, se debe incluir el (ks) rugosidad absoluta del material de la chimenea.

**Figura 31** Coeficiente de pérdidas de la chimenea.

<span id="page-66-0"></span>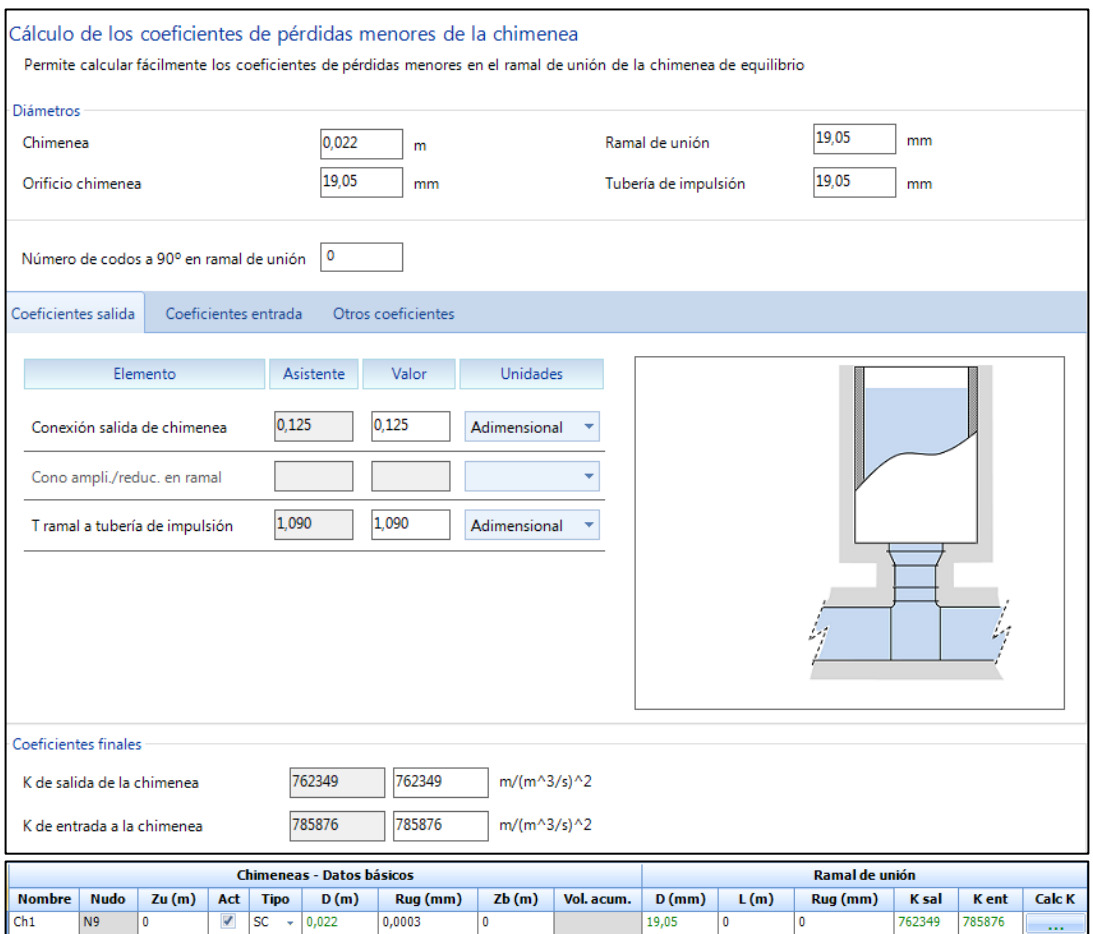

Fuente: Autores.

#### **Tuberías**

Para el cálculo de la celeridad, ALLIEVI propone mediante la *ecuación(*[17](#page-32-0)*)*:

$$
a = \frac{9.900}{\sqrt{47.6 + C\frac{D}{e}}}
$$
\n(17)

### **Figura 32** Celeridad de la tubería.

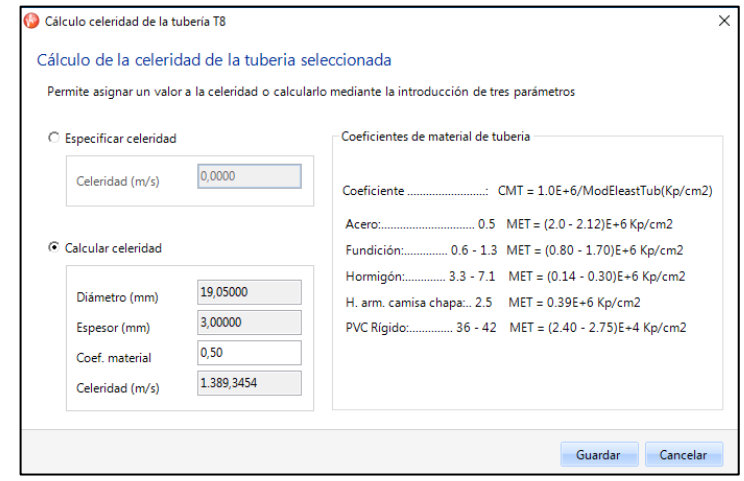

Fuente: Autores.

de esta manera quedan creada las longitudes, diámetros internos, espesor rugosidad y perdidas de cada tramo, que se reflejan en la tabla (datos básicos de las tuberías) donde (a) es la aceleración, que se tomen como datos de entrada el diámetro, espesor y el coeficiente que dependen del material de la tubería, valores ya preestablecidos y que propone el programa como se muestra en la *[Figura 33](#page-67-0)*.

**Figura 33** Cálculo de celeridad de la tubería.

<span id="page-67-0"></span>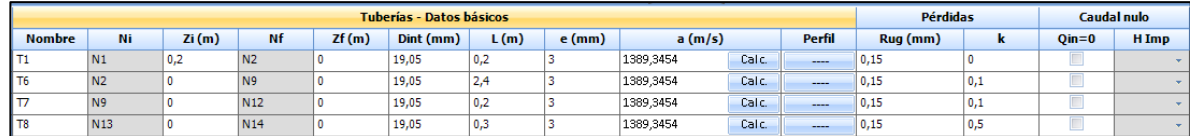

#### **Válvulas**

El programa ofrece la facilidad de regular las válvulas para el caudal, así como también poner estructuras de protección con sección constante o variable para un régimen transitorio, *[Figura 34](#page-68-0)* muestra el cierre brusco de la válvula de bola (esférica) para simular el fenómeno de golpe de ariete.

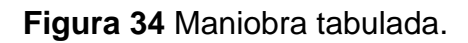

<span id="page-68-0"></span>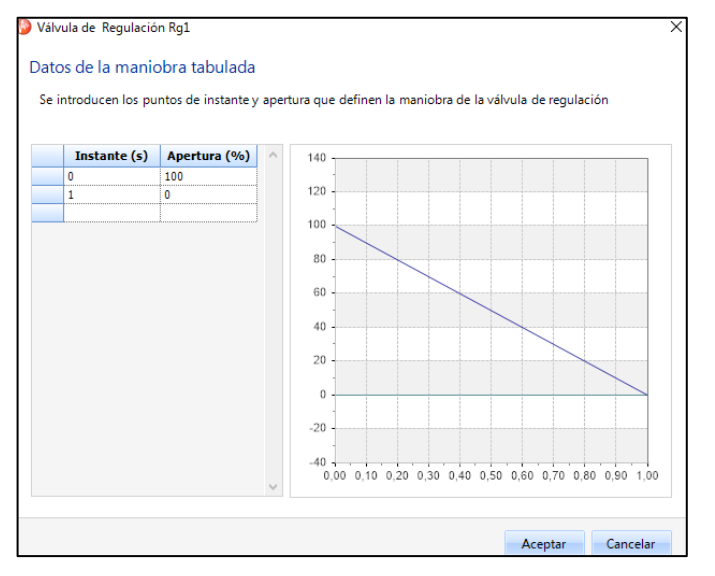

Fuente: Autores.

La tabla *[Figura 35](#page-68-1)* muestra las propiedades para las válvulas y se tabulan ambas para su funcionamiento dentro del flujo transitorio.

**Figura 35** Válvulas de regulación.

<span id="page-68-1"></span>

| Válvula Regulación - Datos básicos |                 |                 |      |           |         |              | <b>Maniobra</b> | <b>Tabulada</b> | Sinusoidal: Ap(t)=Ap0+A*sen(2*Pi*t/T+B) |        |      |      |           |
|------------------------------------|-----------------|-----------------|------|-----------|---------|--------------|-----------------|-----------------|-----------------------------------------|--------|------|------|-----------|
| <b>Nombre</b>                      | Ni              | <b>Nf</b>       | 7(m) | $DN$ (mm) | k Ramal | <b>Tipo</b>  | Modelo          | <b>Tipo</b>     | <b>Tabla</b>                            | Ap0(%) | A(%) | T(s) | B(grados) |
| Rg1                                | N <sub>12</sub> | N <sub>13</sub> |      | 19.05     | 0.2     | Esférica     |                 | Tabulada        |                                         |        |      |      |           |
| Rq2                                | N <sub>14</sub> | N <sub>15</sub> |      | 19,05     | 0.3     | De compuerta |                 | Tabulada        |                                         |        |      |      |           |
|                                    |                 |                 |      |           |         |              |                 |                 |                                         |        |      |      |           |

Fuente: Autores.

Es de importancia destacar que el sistema puede estar funcionando en un régimen permanente, los transitorios se presentan en el momento que haya cambios bruscos en la conducción, por consecuencia de un elemento activo en el sistema, como una

maniobra de un cierre o apertura rápida de una válvula o la puesta en marcha o parada de una bomba, esto hace que el sistema entre en un régimen transitorio. Para esto primero se calcula el régimen permanente dando clic en (proyecto) y luego en (calcular permanente), como muestra la *[Figura 36.](#page-69-0)*

<span id="page-69-0"></span>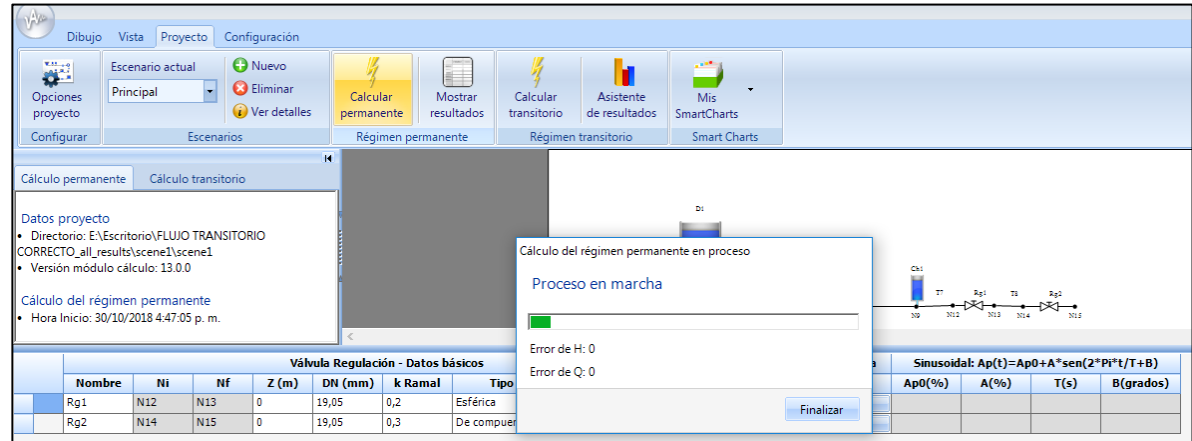

**Figura 36** Cálculo permanente.

Fuente: Autores.

REGIMEN TRANSITORIO, para el cálculo del régimen transitorio se da clic en (calcular transitorio) como lo muestra la *[Figura 37](#page-69-1)*.

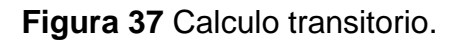

<span id="page-69-1"></span>

| VAR<br>Dibujo                           | Proyecto<br>Vista                                                                                                    | Configuración                                           |                                              |                       |                         |                                                   |                                                                     |          |                                                               |
|-----------------------------------------|----------------------------------------------------------------------------------------------------|---------------------------------------------------------|----------------------------------------------|-----------------------|-------------------------|---------------------------------------------------|---------------------------------------------------------------------|----------|---------------------------------------------------------------|
| 避<br>Opciones<br>proyecto<br>Configurar | Escenario actual<br>Principal<br><b>Escenarios</b>                                                                                                    | <b>O</b> Nuevo<br><b>O</b> Eliminar<br>(i) Ver detailes | Calcular<br>permanente<br>Régimen permanente | Mostrar<br>resultados | Calcular<br>transitorio | Asistente<br>de resultados<br>Régimen transitorio | <b>START OF</b><br><b>Mis</b><br><b>SmartCharts</b><br>Smart Charts |          |                                                               |
| Cálculo permanente<br>Datos proyecto    | Cálculo transitorio<br>Directorio: E:\Escritorio\FLUJO TRANSITORIO<br>CORRECTO_all_results\scene1\scene1<br>Versión módulo cálculo: 13.0.0<br>Cálculo del régimen transitorio<br>• Hora inicio: 30/10/2018 4:51:08 p.m. |                                                         | м                                            |                       | Cálculo en proceso      | Tiempo estimado: 8 seg                            | Di:<br>Porcentaje de cálculo completado<br>64%                      | Cancelar | Chi<br>т<br>Re2<br>N12<br>N13<br>NP<br>N14<br>N <sub>15</sub> |

Fuente: Autores.

El debido procedimiento para mirar los resultados del transitorio, se centra en el asistente de resultados, donde se verán graficas de presiones, alturas, caudales, entre otros con respectó al tiempo para evaluar lo que sucede dentro del sistema en cualquier punto.

Para satisfacción de este proyecto se evaluará únicamente la diferencia de las alturas que se registran en la chimenea de equilibrio para fijar el (Z máx) que presenta el sistema por causa de un cierre brusco de una válvula de bola (esférica) debido a que este valor es el crítico que refleja la disipación de la onda producida por el fenómeno de ariete, para este primer paso, se selecciona la chimenea como se ve en la *[Figura 38.](#page-70-0)*

<span id="page-70-0"></span>**Figura 38** Paso 1 Elección de elemento.

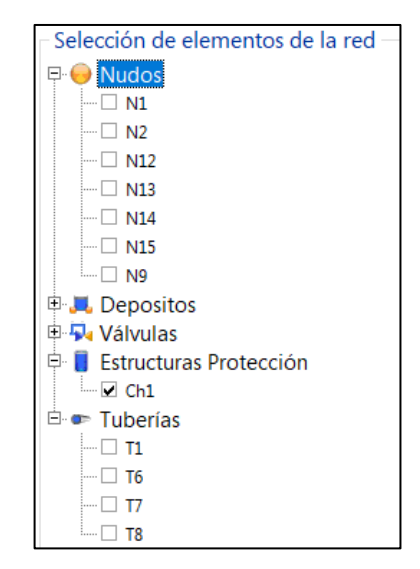

Fuente: Autores.

se elige el tipo de grafico para mirar la onda con respecto al tiempo, *[Figura 39.](#page-71-0)*

**Figura 39** Paso 2, Selección del tipo de gráfica.

<span id="page-71-0"></span>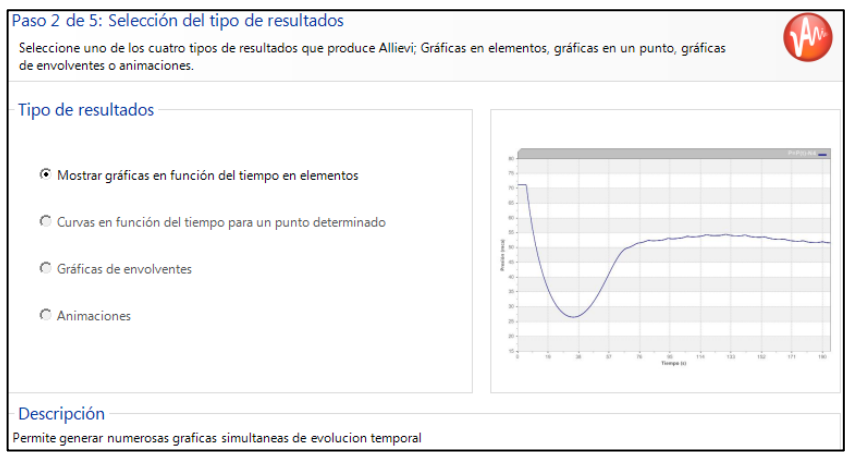

Fuente: Autores.

<span id="page-71-1"></span>Se elige el elemento que se va a graficar en el eje Y con respecto al tiempo; *[Figura](#page-71-1)  [40.](#page-71-1)*

**Figura 40** Paso 3 Gráfica de elementos.

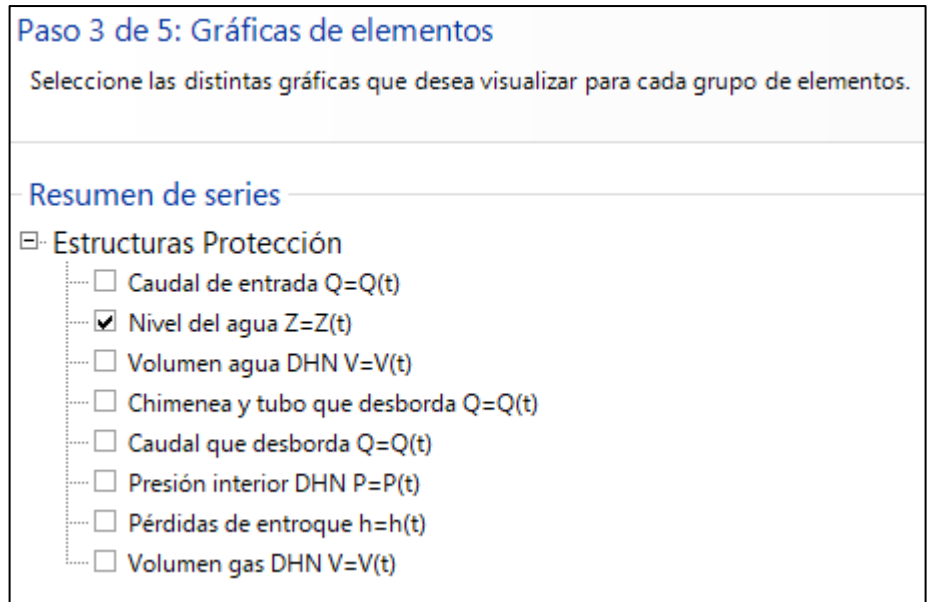

Fuente: Autores.

Se selecciona el escenario en que se quiere obtener el resultado, y esto servirá para guardar cada una de las iteraciones como se indica en la *[Figura 41](#page-72-0)*.
#### **Figura 41** Paso 4, selección de escenarios.

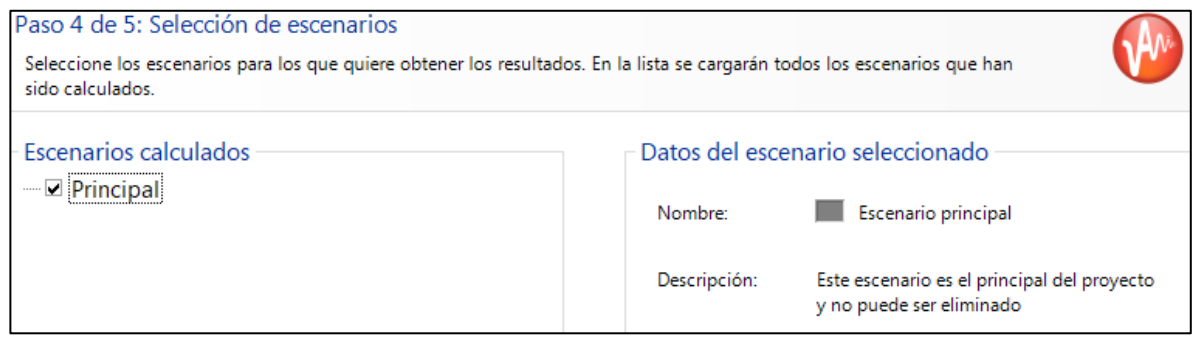

Fuente: Autores.

Último paso da una previsualización de los resultados que se exigieron obtener, esto, para hacer un cambio oportuno en caso de que no sea lo requerido; mostrado en la *[Figura 42.](#page-72-0)*

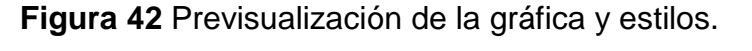

<span id="page-72-0"></span>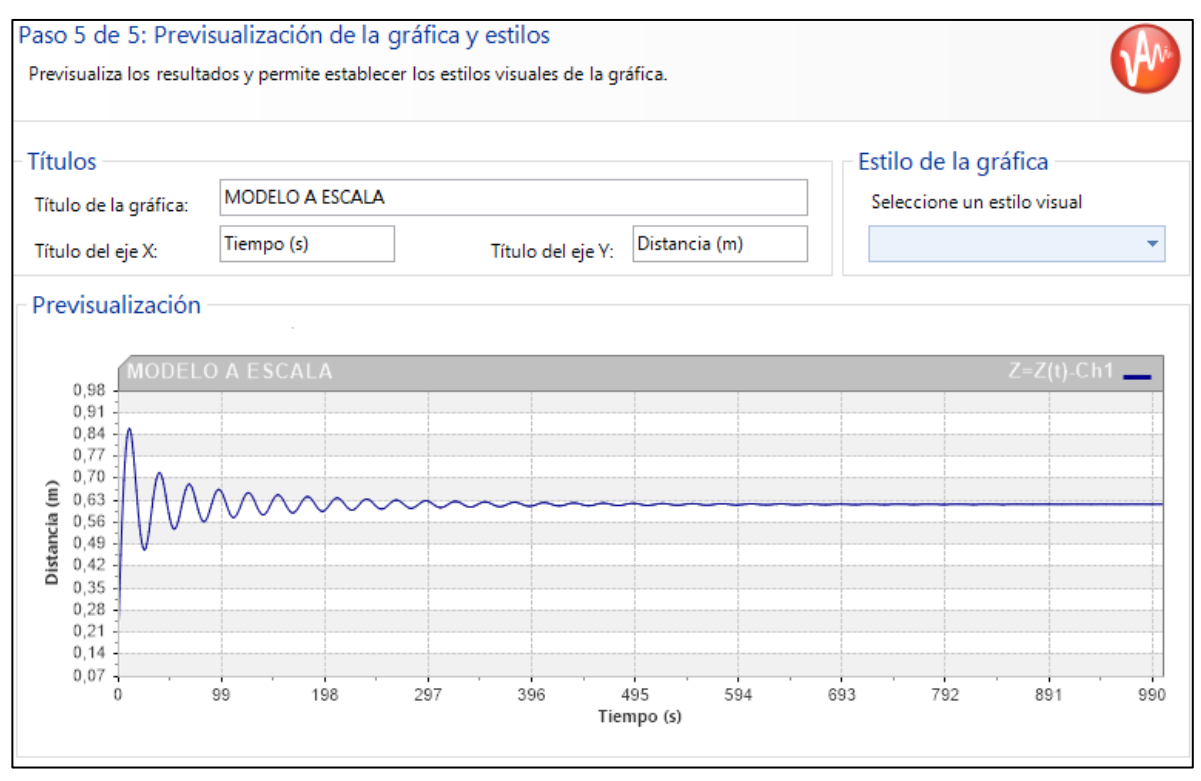

Fuente: Autores.

## **RESULTADOS**

## **3.1 MEDICONES EN EL MODELO FÍSICO**

Los valores tomados en el ensayo de laboratorio al equipo (chimenea de equilibrio), se realizó mediante un proceso de registro de datos durante funcionamiento y capturando los cambios reflejados en la variación del flujo presentado en el equipo al momento de cerrar la válvula de paso (válvula de globo).

1. Se registra el nivel de flujo como el Zmin cuando la válvula de bola se encuentra abierta dando esa lectura la altura de la caída de la línea piezométrica, además, se tomaron las alturas máximas y mínimas que oscilan dentro de la chimenea o almenara en diferentes tiempos para así apreciar el nivel máximo producido por la onda de sobrepresión en el momento de la maniobra brusca de la válvula de bola.

#### **Nivel de flujo: 26 cm**

2. Gráficamente se observa la variación de alturas dentro de la chimenea de equilibrio al realizar un cierre rápido del registro de paso, regulándose en la altura estática.

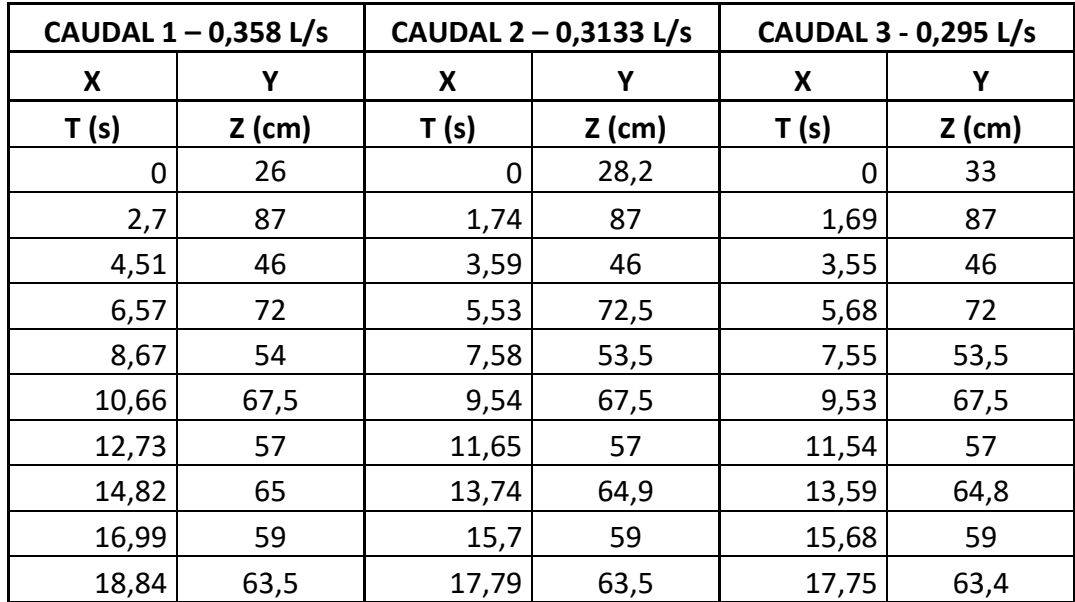

**Tabla 6** Tiempo (s) vs altura máxima (cm).

| CAUDAL $1 - 0,358$ L/s |          | CAUDAL 2 - 0,3133 L/s |          | CAUDAL 3 - 0,295 L/s |          |
|------------------------|----------|-----------------------|----------|----------------------|----------|
| X                      |          | x                     |          | X                    |          |
| T (s)                  | $Z$ (cm) | T (s)                 | $Z$ (cm) | T (s)                | $Z$ (cm) |
| 20,93                  | 60       | 19,76                 | 60       | 19,68                | 60       |
| 22,77                  | 62,5     | 21,64                 | 62,5     | 21,83                | 62,5     |
| 24,96                  | 61,5     | 23,78                 | 61,5     | 23,67                | 61,5     |

Fuente: Autores, información tomada en el laboratorio de hidráulica de la universidad católica de Colombia Q1.

3. Se toman como dato la masa de agua de 0,8kg captada en un tiempo promedio de 1,958 seg para encontrar y calcular el caudal.

 $Q =$  Caudal  $(m^3/s)$ 

P =peso de agua (kg)

ρ = Densidad del agua  $kg/m^3$ 

 $t =$  segundos  $(s)$ 

mediante la *ecuación (*[24](#page-60-0)*)* se calcula el caudal:

$$
Q = \frac{0.7kg \, kg}{1.958 \, seg \times 998.29 \frac{kg}{m3}} = 0.00035812 \frac{m3}{s} = 0.35812 \frac{l}{s}
$$

De acuerdo a la *ecuación (*[25](#page-61-0)*)* se calcula la velocidad:

$$
v = \frac{Q}{\pi \left(\frac{d}{2}\right)^2} = \frac{0.00035812 \frac{m3}{s}}{\pi \left(\frac{0.01905}{2}\right)^2} = \frac{1.256m}{s}
$$

Nota: como se demostró con el valor del caudal anterior; se realizó el mismo procedimiento para los otros dos caudales, y así, se realizó una comparación grafica entre estos tres caudales graficados en la *[Figura 43](#page-75-0)*

<span id="page-75-0"></span>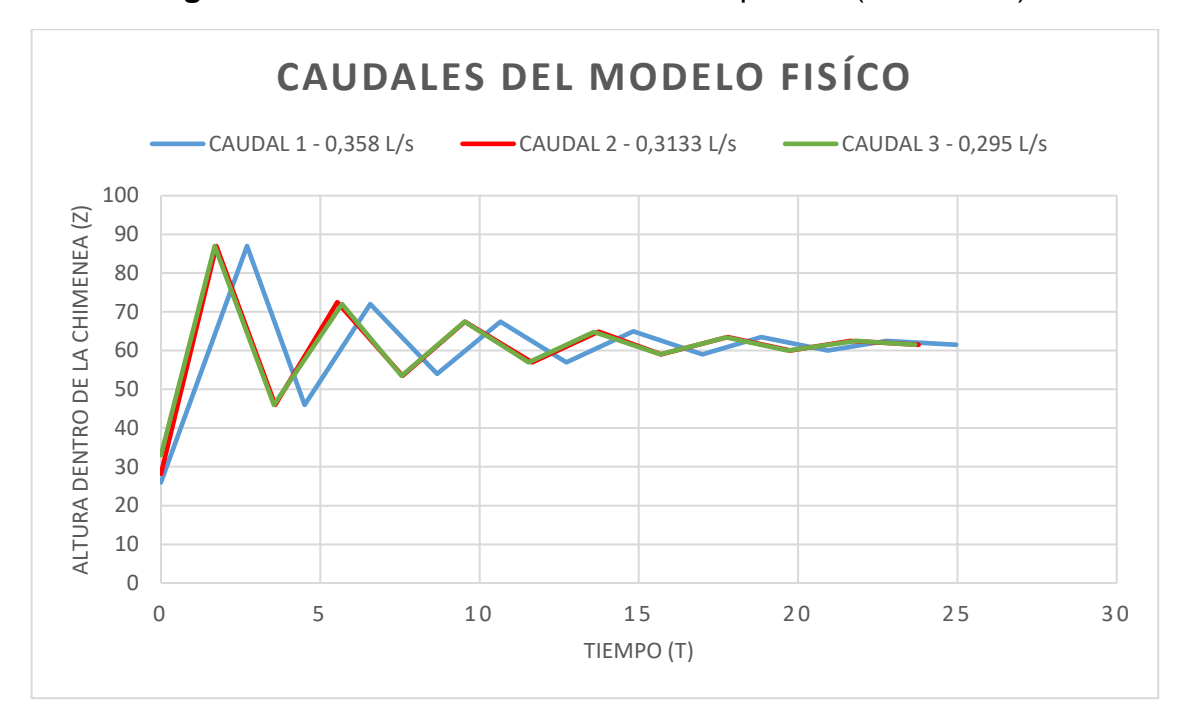

**Figura 43** Variación de la onda de sobrepresión (t vs delta z).

# **3.2 RESULTADOS DE LOS MÉTODOS DE COMPROBACIÓN**

# **3.2.1 RESULTADOS DEL MÉTODO TEÓRICO**

Por medio de las características básicas de la red hidráulica del equipo instalado en la Universidad Católica de Colombia, se compilan los datos y se tienen como valores conocidos mostrados en la *[Tabla 7](#page-76-0) y [Tabla 8](#page-76-1)*:

<span id="page-76-0"></span>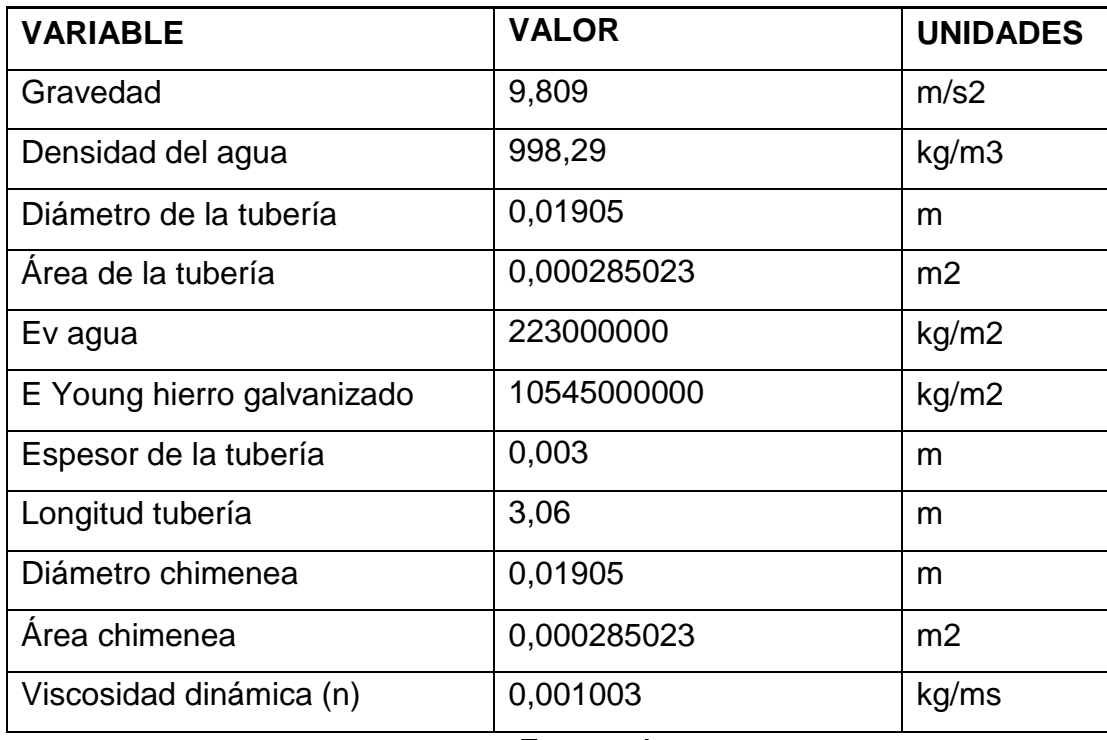

**Tabla 7** Valores conocidos respecto al equipo de ensayo.

Fuente: Autores

<span id="page-76-1"></span>**Tabla 8** Resumen de datos Ks (mm, m), V(m2/s).

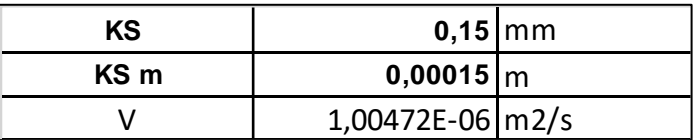

*1.* Se procede a encontrar el valor del coeficiente de fricción (k)

Sustituyendo en la *ecuación* [\(26](#page-61-1)*):*

$$
K = \frac{2(9,809 \, m/s^2)(0,26m)}{(1,256m/s)^2} = 3,227
$$

2. calcular el valor de *Zmax* teórico y compararlo con el valor de Zmax practico obtenido para cada caudal con su debido porcentaje de error.

$$
Ac = \pi \frac{(Diameter\,de\,la\,de\,R)}{4}
$$
\n
$$
Ac = \pi \frac{(0.01905m)^{2}}{4} = 0.000285023m^{2}
$$
\n
$$
At = \pi \frac{(Diameter\,de\,la\,de\,R)}{4}
$$
\n
$$
At = \pi \frac{(0.01905m)^{2}}{4} = 0.0002850m^{2}
$$
\n
$$
Zo = Zmax - Zmin
$$
\n(34)

$$
Zo = 0.87m - 0.615m = 0.225
$$

Remplazando en la *ecuación* [\(27](#page-61-2)*:*

$$
Z = 0,26m + \frac{3,06m * 0,000285023m^2}{3,227 * 0,000285023m^2} \left[1 - e^{\frac{3,227 * 0,000285023m^2}{3,06m * 0,000285023m^2}(26-0,225)m}\right]
$$
  
= 0,25498679m

Siguiendo la *ecuación* [\(28](#page-61-3) equivalente a Zmax: *NE= nivel estático (0,615m)*

$$
Zmax = 0.25498679m + 0.615m = 0.86990525m
$$

3. *La [Tabla 9](#page-78-0)* muestra un resumen de los 4 caudales ensayados durante la práctica de laboratorio y calculados mediante el método teórico, dando a conocer los porcentajes de error establecidos por la comparación entre el valor practico obtenido en el ensayo y el valor teórico dado por las ecuaciones anteriormente presentadas.

<span id="page-78-0"></span>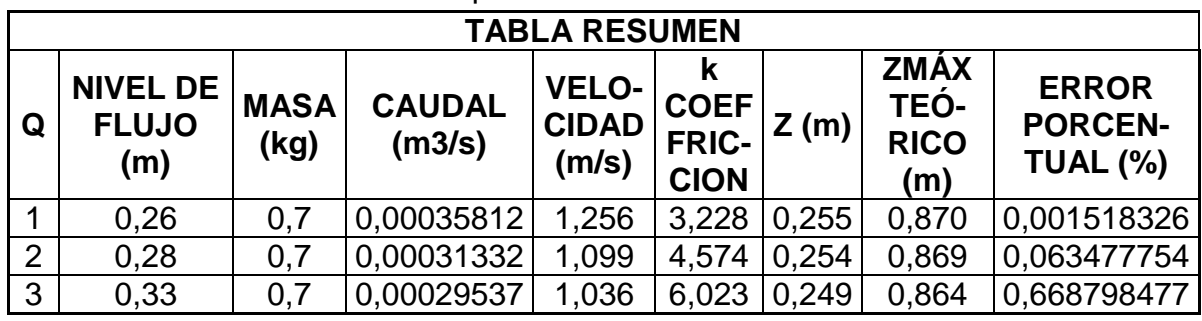

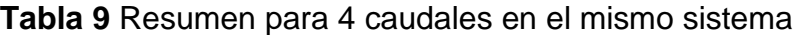

# **3.2.2 RESULTADOS DEL MÉTODO TEÓRICO ALTERNATIVO**

siguiendo la comprobación del modelo practico, se verifica con los caudales tomados en el ensayo las alturas máximas que este modelo propone siguiendo el caudal que fluye por la tubería en el momento del fenómeno.

Para esta comprobación es necesario conocer como datos de entrada; el caudal y la topología de la red (diámetros, materiales, espesores y cotas)

Para encontrar la velocidad se aplica la fórmula ilustrada en la [Tabla 10](#page-79-0) sustentada en la teoría:

<span id="page-79-0"></span>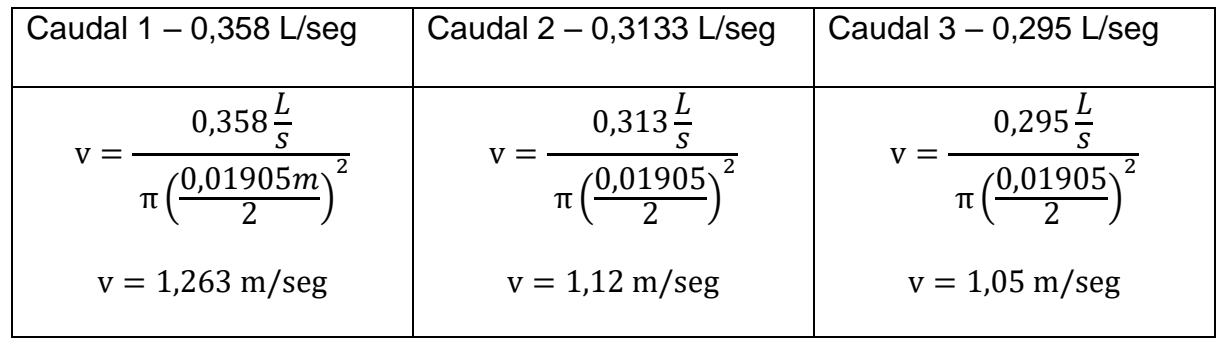

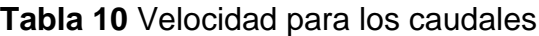

Fuente: Autores.

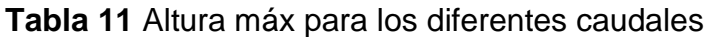

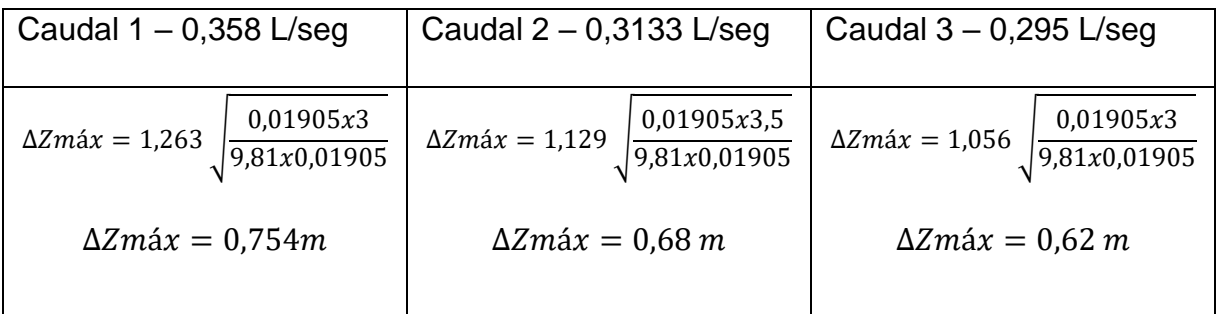

# **3.2.3 RESULTADOS DEL MÉTODO NUMÉRICO DE ALLIEVI**

Los resultados arrojados por el programa ALLIEVI en el régimen permanente, muestran con respecto a los datos ingresados de la topología de la red de diseño que se construyó como montaje experimental: el caudal, velocidad, perdidas por fricción, presiones en los nudos y nivel de flujo en la chimenea de equilibrio.

<span id="page-80-0"></span>Para esto se mostrarán los resultados de los elementos de manera independiente NUDOS como se muestra en la *[Tabla 12](#page-80-0)*, los resultados de las alturas en cada uno de los nudos son proporcionales a la caída de la línea piezométrica.

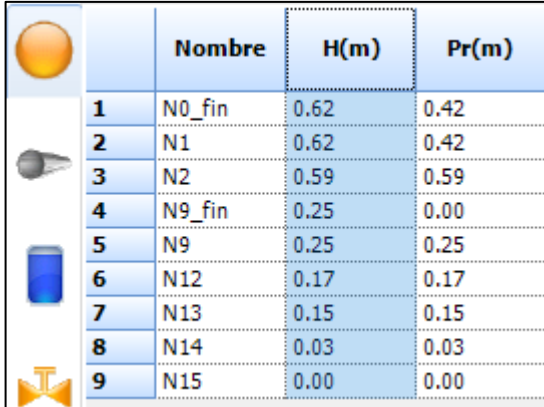

**Tabla 12** Presión de nudos.

Fuente: Autores.

#### **Tuberías**

El caudal que fluye por el sistema según el valor arrojado por el programa es de 0,34 L/s con una velocidad de 1,18 m/s como se puede evidenciar en la [Tabla 13](#page-80-1)*.*

### **Tabla 13** Tuberías.

<span id="page-80-1"></span>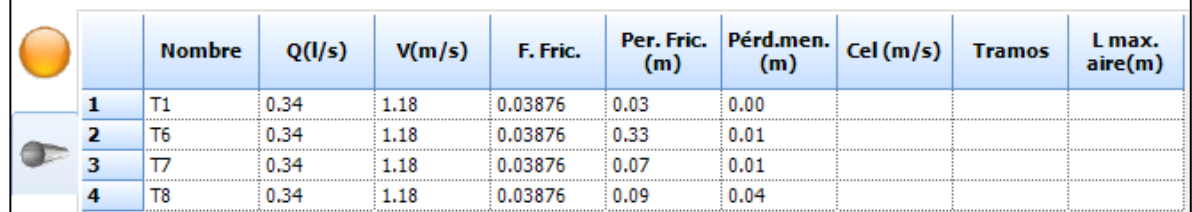

Fuente: Autores.

### **Nivel de flujo en la chimenea**

<span id="page-81-0"></span>El nivel de flujo que reporta la [Tabla 14](#page-81-0) que hace parte la estructura de protección chimenea de equilibrio es de 0,25m o 25 cm en un flujo permanente.

**Tabla 14** NF. Chimenea.

| <b>Nombre</b> | Nivel (m) | Vol. gas<br>$(m\bar{3})$ |
|---------------|-----------|--------------------------|
| Ch1           | 0.25      |                          |

Fuente: Autores

### **Registros**

<span id="page-81-1"></span>Las válvulas muestran apertura al 100% por ser flujo permanente, la *[Tabla 15](#page-81-1)* aprecia otros valores como el caudal que circula en un régimen permanente.

**Tabla 15** Registros.

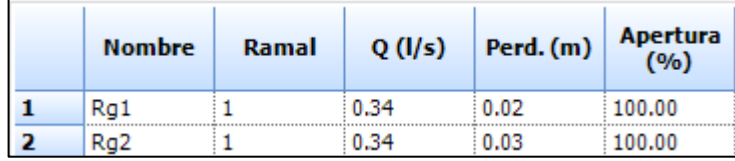

Fuente: Autores.

### **Régimen transitorio**

para los resultados de la oscilación de la onda, es necesario calcular en ALLIEVI el régimen transitorio, de esta manera se obtiene:

| 6.98999984376132 | 0.799623966217041 | 472.9999894 | 0.6185222864151       |
|------------------|-------------------|-------------|-----------------------|
| 6,99999984353781 | 0.800097167491913 | 473,9899894 | 0.617850661277771     |
| 7.98999982140958 | 0.832282483577728 | 473,9999894 | 0.617844462394714     |
| 7,99999982118607 | 0,832567393779755 | 474,9899893 | 0,617285072803497     |
| 8.98999979905784 | 0.852959215641022 | 474.9999893 | 0.617280066013336     |
| 8,99999979883432 | 0.853008091449738 | 475,9899893 | 0,616859018802643     |
| 9.96999977715313 | 0.861126780509949 | 475,9999893 | 0.616855442523956     |
| 10.1699997726828 | 0.861390650272369 | 476,9899893 | 0.616591215133667     |
| 10.9899997543544 | 0,857431650161743 | 476,9999893 | 0.616589426994324     |
| 10,9999997541308 | 0.857228338718414 | 477.9899893 | 0.616492986679077     |
| 11,9899997320026 | 0.842565953731537 | 478,0399893 | 0.616492629051209     |
| 11.9999997317791 | 0.842418313026428 | 478,9899892 | 0.616567254066467     |
|                  | $\Delta Z$ max    |             | <b>NIVEL ESTATICO</b> |

**Tabla 16** Régimen transitorio.

Fuente: Autores.

El ΔZ Máx= 0,8613 m, es la altura Max reportada dentro de la chimenea en el momento de cerrar la válvula bruscamente y el valor del nivel estático = 61,66, refleja la altura del nivel del agua del tanque de abastecimiento.

De esta misma manera se realizo el procedimiento para el caudal 2 de 0,3133 L/seg y el caudal 3 de 0,295 L/seg "datos obtenidos del modelo practico"

$$
CAUDAL 2 - 0,32 L/seg
$$

**Tabla 17**Altura de presión en cada nudo de las tuberías.

|  |   | <b>Nombre</b>      | H(m) | Pr(m) |
|--|---|--------------------|------|-------|
|  | 1 | N <sub>0_fin</sub> | 0.62 | 0.42  |
|  | 2 | N1                 | 0.62 | 0.42  |
|  | 3 | N2                 | 0.59 | 0.59  |
|  | 4 | N <sub>12</sub>    | 0.24 | 0.24  |
|  | 5 | N <sub>13</sub>    | 0.22 | 0.22  |
|  | 6 | N <sub>14</sub>    | 0.15 | 0.15  |
|  | 7 | N <sub>15</sub>    | 0.00 | 0.00  |
|  | 8 | N9                 | 0.28 | 0.28  |
|  | 9 | N9_fin             | 0.28 | 0.00  |

Fuente: Autores.

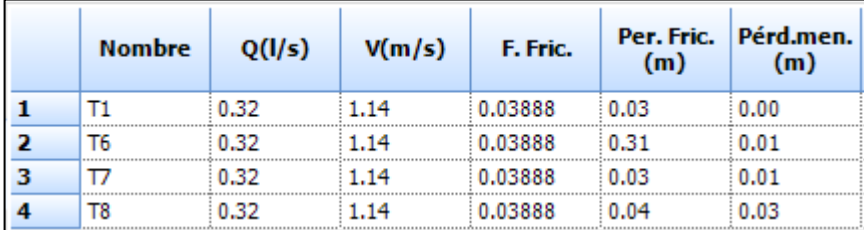

**Tabla 18** Caudal que circula por las tuberías.

Fuente: Autores.

#### **Tabla 19**NIVEL DE FLUJO O "Nivel Min"

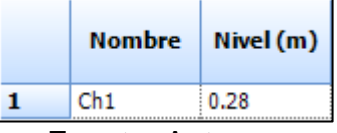

**Figura 44**Gráfica del comportamiento del agua al interior de la chimenea de equilibrio.

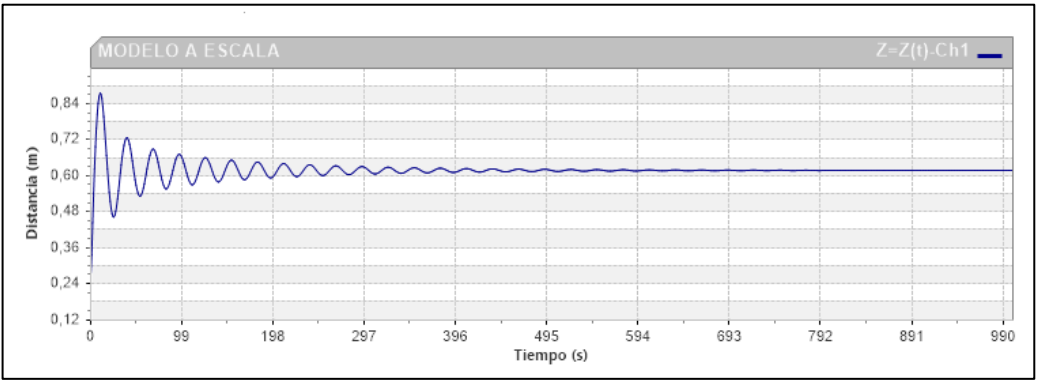

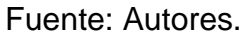

CAUDAL 3 – 0,30 L/seg **Tabla 20**Altura de presión en cada nudo de las tuberías.

|  |   | <b>Nombre</b>      | H(m) | Pr(m) |
|--|---|--------------------|------|-------|
|  | 1 | N <sub>0_fin</sub> | 0.62 | 0.42  |
|  | 2 | N1                 | 0.62 | 0.42  |
|  | 3 | N2                 | 0.60 | 0.60  |
|  | 4 | N <sub>12</sub>    | 0.30 | 0.30  |
|  | 5 | N <sub>13</sub>    | 0.28 | 0.28  |
|  | 6 | N <sub>14</sub>    | 0.21 | 0.21  |
|  | 7 | N <sub>15</sub>    | 0.00 | 0.00  |
|  | 8 | N9                 | 0.32 | 0.32  |
|  | 9 | N9 fin             | 0.32 | 0.00  |

Fuente: Autores.

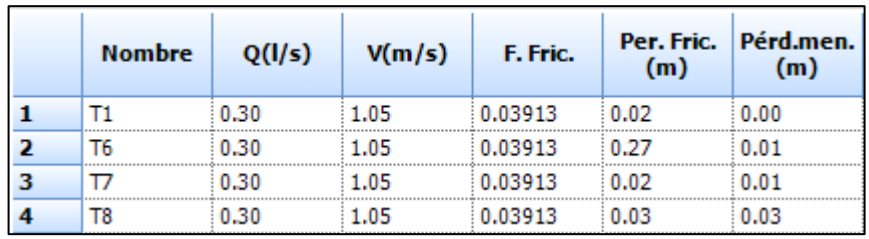

**Tabla 21**Caudal que circula por las tuberías.

Fuente: Autores.

**Tabla 22**Nivel de flujo o "Nivel Min".

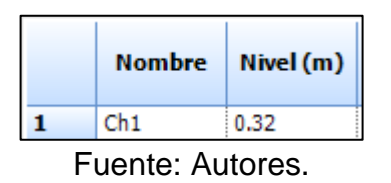

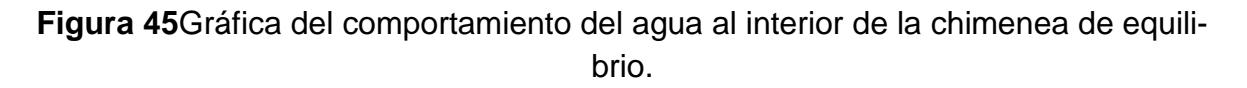

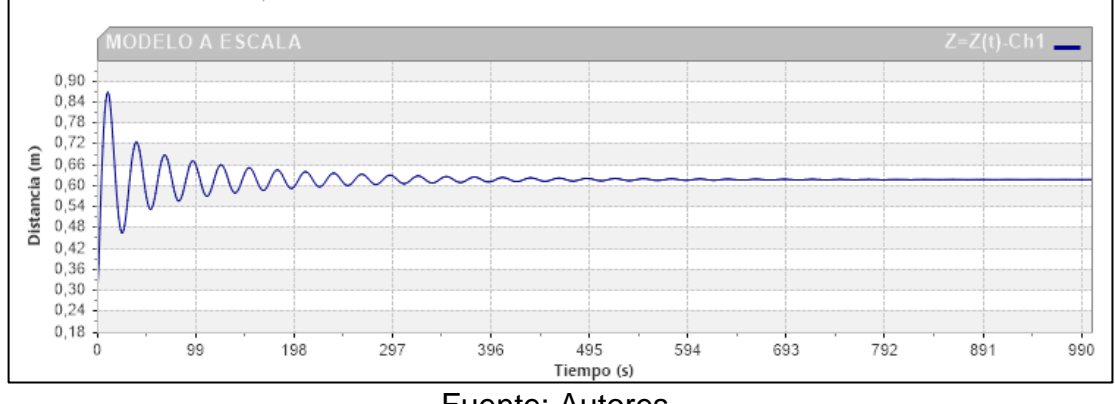

### **ANÁLISIS DE RESULTADOS**

Para el análisis al montaje experimental (equipo de chimenea de equilibrio), se le hicieron dos comprobaciones al diseño para mirar la funcionalidad en el método teórico de *Schoklitsch* por medio de ecuaciones y un método numérico, a través, de una simulación en el programa "ALLIEVI" con respecto al método físico, donde, se hace con base en los resultados tomados de las pruebas realizadas al equipo.

La *[Tabla 23](#page-85-0)* muestra el resumen de los datos obtenidos de cada uno de los caudales para así realizar la comprobación al diseño del montaje experimental:

<span id="page-85-0"></span>

| <b>CHIMENEA DE EQUILIBRIO</b> |                   |                        |                 |                 |  |  |
|-------------------------------|-------------------|------------------------|-----------------|-----------------|--|--|
| <b>REPRESENTACIÓN</b>         | <b>RELACIÓN</b>   | <b>MÉTODO PRACTICO</b> |                 |                 |  |  |
| <b>MATEMÁTICA</b>             |                   | <b>CAUDAL1</b>         | <b>CAUDAL 2</b> | <b>CAUDAL 3</b> |  |  |
| Q(L/s)                        | <b>CAUDAL</b>     | 0,36                   | 0,31            | 0,30            |  |  |
| V(m/s)                        | VELOCIDAD         | 1,25                   | 1,10            | 1,04            |  |  |
| t Máx (seg)                   | TIEMPO PARA Z Máx | 2,70                   | 1,74            | 1,69            |  |  |
| Z Máx (cm)                    | <b>ALTURA Máx</b> | 87,00                  | 87,00           | 87,00           |  |  |
| $NF$ (cm)                     | NIVEL DE FLUJO    | 26,00                  | 28,00           | 33,00           |  |  |

**Tabla 23** Resultados.

Fuente: Autores.

#### **4.1 ANÁLISIS COMPARATIVO ENTRE MÉTODO PRACTICO Y MÉTODO TEÓRICO**

Como quedo reportado en la tabla anterior, se puede ver cómo la condición que presenta el  $z_{max\, practice}$  con un valor de (87 cm) con respecto al calculado por medio de las ecuaciones que presenta la teoría de Schoklitsch para el caudal 1 ( $z<sub>max teoríco</sub>$ = 86,99 cm) es prácticamente igual, dando un error porcentual muy pequeño de 0,2% como muestra la siguiente ecuación :

$$
\frac{|0,8699 - 0,87|}{0,8699} \times 100\% = 0,2\% \text{ error}
$$

Esta ecuación se muestra aplicada en la

**[Tabla 24](#page-86-0)** a continuación que representa los resultados para el método teórico de Armin Schoklitsch para los 3 caudales ensayados.

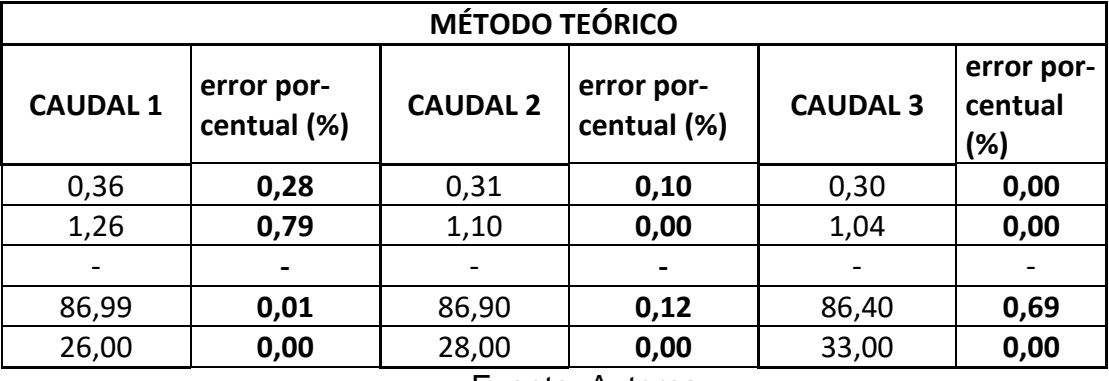

<span id="page-86-0"></span>**Tabla 24** Método teórico.

Fuente: Autores.

Esto resalta que el valor teórico con respectó al diseño experimental construido, es muy cercano, siendo acertada la comprobación teórica. Sin embargo; es necesario comprobar el equipo por medio de un método numérico a través de un programa.

## **4.2 ANÁLISIS COMPARATIVO ENTRE MÉTODO PRACTICO Y MÉTODO NU-MÉRICO DE ALLIEVI**

# **4.2.1 COMPROBACIÓN NUMÉRICA "ALLIEVI"**

Para desarrollar la comprobación del diseño por el método numérico de ALLIEVI, es importante destacar que en el momento en que se genera el cierre de la válvula en tiempo igual a un (1) segundo, el sistema pasa de estar en un régimen permanente a uno transitorio, por lo que, durante el transitorio y mientras el sistema se adapta; se producen intercambios de energía cinética a energía de presión y viceversa; de esta manera, se refleja en la conducción una oscilación de caudales, velocidades y presiones dentro de la tubería.

Las oscilaciones de caudal y velocidad no producen ninguna complicación al sistema, sin embargo, las oscilaciones de presión producen cambios entre máximos y mínimos; los valores máximos son los que producen daños serios a la tubería por la onda de sobrepresión; dejando así la conducción expuesta a algún daño.

Las presiones mínimas no generan ningún daño serio mientras estén por encima de la presión atmosférica debido a que, si pasan este límite; la depresión dentro de la conducción puede hacer que por medio de fisuras o pequeñas grietas del sistema ingrese aire o fluido, generando una intrusión patógena en él sistema.

Es importante destacar que la depresión dentro de la tubería producida por este fenómeno puede ser extremadamente dañina si la tubería de conducción tiene un diámetro muy pequeño ya que puede colapsar.

Para el  $z_{max}$  del método numérico fue necesario calcularlo en transitorio y verificar mediante la gráfica de  $(\Delta z_{ch})$  diferencias de alturas dentro de la chimenea VS (t) tiempo, obteniendo así:

<span id="page-87-0"></span>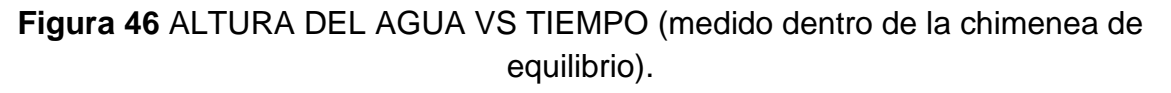

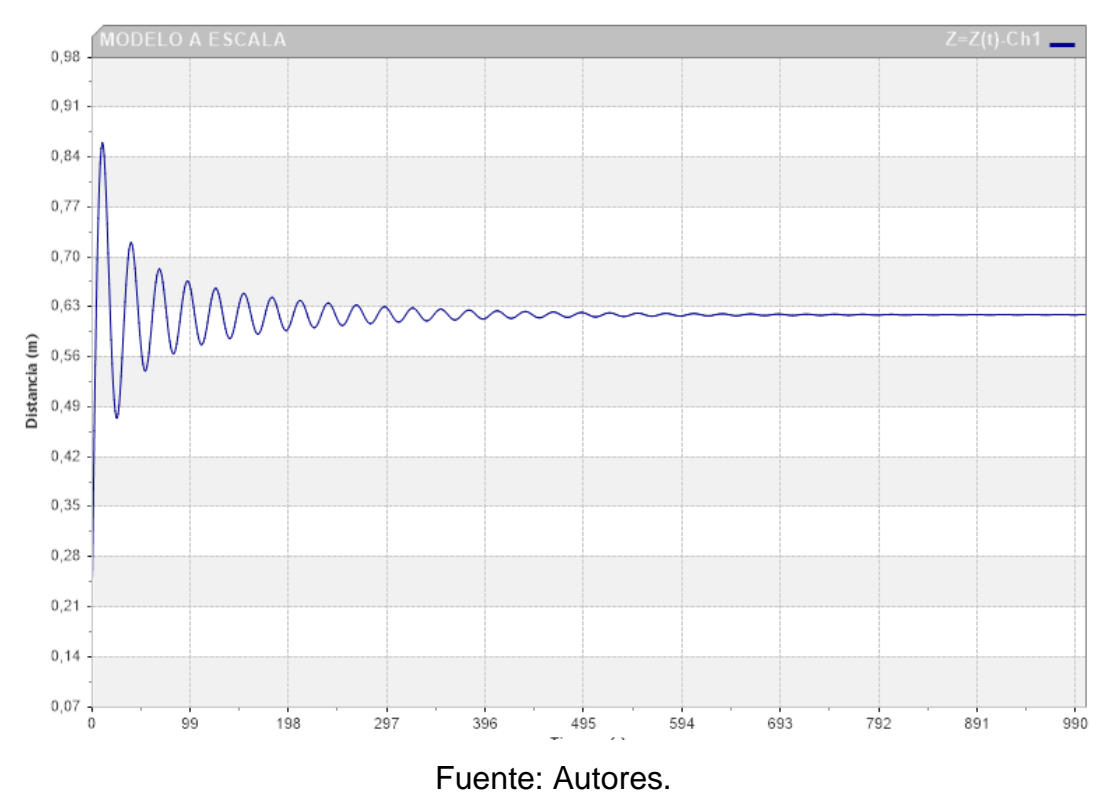

el espectro de la onda refleja una variación de alturas con respecto al tiempo mostrando una oscilación en un periodo de tiempo hasta regularse, teniendo como valor  $z_{max}$  aproximadamente de 0,8614 m o 86,14 cm, como muestra [Figura 46,](#page-87-0) en el primer instante en donde la curva sube al pico de la gráfica, realizando una comparación con respecto al ensayo experimental por medio del error porcentual, Según ecuación:

$$
\frac{|0,8614 - 0,87|}{0,8614} \times 100\% = 0,99\% \text{ error}
$$

Nota: el valor practico reportado; se toma de la altura máxima alcanzada por el caudal 1 graficado en la *[Figura 43](#page-75-0)*, en el primer instante en que la curva llega a su punto máximo.

se obtiene un porcentaje de error de 1% aproximadamente, dando una comprobación al diseño exitosa, como se muestra en el resumen de resultados de la *[Tabla](#page-88-0)  [25](#page-88-0)***.**

<span id="page-88-0"></span>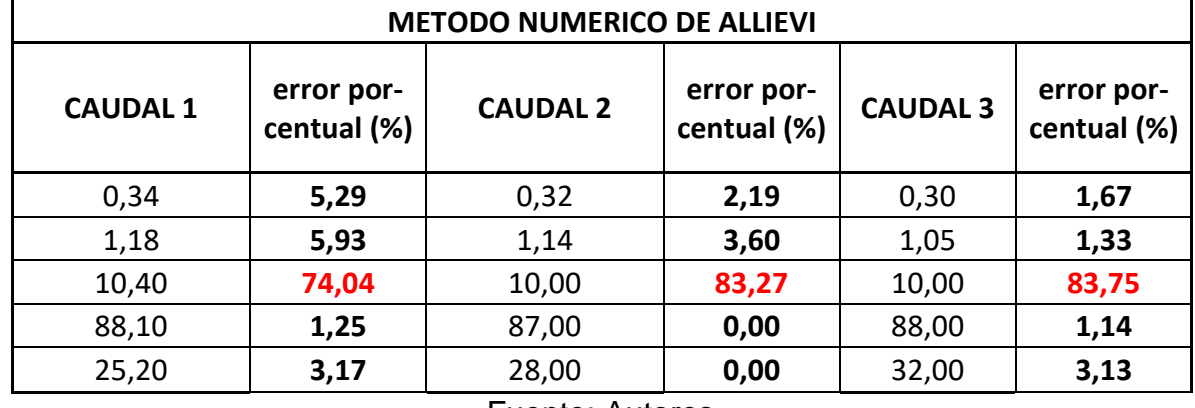

**Tabla 25** Comprobación método numérico.

Fuente: Autores

el tiempo registrado con respecto al  $z_{max}$  experimentalmente dio de 3 segundos aproximadamente y el valor del modelo numérico fue de 10 segundos para el caso de los tres (3) caudales; esto puede repercutir en un error en la toma de datos en el momento de registrar los tiempos, o en las pérdidas calculadas por el programa a la entrada y salida de la chimenea, siendo estas demasiado grandes y generando pérdidas significativas en la propagación de la onda.

#### **CONCLUSIONES**

El trabajo presenta de forma experimental un sistema con tanque elevado y una estructura de protección (chimenea de equilibrio); el cual se diseñó a escala geométrica del montaje de la universidad militar nueva granada, dejando así el diseño del equipo para un montaje que fuera viable en el desarrollo geométrico y funcional para disipar el fenómeno de ariete producido en el sistema. Por tal razón, quien desee desarrollar una simulación práctica de la funcionalidad de la almenara como estructura disipante de la onda de sobre presión y subpresión, podrá hacerlo bajo los parámetros de diseño del equipo presentado en este trabajo.

Se pudo constatar el dimensionamiento real de la estructura construida con las condiciones de diseño geométricas ya preestablecidas, siendo el equipo capaz de simular la variación de la onda de presión después de una maniobra brusca en la red, y así, fomentar el conocimiento en los estudiantes para que puedan apreciar y cuantificar de forma experimental la variación de presión que se presenta en una conducción por causa de un cambio bruco dentro de la red.

Con los cálculos obtenidos se puede apreciar que el fenómeno de golpe de ariete se refleja en la variación del nivel del agua dentro de la chimenea, siendo está producida por la onda de choque que genera el cierre rápido de la válvula de bola instalada en la estructura; y así, observar la oscilación alcanzando alturas máximas y mínimas hasta que el flujo se adapta a un nivel estático.

Mediante el modelo simulado en ALLIEVI se obtuvo un esquema a detalle del comportamiento que presenta el fluido (agua) experimental, obteniendo que los valores de método numérico son variables dependiendo de la calibración del programa, es necesario involucrar las perdidas correctas que presenta el sistema para un resultado exitoso.

El equipo propuesto permite simular el fenómeno de ariete solo en la maniobra brusca de la válvula de bola, sin embargo, se debe tener en cuenta que este fenómeno se presenta en otros escenarios y pueden tener magnitudes considerables si existen equipos de bombeo en el sistema, por lo que se deberá diseñar una estructura de protección que asimile dichas variaciones de presión.

Se presenta una guía de laboratorio (reportada en los anexos) y diseñada después de calibrar el equipo con diferentes caudales para la manipulación y mantenimiento correcto al equipo en la elaboración de cada ensayo.

#### **BIBLIOGRAFÍA**

BOSA A, Víctor A.; CASTRO, Jeffrey A. Diseño construcción de un sistema para medir el golpe de ariete en el laboratorio. Bogotá D.C, 2005. Trabajo de grado ingeniería civil. Universidad Católica de Colombia. Facultad de Ingeniería. Programa de ing. Civil.

- Balino, J. L., Larreteguy, A. E., Lorenzo, A. C., Padilla, A. G., & de Andrade Lima, F. R. (2001). The differential perturbative method applied to the sensitivity analysis for waterhammer problems in hydraulic networks. *Applied Mathematical Modelling*, *25*(12), 1117–1138.
- Bautista, Ñ., & Leonardo, J. (2014). Diseño y construcción de un modelo hidráulico para la realización de prácticas estudiantiles sobre el golpe de ariete.
- Bohórquez Forero, D. C., & Velásquez León, C. A. (2016). Montaje de un modelo físico para la prueba de la incidencia del fenómeno de golpe de ariete en diversas longitudes de tubería.
- Díaz Zuleta, A. V. (2015). Prototipo para la instalación y conexión de agua de la construcción de una vivienda de bajo costo con material reciclable.
- Estupiñán, M. C., & Arias, G. O. (2012). *Redacción y publicación de artículos científicos: enfoque discursivo*. Ecoe Ediciones.
- ferreira junior, O., Franchini, M., Bazzo, M., & Werson, E. (2016). Manual Técnico, *3*, 88.
- Guerrero, J. M. R., & Gutiérrez, L. L. (2014). El ariete hidráulico. Proyecto e instalación en Ntongui (Angola). *Diseño y Tecnología Para El Desarrollo*, (1), 224–237.
- Hernández Sampieri, R., Fernández Collado, C., & Baptista Lucio, P. (2006). *Metodología de la investigación* (Vol. 3). México: McGraw-Hill.
- Jurkienė, A., & Rimeika, M. (2015). Water hammer research in networks/Hidraulinio smūgio tyrimai tinkluose. *Mokslas–Lietuvos Ateitis/Science–Future of Lithuania*, *7*(4), 455–460.

Marbello Pérez, R. V. (2005). Manual de prácticas de laboratorio de hidráulica.

- Mataix, C. (1982). *Mecánica de fluidos y máquinas hidráulicas*. Oxford University Press:
- Paffel, K. (2008). The number one problem in a steam system: Water hammer. *Chemical Engineering*, *115*(4), 40.
- Peralta Surco, H. (2015). Aplicación del golpe de ariete hidráulico para el aprovechamiento del agua de manantial en Quequerana Moho.
- RAS, N. T. (2000). Reglamento tecnico del sector de agua potable y saneamiento basico. Santa de Bogota: Imprenta nacional de colombia.
- Riedelmeier, S., Becker, S., & Schlücker, E. (2017). Identification of the strength of junction coupling effects in water hammer. *Journal of Fluids and Structures*, *68*, 224–244.
- Rodríguez Calderón, W., & Pallares Muñoz, M. R. (2007). A numerical waterhammer model using Scilab. *Ingeniería e Investigación*, *27*(3), 98–105.
- SALDARRIAGA, J. (2007). Hidraulica de Tuberias: Abastecimiento de Agua, Redes y Riegos [en línea]. Sl: Marcombo. ISBN 9789586826808.
- Trujillo Sosa, P. A., Tinjaca, C., & Alexander, E. (2017). Instrumentación del modelo físico de golpe de ariete instalado en el laboratorio de hidráulica de la universidad católica de colombia.
- TWYMAN, J. A., & TWYMAN, C. J. (n.d.). Golpe de Ariete.
- BECERRIL E. Libro de hidrodinámica. Capitulo 26, pg. 615-628. Cátedra de Ingeniería Rural. Escuela Universitaria de Ingeniería Técnica Agrícola de Ciudad Real

CFE (Comisión Federal de Electricidad), (1981) Manual de Diseño de Obras Civiles- Cámaras de Oscilación, Centro Editorial de la CFE. D.F. México.

#### **ANEXOS**

- GUIA DE MANEJO DEL EQUIPO.
- GUIA DE LABORATORIO.
- PLANO DE ESQUEMA GENERAL DEL DISPOCITIVO (CHIMENEA DE EQUILIBRIO).
- PLANO EN 3D ESQUEMA GENERAL DE EQUIPO (CHIMENEA DE EQUI-LIBRIO).
- HOJAS DE CÁLCULO EN EXCEL.

## FIRMA DEL ESTUDIANTE Y ASESOR

\_\_\_\_\_\_\_\_\_\_\_\_\_\_\_\_\_\_\_\_\_\_\_\_\_\_\_\_\_\_ \_\_\_\_\_\_\_\_\_\_\_\_\_\_\_\_\_\_\_\_\_\_\_\_\_\_\_\_\_\_

Firma Estudiante Firma Estudiante<br>
Juan José Laverde Rojas Angie Estefanía C

Juan José Laverde Rojas Angie Estefanía Collazos Castro Código 505308 Código 505098

\_\_\_\_\_\_\_\_\_\_\_\_\_\_\_\_\_\_\_\_\_\_\_\_\_\_\_\_\_\_ Firma Asesor del Trabajo de Grado